**UNIVERSIDAD CIENTÍFICA DEL PERÚ**

**FACULTAD DE CIENCIAS E INGENIERÍA**

**ESCUELA PROFESIONAL DE INGENIERÍA DE SISTEMAS DE INFORMACIÓN**

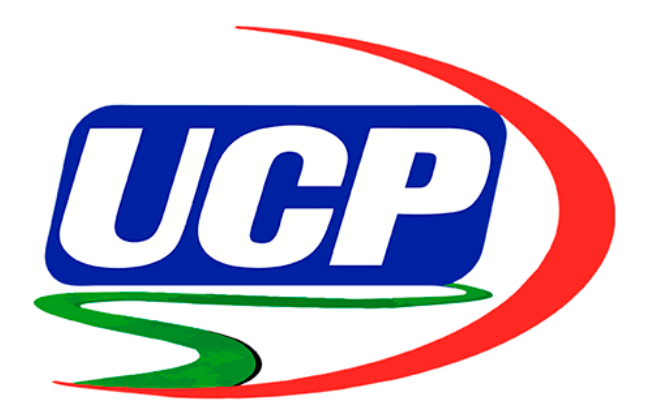

## **TESIS**

SISTEMA DE REPARTO DE PEDIDOS PARA EL ÁREA DE GERENCIA ADMINISTRATIVA DE LA EMPRESA CORPORACIÓN DE AGENCIAS POSTALES DEL PERÚ SAC, 2019

## **PARA OPTAR EL TITULO PROFESIONAL DE: INGENIERO DE SISTEMAS DE INFORMACIÓN**

**AUTORES:**

JAMES ARNOLD, BAZÁN FERNÁNDEZ KEVIN JHOSEP, TROYA PAREDES

**ASESOR:**

ING. MG. JUAN CARLOS GARCÍA CASTRO

**TARAPOTO – PERÚ**

**2021**

# <span id="page-1-0"></span>**Dedicatoria**

La presente investigación va dedicada a Dios por la vida y la fortaleza para afrontar nuevos retos y salir adelante.

A los familiares y amigos que con su apoyo incondicional permitieron que nos desarrollemos tanto profesionalmente y éticamente.

# <span id="page-2-0"></span>Agradecimiento

Expresamos nuestro profundo agradecimiento a Dios, por permitirnos llegar a este momento tan anhelado, por guiarnos y por impulsarnos a seguir adelante.

A nuestros familiares y amigos por ser el pilar fundamental en nuestra educación, tanto académica, como de la vida, y por su incondicional apoyo y la gran paciencia que han mantenido a través del tiempo.

A nuestra alma máter, a la Universidad Científica del Perú y a cada uno de sus docentes por brindarnos los conocimientos que nos ayudaron a desarrollar la carrera profesional.

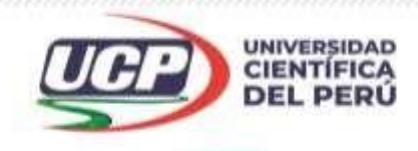

*"Año de la Universalización de la Salud"* 

# CONSTANCIA DE ORIGINALIDAD DEL TRABAJO DE INVESTIGACIÓN **DE LA UNIVERSIDAD CIENTÍFICA DEL PERÚ - UCP**

<span id="page-3-0"></span>El presidente del Comité de Ética de la Universidad Científica del Perú - UCP

Hace constar que:

La Tesis titulada:

# **"SISTEMA DE REPARTO DE PEDIDOS PARA EL ÁREA DE GERENCIA ADMINISTRATIVA DE LA EMPRESA CORPORACIÓN DE AGENCIAS POSTALES DEL PERÚ SAC, 2019"**

De los alumnos: **JAMES ARNOLD BAZÁN FERNÁNDEZ Y KEVIN JHOSEP TROYA PAREDES**, de la Facultad de Ciencias e Ingeniería, pasó satisfactoriamente la revisión por el Software Antiplagio, con un porcentaje de **6% de plagio**.

Se expide la presente, a solicitud de la parte interesada para los fines que estime conveniente.

San Juan, 22 de diciembre del 2020.

César J. Ramal Asavag Presidente del Comité de Ética - GCP

CJRA/lasda 271-2020

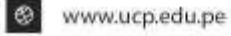

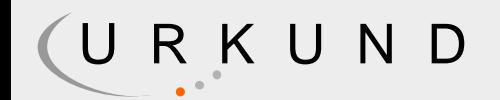

<span id="page-4-0"></span>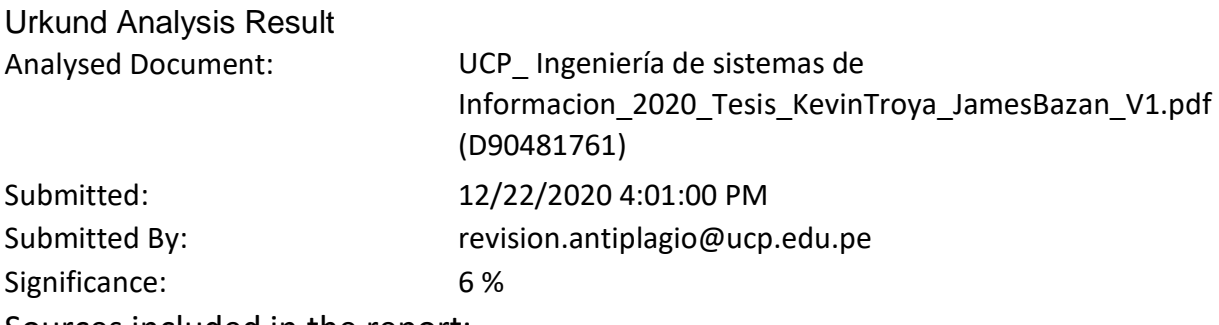

Sources included in the report:

UCP 2020 IngenieriadeSistemasdeInformacion Tesis EvelingIvonMozombitePiz ango\_V1.pdf (D82105199) UCP\_ING.SIST.INF. 2020 T\_MarioPerez\_DianaCoronel\_V1.pdf (D78790424) TESIS-KONG TORRES-FLORES TUANAMA-V3.docx (D44223538) UNU-SISTEMAS-2018-JEYNERROJAS-V1.docx (D44036075) https://www.gestiopolis.com/logistica-gestion-compras-almacenes-

transporte/

http://repositorio.autonoma.edu.pe/bitstream/AUTONOMA/392/1/HUAMA N%20VARAS% 20JOSELYN%20%20-

%20HUAYANCA%20QUISPE%20CARLOS.pdf Instances where selected sources appear:

24

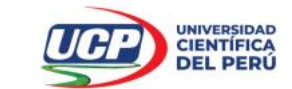

<span id="page-5-0"></span>"Año de la Universalización de la Salud"

**FACULTAD DE CIENCIASE INGENIERÍA** 

#### **ACTA DE SUSTENTACIÓN DE TESIS**

#### **FACULTAD DE CIENCIAS E INGENIERÍA**

Con Resolución Decanal N°043-2021-UCP-FCEI del 05 de febrero del 2021, la FACULTAD DE CIENCIAS E INGENIERÍA DE LA UNIVERSIDAD CIENTÍFICA DEL PERÚ - UCP designa como Jurado Evaluador de la sustentación de tesis a los señores:

- Ing. Luis Gibson Callacná Ponce, Mgr
- Ing. Luis Irigoin Diaz, Mgr.<br>Ing. Isaac Duhamel Castillo Chalco

Miembro<br>Miembro

Presidente

Como Asesor: Ing. Juan Carlos García Castro, M. Sc

En la ciudad de Tarapoto, siendo las 20:30 horas del día 03 de marzo del 2021, a través de la plataforma ZOOM supervisado en línea por la Secretaria Académica del Programa Académico de Ingeniería de Sistemas y de información de la Facultad de Ciencias e Ingeniería de la Universidad Científica del Perú., se constituyó el Jurado para escuchar la sustentación y defensa de la Tesis: "SISTEMA DE REPARTO DE PEDIDOS PARA EL AREA DE GERENCIA ADMINISTRATIVA DE LA EMPRESA CORPORACION DE AGENCIAS POSTALES DEL **PERÚ SAC. 2019."** 

Presentado por las sustentantes:

#### KEVIN JHOSEP TROYA PAREDES Y JAMES ARNOLD BAZÁN FERNANDEZ

Como requisito para optar el título profesional de: INGENIERO DE SISTEMA DE INFORMACIÓN

Luego de escuchar la sustentación y formuladas las preguntas las que fueron:...ABSUELTAS.........

El Jurado después de la deliberación en privado llegó a la siguiente conclusión:

La sustentación es: ...... APROBADO POR MAYORIA

En fe de lo cual los miembros del Jurado firman el acta

Miembro

Presidente Mie mhrc

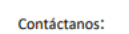

**Jauitos - Perú** 065 - 26 1088 / 065 - 26 2240 Av. Abelardo Quiñones Km. 2.5 Filial Tarapoto - Perú  $42 - 585638 / 42 - 585640$ Leoncio Prado 1070 / Martines de Compagñon 933

Universidad Científica del Perú www.ucp.edu.pe

## **Aprobación:**

<span id="page-6-0"></span>Tesis sustentada en acto público el día 03 de marzo del 2021 a las 08:30 p.m.

 $\angle c$ 

ING.LUIS GIBSON CALLACNÁ PONCE, MG. Presidente del Jurado

ING. LUIS IRIGOIN DIAZ, MG. Miembro del Jurado

ING. ISAAC DUHAMEL CASTILLO CHALCO

ING. JUAN CARLOS GARCÍA CASTRO, MG. Asesor de Tesis

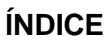

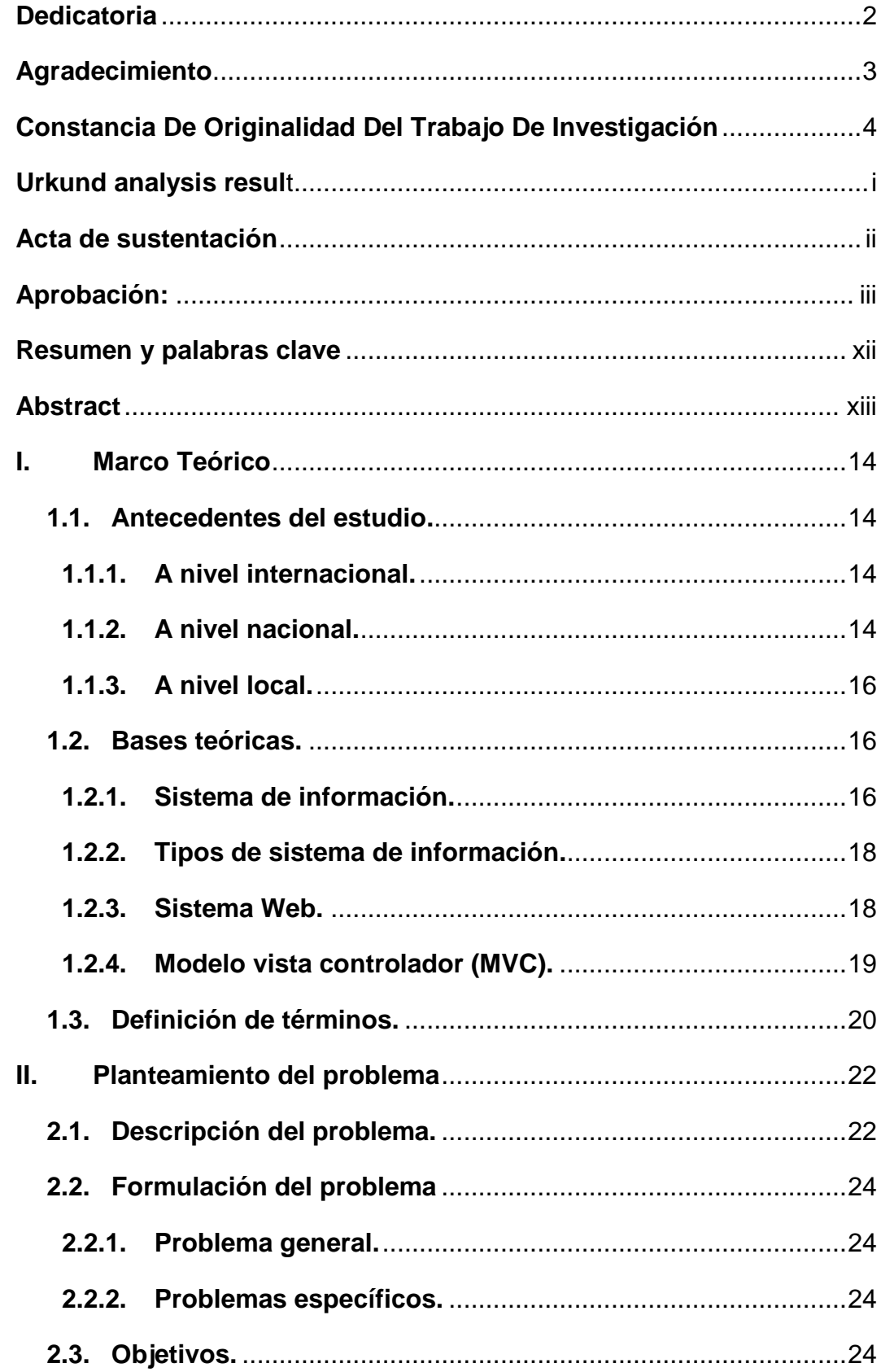

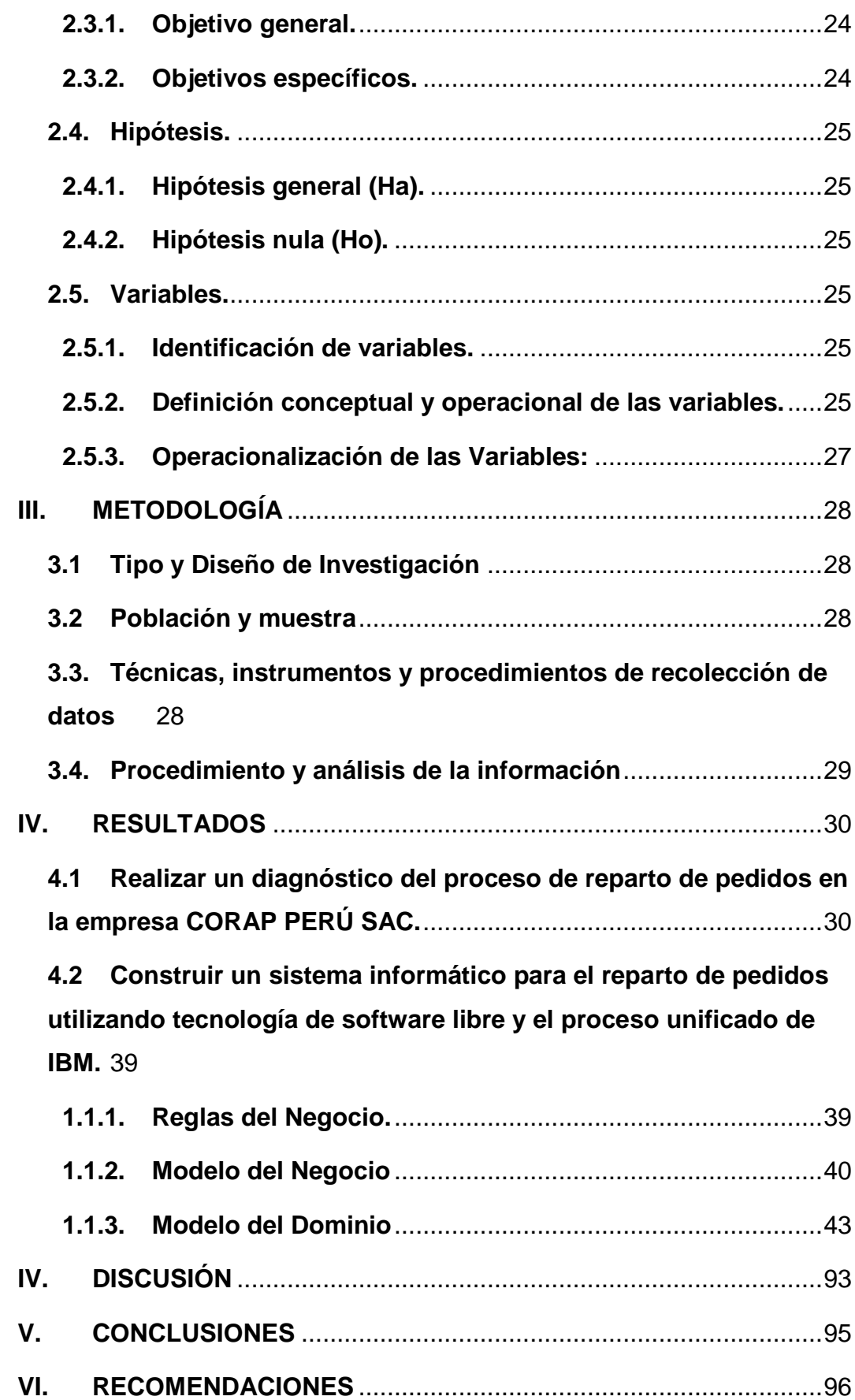

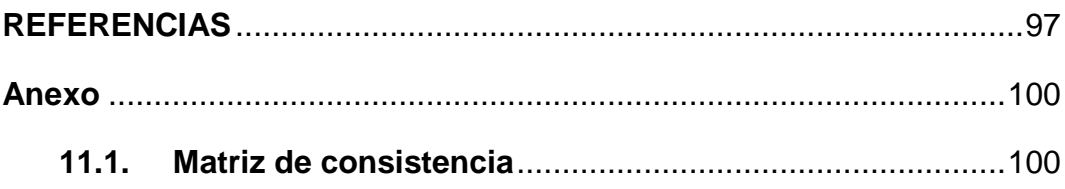

## **ÍNDICE DE TABLAS**

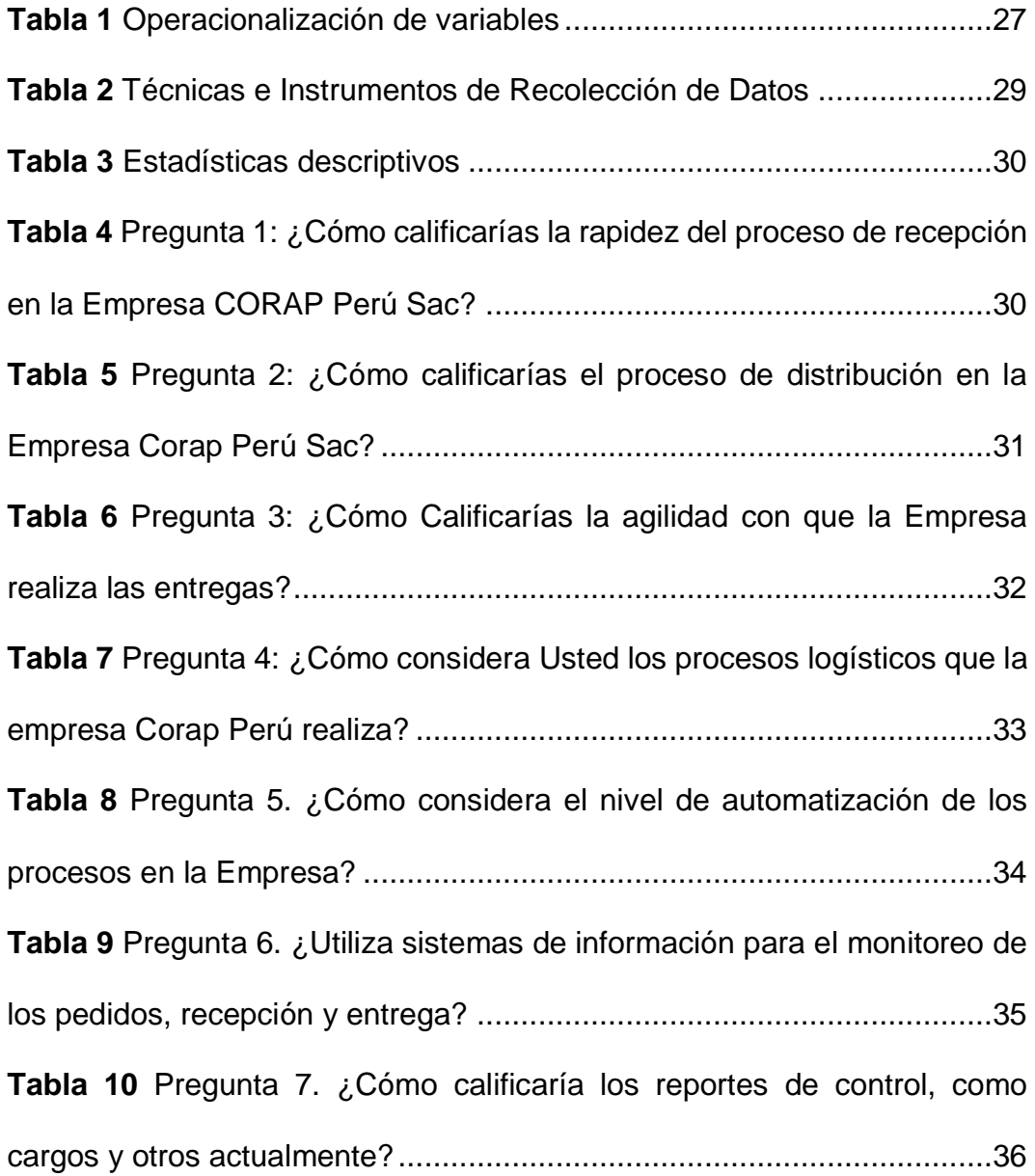

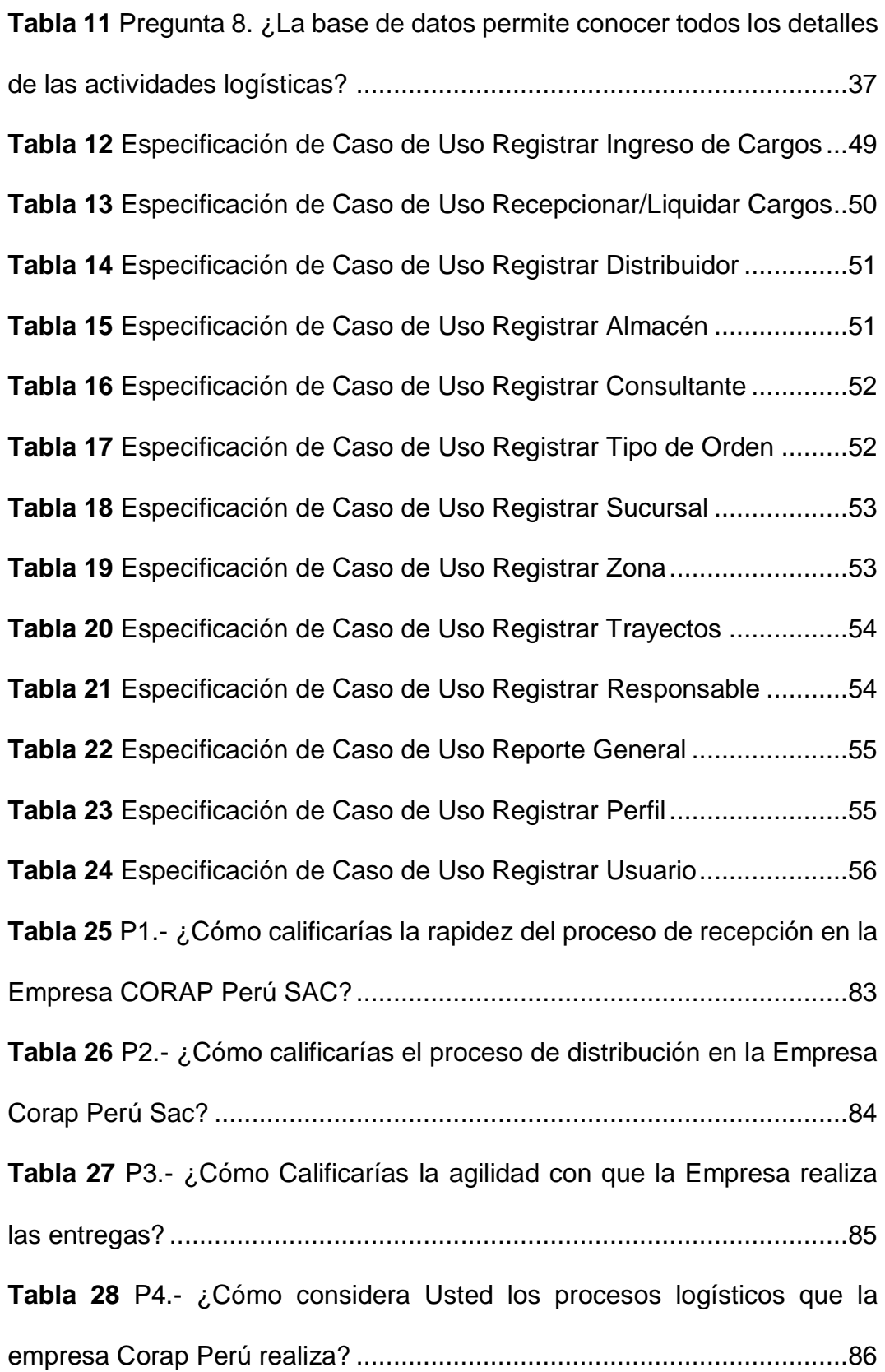

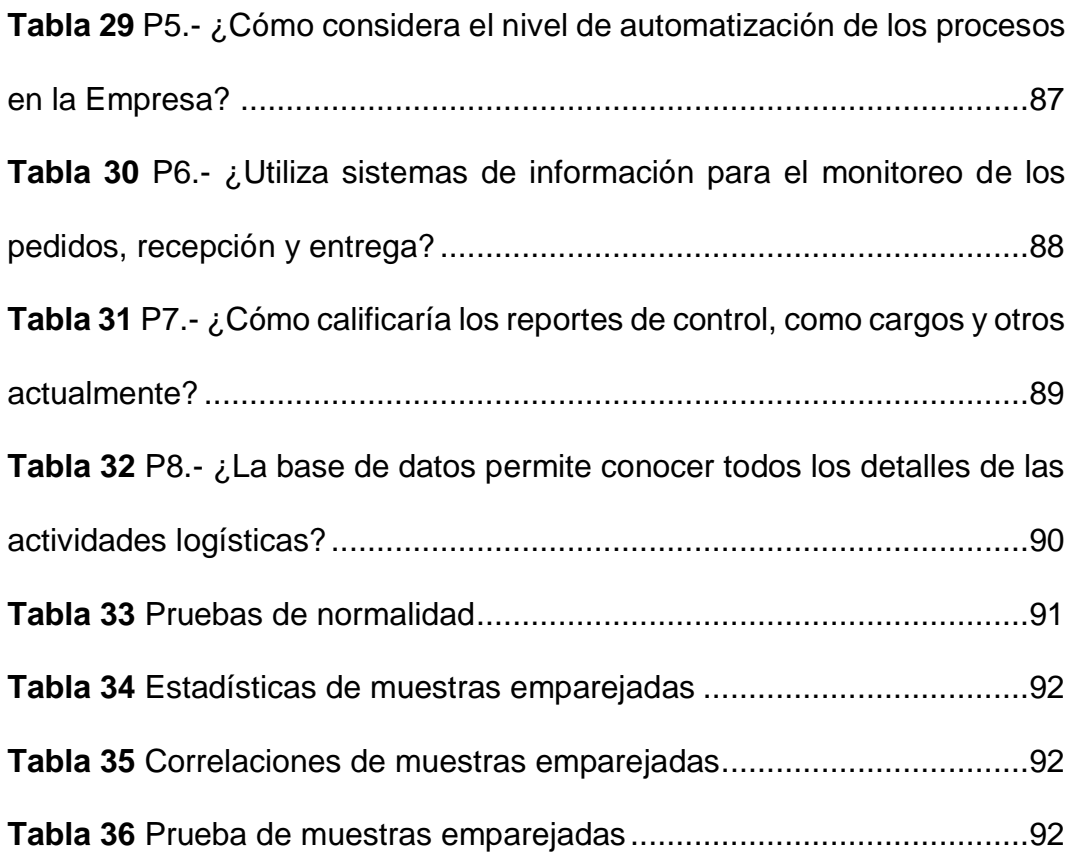

# **ÍNDICE DE FIGURAS**

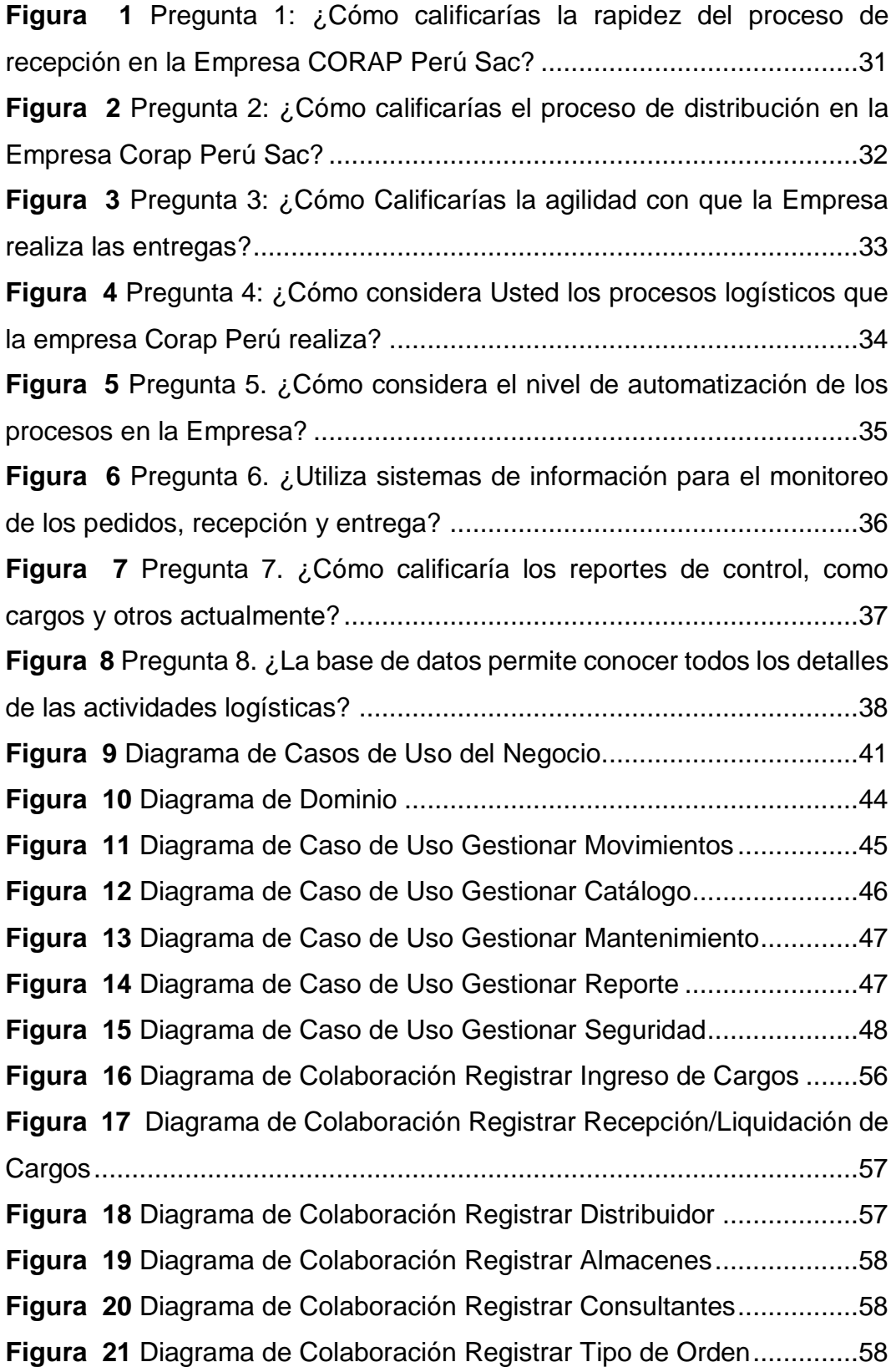

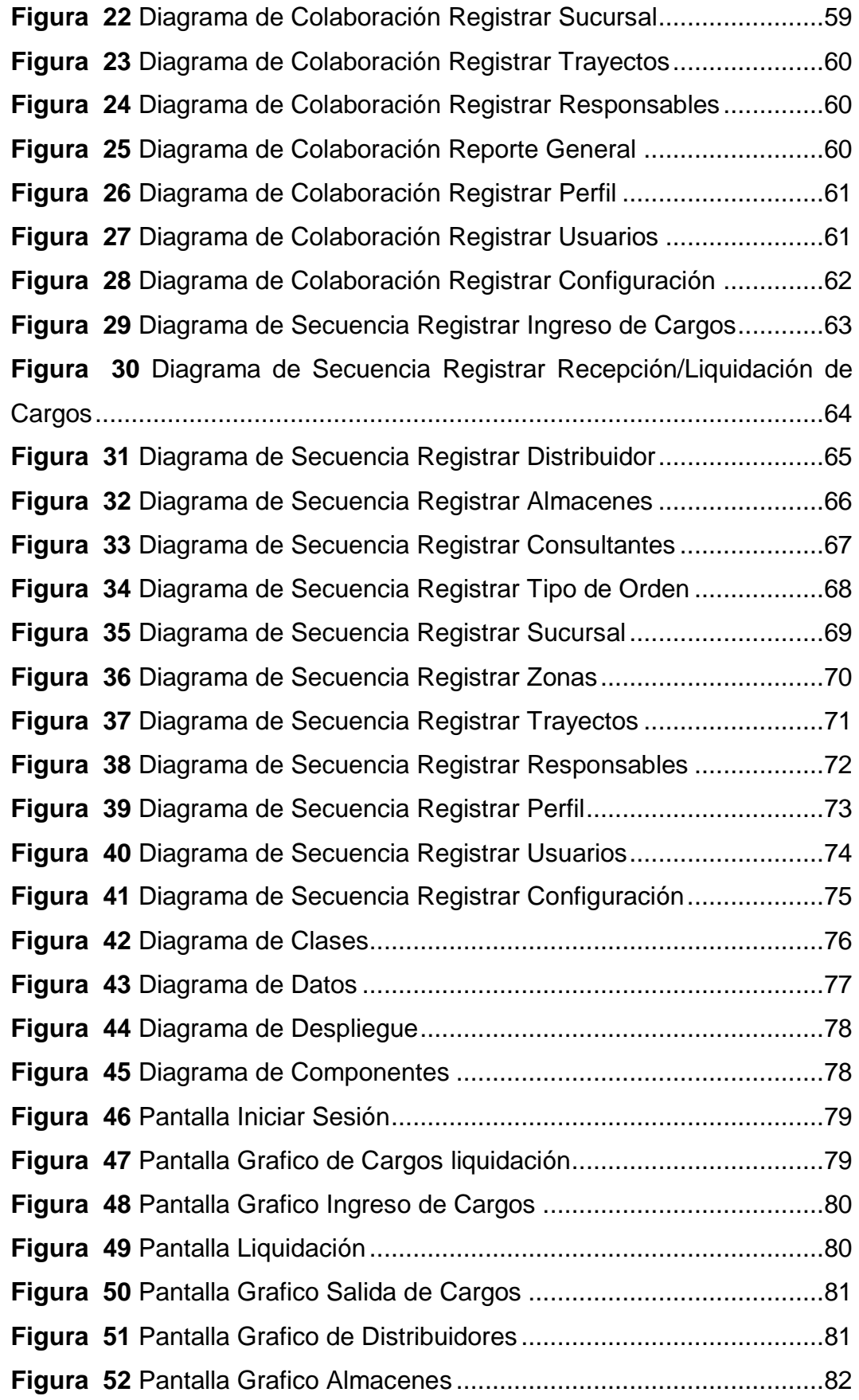

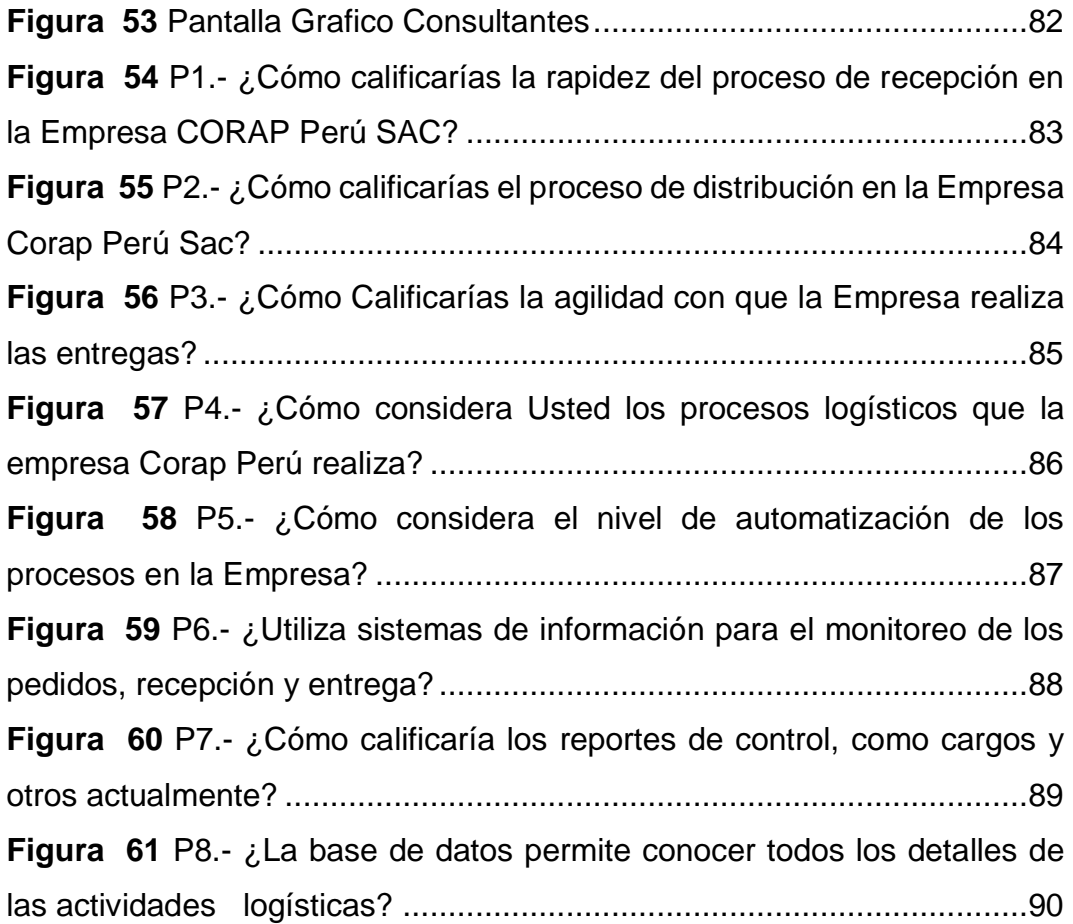

#### <span id="page-15-0"></span>**Resumen y palabras clave**

La presente investigación tiene como objetivo desarrollar un sistema de información de nivel operacional en entorno web para el reparto de pedidos en el área de gerencia administrativa de la Empresa Corap Perú Sac, como una solución idónea frente a los problemas de deficiencias en tiempo, uso de tecnologías e innovación y demás recursos utilizados en dicho proceso.

El Software implementado está estructurado módulos operativos como los de movimientos de los pedidos, mantenimiento de datos de apoyo, reportes para seguimiento y control, así como un módulo de seguridad para el acceso de los respectivos usuarios del sistema.

La población tomada en cuenta está representada por los 8 trabajadores del Área administrativa de logística de la Empresa, con los cuales se realizó una encuesta aplicada en dos tiempos de la investigación: antes de la aplicación del sistema Informático y después de la aplicación del sistema informático, puesto que la investigación es aplicada con diseño pre Experimental.

Finalmente se concluye un proyecto con resultados muy beneficiosos para la empresa, demostrando con base científica los cambios favorables en el comportamiento de la variable dependiente. Para ello se realizó la prueba de hipótesis con el cálculo del estadístico t-student, puesto que la muestra tomada presentó datos uniformes (normalidad).

**Palabras Clave:** Sistema web, reparto de pedidos, agencia postal

## <span id="page-16-0"></span>**Abstract**

The objective of this research is to develop an information system of operational level in a web environment for the distribution of orders in the administrative management area of the Corap Perú Sac Company, as an ideal solution to the problems of deficiencies in time, use of technologies and innovation and other resources used in said process.

The software implemented is structured operating modules such as order movements, maintenance of support data, reports for monitoring and control, as well as a security module for access by the respective users of the system.

The population taken into account is represented by the 8 workers of the Company's logistics administrative area, with whom a survey was carried out applied in two stages of the investigation: before the application of the IT system and after the application of the IT system. , since the research is applied with a pre-experimental design.

Finally, a project is concluded with very beneficial results for the company, demonstrating on a scientific basis the favorable changes in the behavior of the dependent variable. For this, the hypothesis test was performed with the calculation of the t-student statistic, since the sample taken presented uniform data (normality).

Keywords: Web system, order distribution, postal agency

## <span id="page-17-1"></span><span id="page-17-0"></span>**I. Marco Teórico**

#### **1.1. Antecedentes del estudio.**

Con relación a las investigaciones tomadas con fines al tema de investigación se estructuran de la siguiente manera:

#### <span id="page-17-2"></span>**1.1.1. A nivel internacional.**

**GAIBOR**, Sonia. En su trabajo de investigación titulado: *Análisis, diseño e implementación del sistema de administración y control para las empresas Courier del país* (tesis de pregrado). Universidad Central del Ecuador, Quito, Ecuador, 2015. Concluyó que:

El sistema web para un Courier proporciona mecanismos de apoyo como reportes, ingreso y actualización de datos y gestión multimedia, siendo esto primordial en todo el proceso de logística de la empresa.

**YÁÑEZ,** Germán. En su investigación que lleva por título: *Propuesta sistema de control de gestión empresa Chileexpress* (tesis de pregrado). Universidad de Chile, Santiago, Chile, 2016. Concluyó que:

Un sistema de control de gestión posibilita alinear áreas, dando mayor fuerza a la propuesta de valor, obteniendo así el posicionamiento, liderazgo y rentabilidad de la empresa en el mercado.

#### <span id="page-17-3"></span>**1.1.2. A nivel nacional.**

**RAMOS,** Jaira. Desarrollo una investigación titulada: *Implementación de un sistema de informático web de la empresa Lim Courier S.A.C – Chimbote; 2017.* (tesis de pregrado). Universidad Católica los Ángeles de Chimbote, Chimbote, Perú, 2019.Concluye lo siguiente:

Un sistema informático web, proporciona a la empresa un mejor control de personal y servicio al cliente a través de integrar los módulos de administración, automatizando todos los procesos y operaciones de la organización.

**VARGAS,** Mauro. Realizó su trabajo de investigación que tiene por título: *Implementación de un sistema de gestión y entrega para la planificación y control de despachos a los almacenes de DHL express Perú* (tesis de pregrado). Universidad Científica del Sur, Lima, Perú, 2015. Concluyó lo siguiente:

El sistema web, mejora la comunicación y relación interpersonal, reduciendo tiempo y costos de operación, oportunidad y beneficio en la organización satisfaciendo objetivamente a los actores involucrados.

**CALDERÓN,** José. Desempeño su investigación titulada: *Desarrollo e implementación de un sistema de trazabilidad para mejorar el monitoreo de servicio de encomiendas en la empresa Olva Courier Chimbote* (Tesis de pregrado). Universidad Nacional del Santa, Chimbote, Perú, 2015.concluyó que:

El sistema de trazabilidad es factible para el desarrollo de la supervisión exhaustiva del servicio de encomiendas de la organización.

**RUNZER,** Cristina. Llevo a cabo su trabajo de investigación titulado: *Propuesta de plataforma de reconocimiento de voz para el servicio de atención al cliente en una Courier internacional* (tesis de pregrado). Universidad Inca Garcilaso de la Vega, Lima, Perú, 2018. Concluyó que: El sistema IVR (implementación de reconocimiento de voz) permitió automatizar procesos de transacción, consulta e información sobre el servicio de la organización agilizando y ahorrando tiempo de respuesta puntual.

**MACHADO**, Elita. Dentro de su trabajo de investigación titulada: *Propuesta de un sistema de selección de couriers para ventas en línea* (tesis de pregrado). Universidad Tecnológica del Perú, Lima, Perú, 2019. Concluyó que:

El sistema con integración múltiple de courier tendrá alcance de consultas de tarifas en los diversos courier, reduciendo tiempo y costes logísticos, además de la trazabilidad en tiempo real de encomiendas por parte del cliente.

**CASTILLO**, Solin. (CASTILLO, 2019) En cuyo trabajo de investigación titulada: *Desarrollo e implementación de un sistema de gestión y manifiestos de llegada en las sucursales en provincia de la empresa Olva courier s.a.c* (tesis de pregrado). Universidad Tecnológica del Perú, Lima, Perú, 2019. Concluyó que:

El sistema de gestión de manifiestos tiene como objetivos primordiales a nivel de seguridad la confidencialidad, integridad y disponibilidad de la información permitiendo la correcta gestión de manifiestos, llegando a sucursales en provincia y disminuyendo así las pérdidas de envíos realizadas por la organización.

#### <span id="page-19-0"></span>**1.1.3. A nivel local.**

No se ha encontrado a la fecha.

### <span id="page-19-2"></span><span id="page-19-1"></span>**1.2. Bases teóricas.**

#### **1.2.1. Sistema de información.**

Un sistema de información (SI) se define como un sistema organizado cuya finalidad es recopilar, procesar, filtrar, crear y distribuir datos en una organización, siendo compuesto únicamente por personas y computadoras, los mismos que procesan e interpretan la información, para luego ser asegurada, almacenada y gestionada por los mismos. (BUJÁN,2017, p.01). Para ARRENCO (2002), citado por MAMANI (2014, p.23), sostuvo que:

Los SI evolucionaron conforme a las organizaciones se han venido desarrollando y la necesidad de la información se

acrecentó. A inicios los SI eran convencionales basados en la observación y mecanismos de apunte como el lápiz y papel conocidos hoy en día como sistemas de información manuales, los cuales utilizaban canales de comunicación verbales, seguidamente se emplearon maquinas de escribir, calculadoras, entre otros; en nuestros días observamos sistemas de información basados en ordenadores, tablets, smartphones y más, los que dependen de sistemas computacionales conectados a una red logrando así el procesamiento de la información. Un SI consta de cuatro actividades:

- **Entrada:** Proceso mediante el cual el SI recopila los datos requeridos para posteriormente procesar la información, ya sea de forma manual o automática.
- **Almacenamiento:** Es la segunda actividad más importante, debido a que dicha actividad puede recordar los datos ingresados en el proceso anterior
- **Procesamiento:** Es la actividad en la cual se toma a los datos anteriormente almacenados para transformarlos en fuentes de información.
- **Salida:** Es la actividad encargada de sacar la información al exterior previamente interpretada y/o procesada. (PERALTA, 2008, p.1)

#### <span id="page-21-0"></span>**1.2.2. Tipos de sistema de información.**

Para REYNOL (2010), citado por MAMANI (2014, p.26), indicó que:

Los SI se clasifican según su uso en la organización de la siguiente manera:

- Sistemas competitivos.
- Sistemas cooperativos
- Sistemas que cambian la operación de la organización.

 La clasificación de los sistemas de información genérica antes mencionada muchas veces puede variar debido al cumplimiento de sus características.

#### <span id="page-21-1"></span>**1.2.3. Sistema Web.**

CARDADOR (2014), citado por RAMOS (2019, P.58), define lo siguiente:

Los sistemas web conocidos también como aplicaciones web, donde a través del uso de un navegador e internet logramos acceder al sistema, considerando que dicha aplicación de software esta codificado bajo un determinado lenguaje de programación, teniendo como soporte a los navegadores web, sirviendo al usuario interactuar con el servidor web. Para crear dichas aplicaciones usamos lenguajes de programación o entornos de desarrollo integrado, también conocidos como IDE, en los cuales se diseñara mediante una estructura de código la aplicación, para posteriormente compilar y testear con las herramientas que ofrece dicho lenguaje, habiéndose cumplido y corregido los objetivos esperados diremos que la operación fue un éxito, estará basado en la disponibilidad e interactividad que el sistema web mantenga con el usuario.

#### **1.2.3.1. La web.**

FERRER (2014), citado por RAMOS (2019, p.59) dice lo siguiente:

Es definida como plataforma en el que los recursos se encuentran distribuidos en la red, extendidos a posibilidades ilimitadas. La web obtuvo popularidad en proyectos tales como: los correos web, buscadores, chats entre otros incluso mus mas exclusivos para las organizaciones tales como: ERP, CRM, etc. Hoy en día aún siguen en evolución y el cambio aún se da mucho más frecuentemente.

#### **1.2.4. Modelo vista controlador (MVC).**

<span id="page-22-0"></span>Es un patrón arquitectónico de software muy conocido y utilizado hoy en día en el desarrollo web debido a su división en tres partes importantes para el desarrollo de un sistema: en la primera parte se clasifica la información, en la segunda se ordena la lógica del sistema y la última parte se presenta la interfaz que este tendrá con el usuario. Clasificación de los componentes por separado:

**Modelo. -** Contiene una representación de los datos que el sistema maneja, aquí se realizan las manipulaciones, consultas y actualizaciones de datos.

**Vista. -** Componente encargado de mostrar al usuario para la interacción con el sistema, el cual es realizado por el frontend.

**Controlador.-** Componente intermediario encargado de interactuar entre el modelo y la vista, gestiona y transforma la información adaptando los datos a la necesidad del usuario.

#### <span id="page-23-0"></span>**1.3. Definición de términos.**

#### **DISTRIBUCIÓN:**

son un conjunto de acciones que se realizan desde que se empieza a elaborar un producto hasta que es comprado por el cliente final. El objetivo de la distribución es garantizar su llegada desde el despacho de elaboración hasta el cliente que lo compra.

### **COURIER:**

Referido a la persona u empresa encargada de brindar el servicio de llevar un producto, encomienda, correspondencia entre otros de un lugar a otro por un respectivo precio.

#### **PEDIDO:**

Palabra que en su etimología nos remite al latín "petere" con el significado de tratar. Es la solicitud que comunica la necesidad o pretensión de alguien que se encarga de satisfacer esa demanda otra persona.

#### **REPARTO:**

Distribución de una magnitud total en diversas magnitudes proporcionales.

## **ALMACÉN:**

Es el sector determinado donde se realiza todas las operaciones de diferentes áreas de logística y planificación de las organizaciones.

## **LOGÍSTICA:**

Es el plan que maneja cada organización para desenvolverse en el campo laboral, que a diario se rigen todos sus trabajadores para llegar a las diferentes zonas para satisfacer las necesidades del cliente.

## **ZONIFICACIÓN:**

Es la organización de las empresas por áreas determinadas para llevar a cabo las operaciones con mayor control y eficacia.

## **RUTA:**

Es el patrón establecido de las organizaciones que a diario realizan las mismas operaciones en las mismas zonas o direcciones

#### <span id="page-25-1"></span><span id="page-25-0"></span>**II. Planteamiento del problema**

#### **2.1. Descripción del problema.**

La empresa CORPORACIÓN DE AGENCIAS POSTALES DEL PERÚ S.A.C (CORAP PERÚ S.A.C), realiza la distribución de sus encomiendas, segmentación de rutas y designación al personal de entrega de forma manual, haciendo de este un proceso engorroso, y muchas veces confuso para los encargados de la empresa.

CORAP PERU SAC es la encargada de logística de (Unique-Perú), en toda la región San Martín y la región Loreto, dentro de sus funciones es llevar a cabo el reenvió de los productos Unique, Empezando con la recepción de la mercadería, seguidamente el cuadre de la misma, esto lo hace mediante el conteo de todas las cajas que llegaron a almacén, luego se procede a la zonificación de reenvíos del producto esto es a través de las guías y la data enviada en Excel desde la central de almacén de Unique, seguidamente la preparación y acondicionamiento de la mercadería para las distintas zonas, acto seguido el Despacho y coordinación del envió a cada agente en las distintas ciudades de la región y finalmente recepción y reparto de cada agente encargado.

Para la asignación al repartidor, primero debemos designar la ruta respectiva, luego proceder a verificación de paquete y su respectivo cargo, proceso que toma demasiado tiempo.

La modalidad de trabajo de Unique consiste en: dividir el trabajo en 12 campañas, en cada campaña existe 4 remesas, en cada remesa hay un promedio de 250 envíos; que son paquetes y cada uno genera un

22

cargo, estos cargos tienen que ser devueltos dentro de las 48 horas de haberse recibido por cada cargo perdido, no se considera en la liquidación generando pérdidas a la empresa.

La organización cuenta con 10 trabajadores encargados de la logística, control y administración de la empresa cada una con su respectivo cargo y función, observándose asi que el manejo de la información es de forma manual, no existiendo ningún plan de respaldo en caso de perder o extraviar algún documento; los mismos que son impresos en papel y algunos alojados en libros de Excel, siendo un trabajo dificultoso al momento de solicitar y generar reportes.

Por lo expuesto líneas arriba el problema se centra en el deficiente control del proceso de Reparto de productos Unique, en la empresa Corap Perú Sac, cuyas causas son:

- $\triangleright$  Existe un Deficiente proceso de ingresos y salidas de productos Unique que trae como consecuencia Pérdida de cargos en las zonas de reenvió.
- Procesamiento de información Mecánica o Semi Automatizada lo que acarrea Dificultad para encontrar faltantes de cargos.
- Desconocimiento del uso de tecnologías de información lo que conlleva a tener pérdidas económicas.

En la actualidad existen sistemas de información que ayudarían a la empresa a tener un mejor control y manejo de sus procesos, para de esta manera evitar confusiones al personal encargado de los reenvíos, la contabilidad de las mismas y los reportes a gerencia.

## <span id="page-27-1"></span><span id="page-27-0"></span>**2.2. Formulación del problema**

#### **2.2.1. Problema general.**

¿Cómo influye un sistema de información de reparto de pedidos en la empresa CORAP Perú SAC, 2019?

#### <span id="page-27-2"></span>**2.2.2. Problemas específicos.**

- ¿Cuál es la situación inicial del reparto de pedidos en el área de gerencia administrativa de la empresa CORAP PERU SAC, 2019?
- ¿Cómo utilizar tecnologías de información para el proceso de reparto de pedidos en la empresa CORAP PERÚ SAC, 2019?
- ¿Cuál es la situación del proceso de reparto de pedidos después de implementar el sistema informático en la empresa CORAP PERÚ SAC, 2019?

## <span id="page-27-4"></span><span id="page-27-3"></span>**2.3. Objetivos.**

#### **2.3.1. Objetivo general.**

Determinar la mejora en los procesos de reparto de pedidos de la empresa Corap Perú SAC, con el uso del sistema de información.

## <span id="page-27-5"></span>**2.3.2. Objetivos específicos.**

 $\checkmark$  Realizar un diagnóstico del proceso de reparto y distribución de pedidos en la empresa Corap Perú SAC.

- Construir un sistema informático para el reparto de pedidos utilizando tecnología de software libre y el proceso unificado de IBM.
- $\checkmark$  Determinar la influencia del sistema de información en el proceso de reparto de pedidos de la empresa CORAP PERÚ S.A.C, 2019.

#### <span id="page-28-1"></span><span id="page-28-0"></span>**2.4. Hipótesis.**

#### **2.4.1. Hipótesis general (Ha).**

Con el uso de un sistema de información de reparto de pedidos se mejorará el proceso de reparto de pedidos de la empresa Corap Perú Sac.

#### <span id="page-28-2"></span>**2.4.2. Hipótesis nula (Ho).**

Con el uso de un sistema de información de reparto de pedidos No se mejorará el proceso de reparto de pedidos de la empresa Corap Perú Sac.

#### <span id="page-28-4"></span><span id="page-28-3"></span>**2.5. Variables.**

#### **2.5.1. Identificación de variables.**

- **Variable dependiente:** Proceso de reparto de pedido.
- **Variable independiente:** Sistema de información.
- <span id="page-28-5"></span>**2.5.2. Definición conceptual y operacional de las variables.**
	- **2.5.2.1. Variable dependiente:** proceso de reparto de pedidos.

**Definición conceptual:** El proceso de reparto de pedidos es fundamental para el comercio. Las

actividades logísticas conforman un sistema que es el enlace entre la producción y los mercados que están separados por el tiempo y la distancia. (CEDILLO, 2008)

# **2.5.2.2. Variable Independiente**: Sistema de información.

## **Definición conceptual:**

Un sistema de información se puede definir técnicamente como un conjunto de componentes relacionados que recolectan (o recuperan), procesan, almacenan y distribuyen información para apoyar la toma de decisiones y el control en una organización. (INSTITUTO TECNOLOGICO DE SONORA,2006)

# **2.5.3. Operacionalización de las Variables:**

# <span id="page-30-1"></span><span id="page-30-0"></span>**Tabla 1** Operacionalización de variables

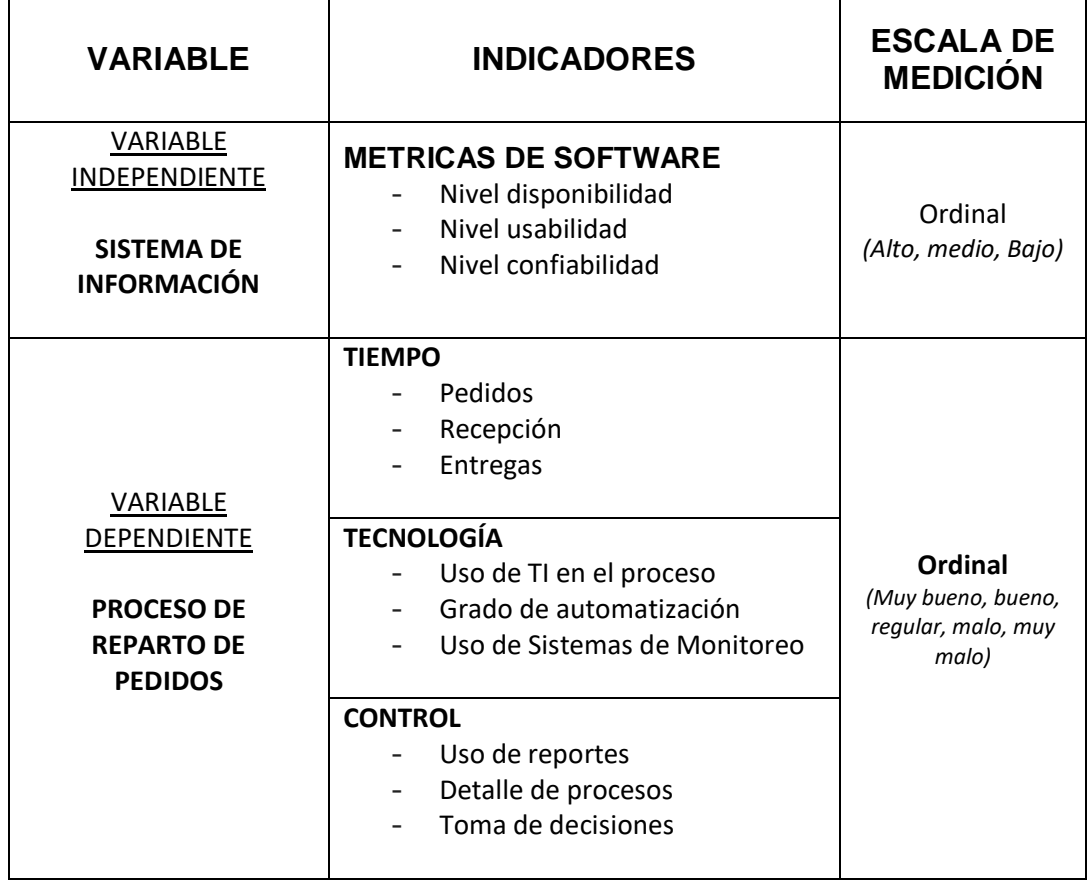

## <span id="page-31-1"></span><span id="page-31-0"></span>**III. METODOLOGÍA**

## **3.1 Tipo y Diseño de Investigación**

La investigación es de tipo aplicada por que pone en práctica bases teóricas.

En la investigación se aplica un Diseño Pre experimental; con un solo grupo antes y después.

$$
\begin{array}{c}\n\bullet: O_1 \times O_2 \\
\hline\n\end{array}
$$

 **G:** Grupo o muestra.

 **O1:** Proceso de reparto de pedidos.

 **X:** Variable independiente, Sistema de Información.

 **O2:** Resultados después de la aplicación de la variable independiente.

## <span id="page-31-2"></span>**3.2 Población y muestra**

## **Población**

La población para el presente estudio está conformada por los trabajadores de la empresa Corap Perú Sac.

## **N = 8 Trabajadores.**

## **Muestra**

Se asume una muestra censal, es decir el tamaño de la muestra es igual al tamaño de la Población. **N = n = 8 Trabajadores.**

<span id="page-31-3"></span>**3.3. Técnicas, instrumentos y procedimientos de recolección de datos**  Se emplearán las siguientes técnicas e instrumentos para la recolección de datos:

<span id="page-32-1"></span>**Tabla 2** Técnicas e Instrumentos de Recolección de Datos

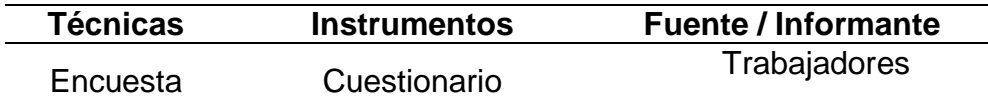

## <span id="page-32-0"></span>**3.4. Procedimiento y análisis de la información**

El método a utilizar es el Deductivo, asumiendo un análisis cuantitativo ya que se empleará la estadística para procesar la información y obtener los resultados de las entrevistas que se realizarán en dos etapas. El procedimiento a seguir se llevará a cabo de la siguiente manera:

- $\checkmark$  Organización de Información.
- $\checkmark$  Procesamiento o conteo de información.
- $\checkmark$  Construcción de Tablas estadísticas y Gráficos.
- Análisis Descriptivo e inferencial**.**

## <span id="page-33-0"></span>**IV. RESULTADOS**

## <span id="page-33-1"></span>**4.1 Realizar un diagnóstico del proceso de reparto de pedidos en la empresa CORAP PERÚ SAC.**

En esta parte del proyecto se realizó una encuesta a los 8 colaboradores de la empresa CORAP PERÚ SAC. Obteniéndose los siguientes resultados:

#### <span id="page-33-2"></span>**Tabla 3** Estadísticas descriptivos

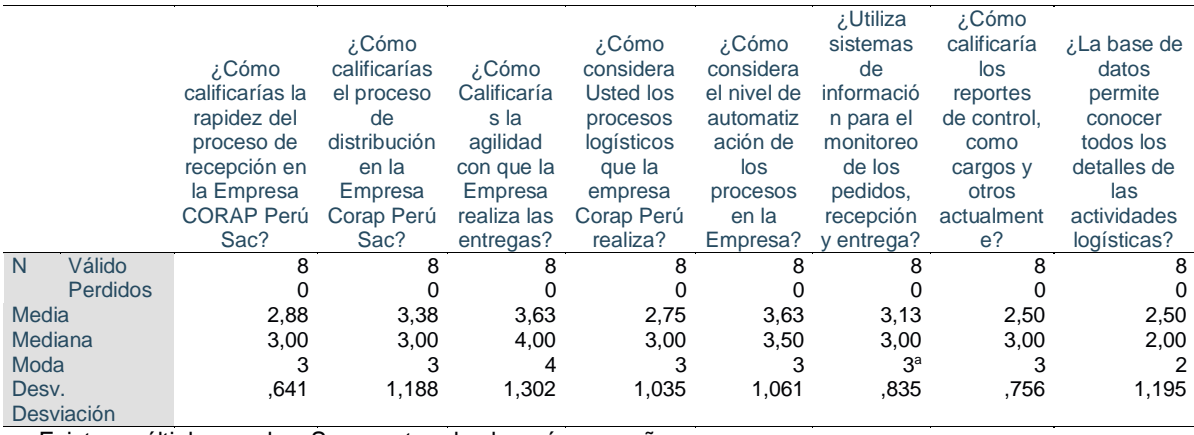

a. Existen múltiples modos. Se muestra el valor más pequeño.

<span id="page-33-3"></span>**Tabla 4** Pregunta 1: ¿Cómo calificarías la rapidez del proceso de recepción en la Empresa CORAP Perú Sac?

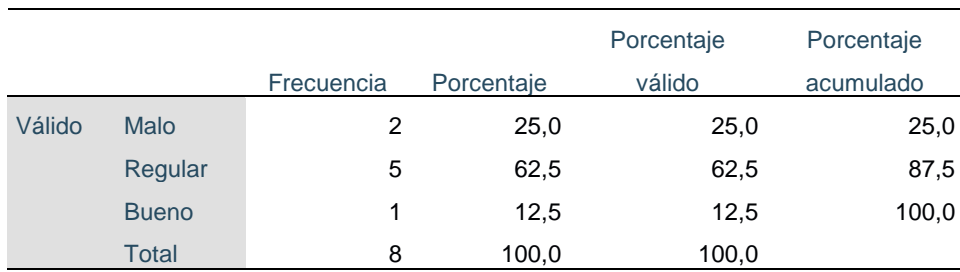

Fuente: Encuesta realizada a Colaboradores CORAP PERU SAC.

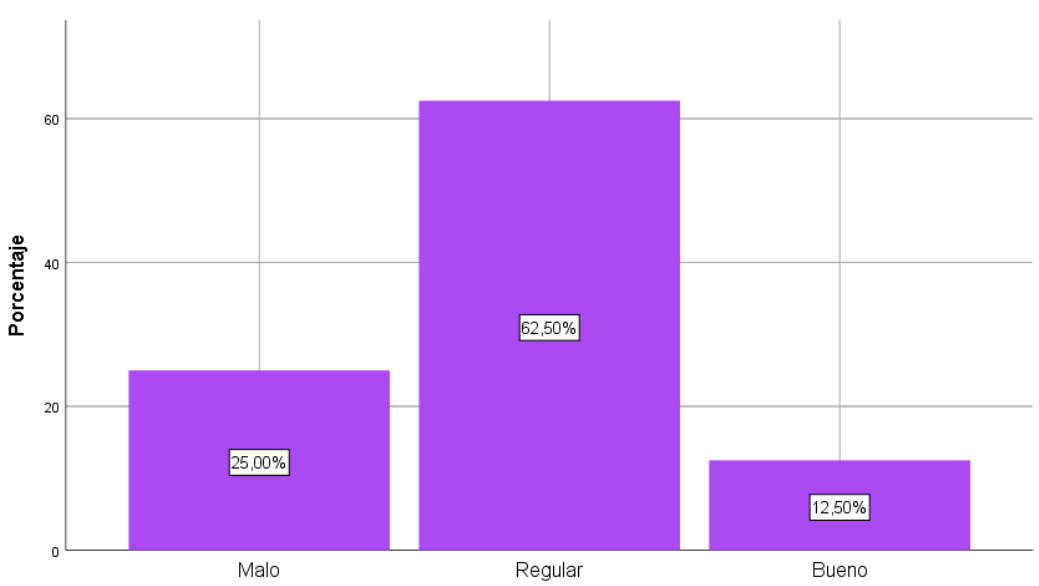

**Figura 1** Pregunta 1: ¿Cómo calificarías la rapidez del proceso de recepción en la Empresa CORAP Perú Sac?

Fuente: Encuesta realizada a Colaboradores CORAP PERU SAC.

Como se puede apreciar en la tabla y grafico descritos, los colaboradores de la empresa CORAP Perú SAC, califican en un 62.50% como regular la rapidez en el proceso de recepción de los pedidos, otro 25% como malo y solo un 12.50% como bueno.

<span id="page-34-0"></span>**Tabla 5** Pregunta 2: ¿Cómo calificarías el proceso de distribución en la Empresa Corap Perú Sac?

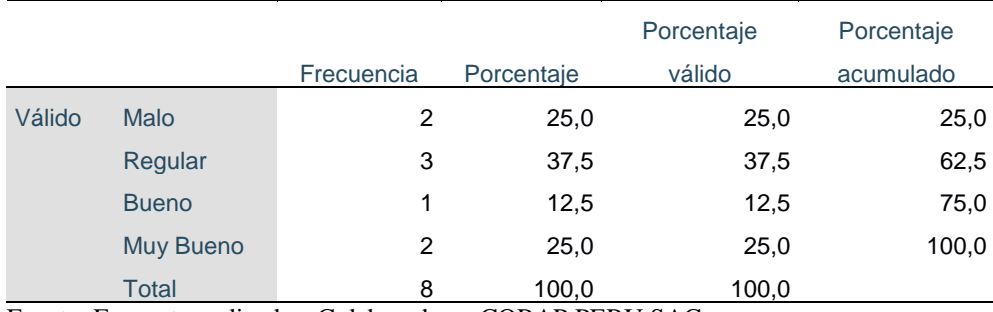

Fuente: Encuesta realizada a Colaboradores CORAP PERU SAC.

**Figura 2** Pregunta 2: ¿Cómo calificarías el proceso de distribución en la Empresa Corap Perú Sac?

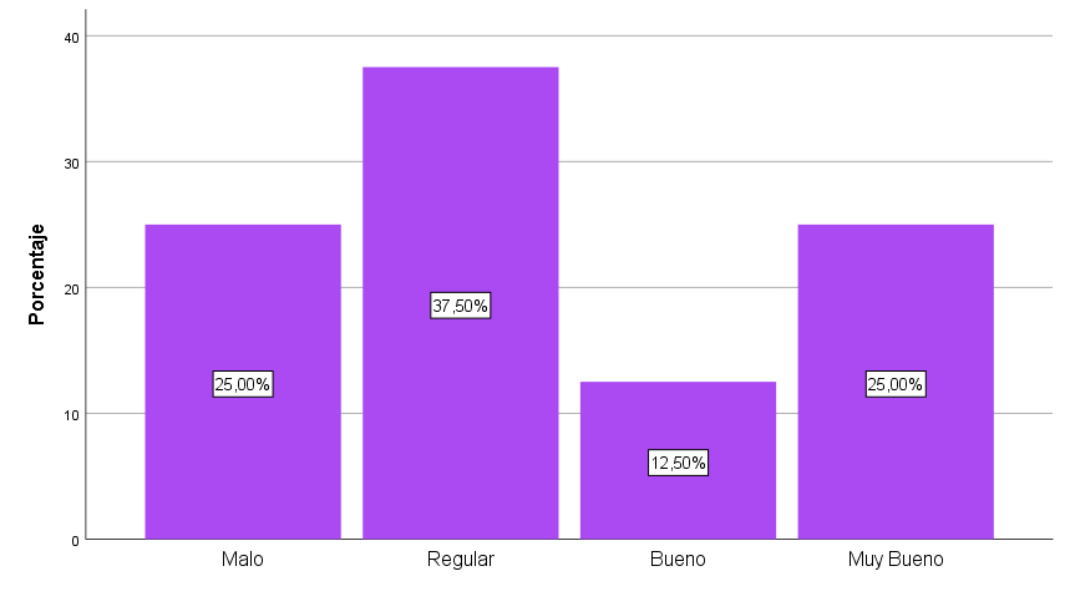

Fuente: Encuesta realizada a Colaboradores CORAP PERU SAC.

Como se puede apreciar en la tabla y grafico descritos, los colaboradores de la empresa CORAP Perú SAC, califican en un 37.50% como regular la distribución de los pedidos, otro 25% como malo, un 12.50% como bueno frente a un 25% como muy bueno.

<span id="page-35-0"></span>**Tabla 6** Pregunta 3: ¿Cómo Calificarías la agilidad con que la Empresa realiza las entregas?

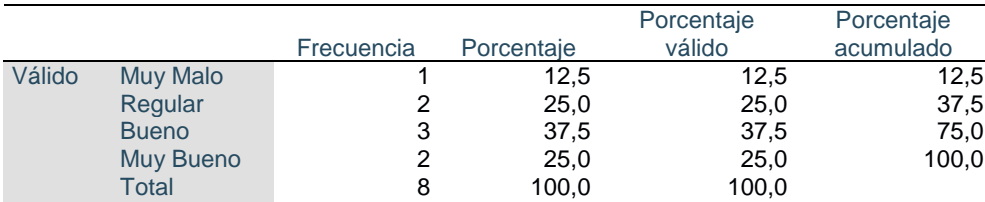

Fuente: Encuesta realizada a Colaboradores CORAP PERU SAC
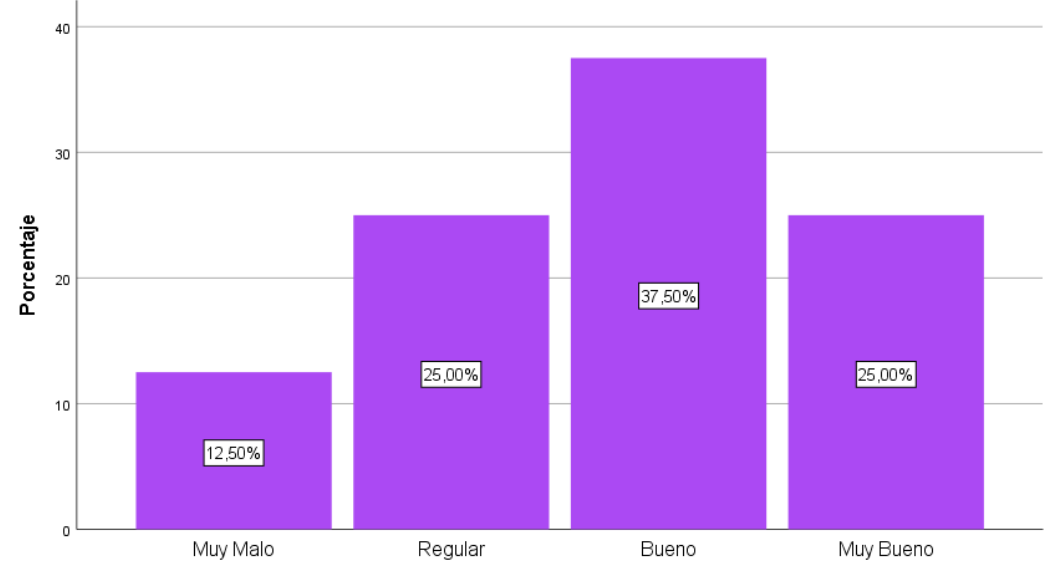

## **Figura 3** Pregunta 3: ¿Cómo Calificarías la agilidad con que la Empresa realiza las entregas?

Como se puede apreciar en la tabla y grafico descritos, los colaboradores de la empresa CORAP Perú SAC, califican en un 37.50% como regular la distribución de los pedidos, otro 25% como malo, un 12.50% como bueno frente a un 25% como muy bueno.

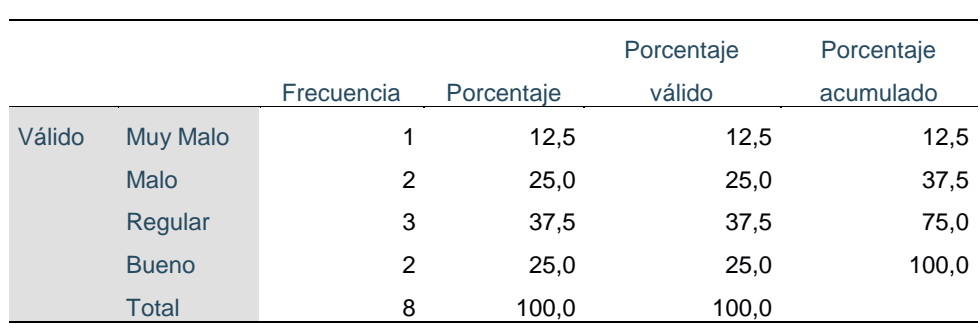

**Tabla 7** Pregunta 4: ¿Cómo considera Usted los procesos logísticos que la empresa Corap Perú realiza?

Fuente: Encuesta realizada a Colaboradores CORAP PERU SAC.

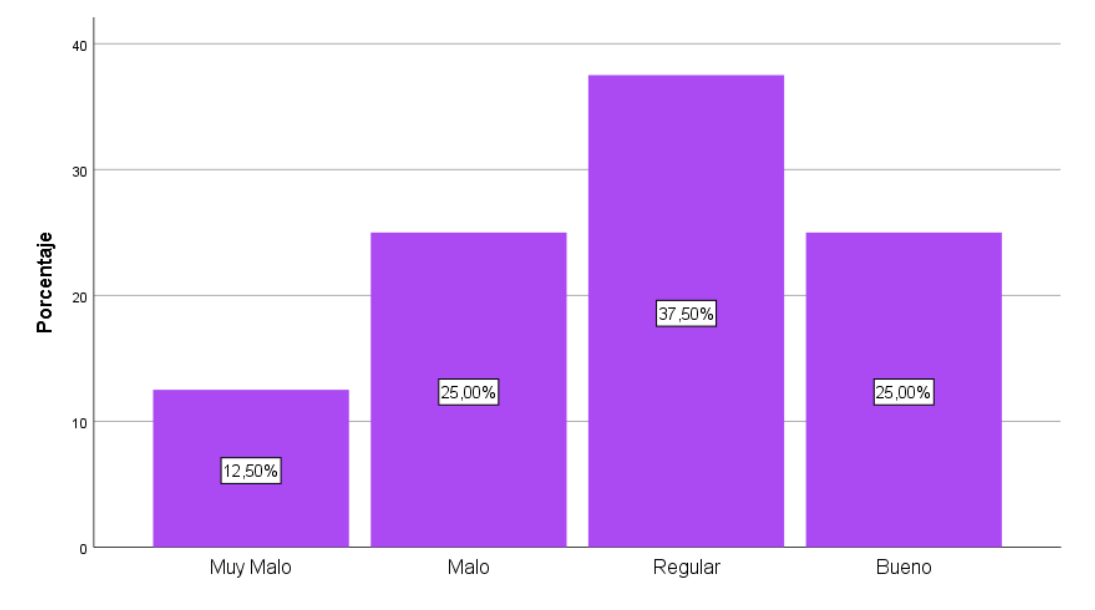

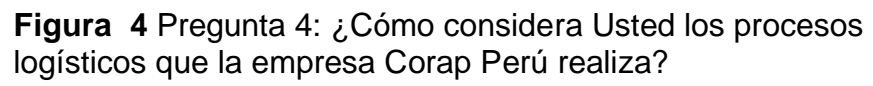

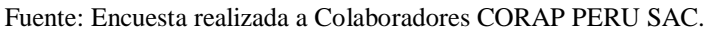

Como se puede apreciar en la tabla y grafico descritos, los colaboradores de la empresa CORAP Perú SAC, califican en un 37.50% como regular los procesos logísticos, otro 25% como malo, un 12.50% como muy malo y un 25% como bueno.

**Tabla 8** Pregunta 5. ¿Cómo considera el nivel de automatización de los procesos en la Empresa?

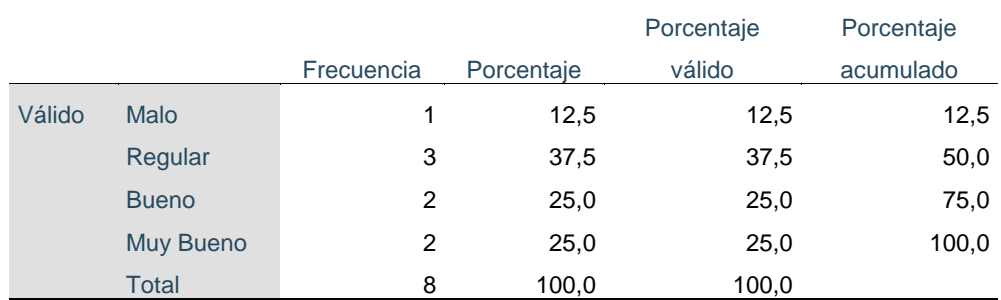

**Figura 5** Pregunta 5. ¿Cómo considera el nivel de automatización de los procesos en la Empresa?

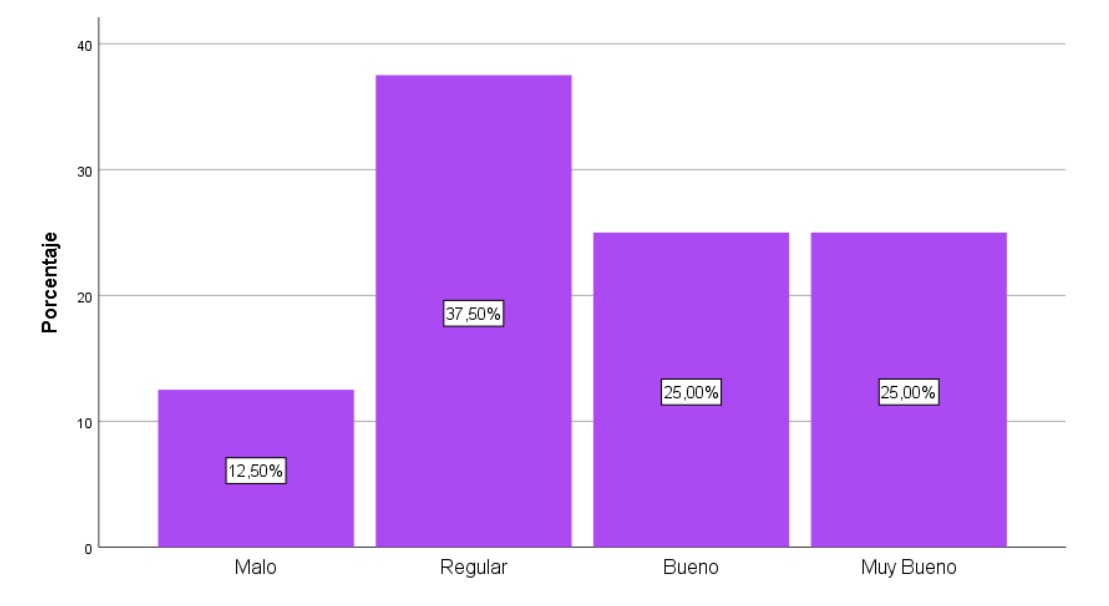

Fuente: Encuesta realizada a Colaboradores CORAP PERU SAC.

Como se puede apreciar en la tabla y grafico descritos, los colaboradores de la empresa CORAP Perú SAC, califican en un 37.50% como regular el nivel de automatización de los procesos, otro 12.5% como malo, un 25% como bueno y un 25% como muy bueno.

**Tabla 9** Pregunta 6. ¿Utiliza sistemas de información para el monitoreo de los pedidos, recepción y entrega?

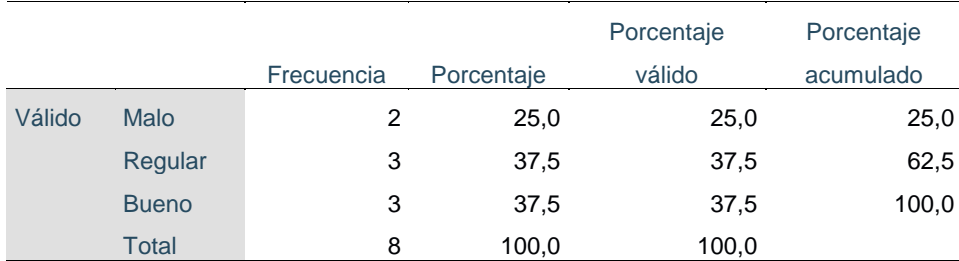

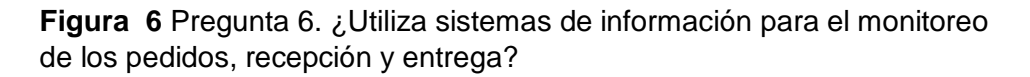

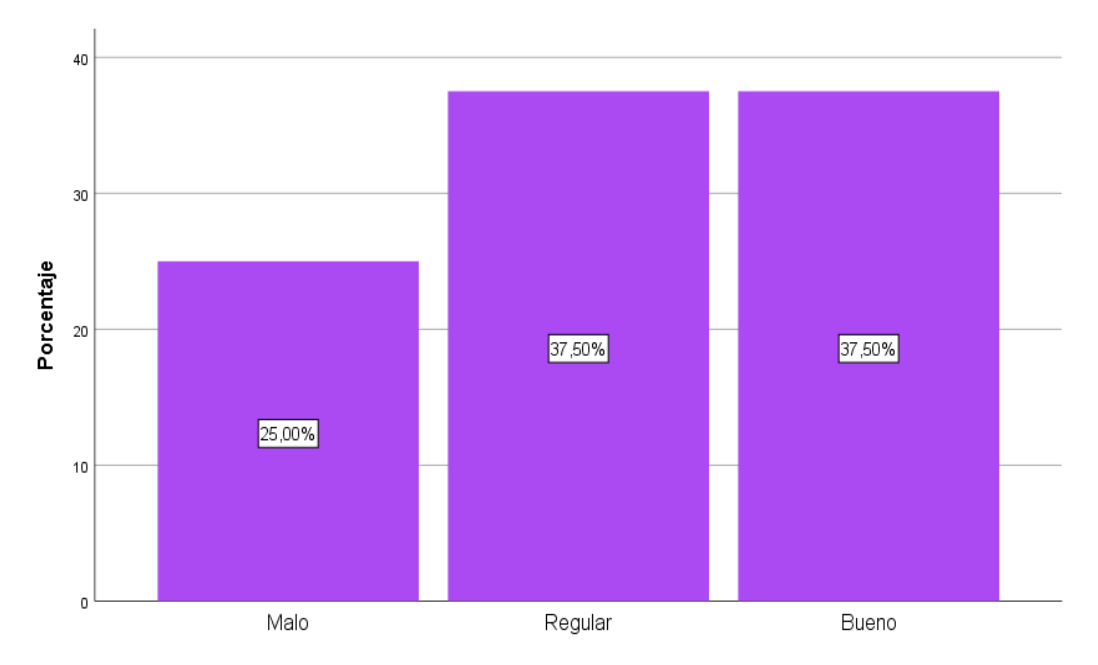

Fuente: Encuesta realizada a Colaboradores CORAP PERU SAC.

Como se puede apreciar en la tabla y grafico descritos, los colaboradores de la empresa CORAP Perú SAC, califican en un 37.50% como regular el el uso de los sistemas de información para el monitoreo de los pedidos, recepción y entrega, otro 25% como malo y un 37.5% como bueno.

**Tabla 10** Pregunta 7. ¿Cómo calificaría los reportes de control, como cargos y otros actualmente?

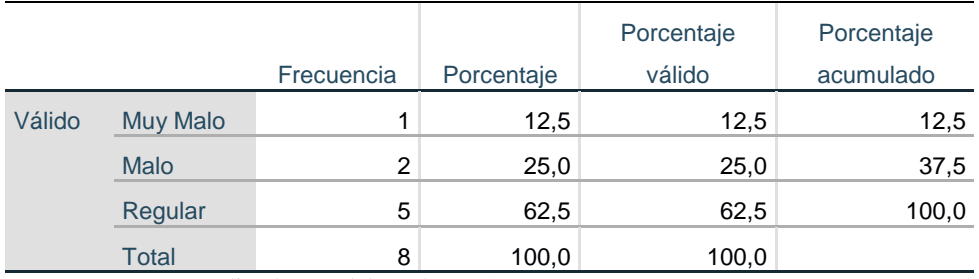

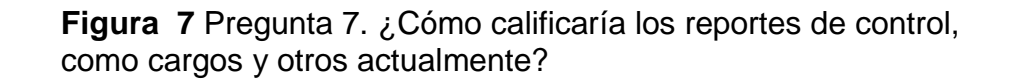

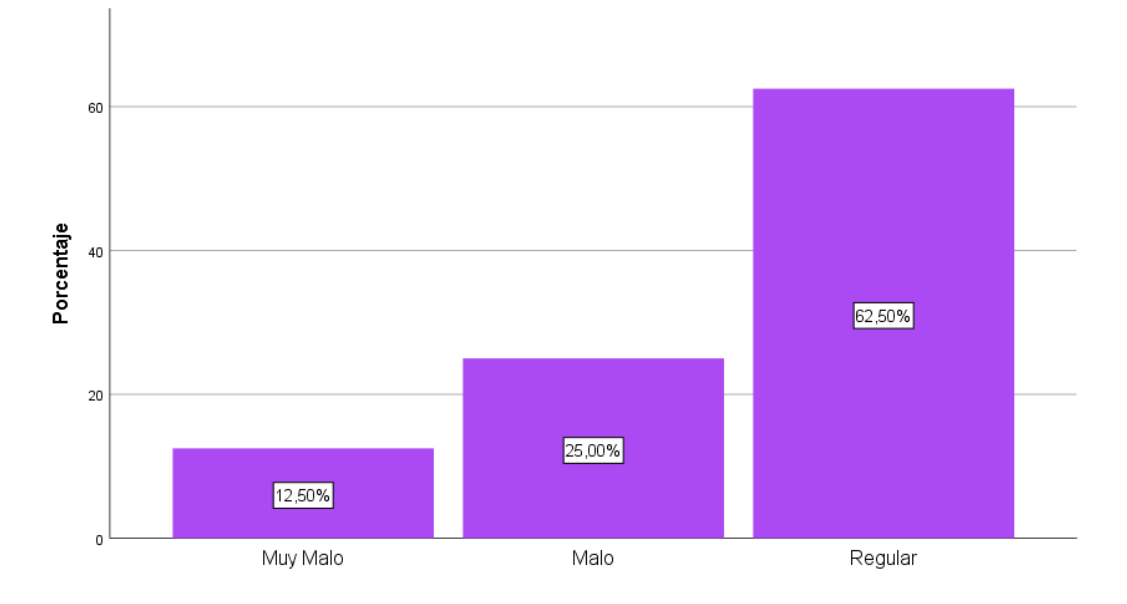

Fuente: Encuesta realizada a Colaboradores CORAP PERU SAC.

Como se puede apreciar en la tabla y grafico descritos, los colaboradores de la empresa CORAP Perú SAC, califican en un 62.50% como regular los reportes de control, otro 25% como malo y un 12.5% como muy malo.

**Tabla 11** Pregunta 8. ¿La base de datos permite conocer todos los detalles de las actividades logísticas?

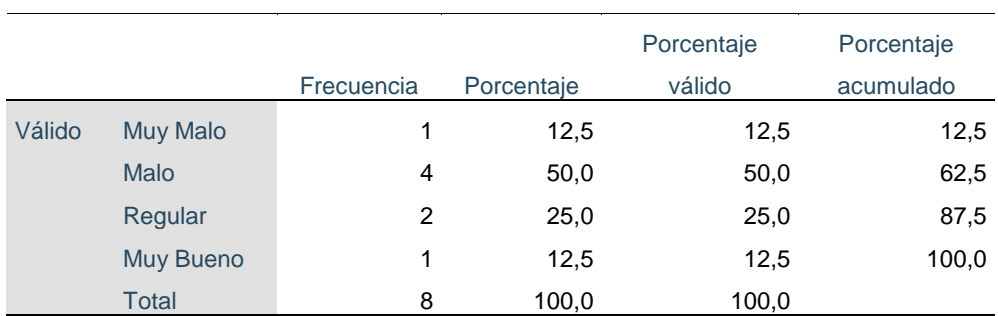

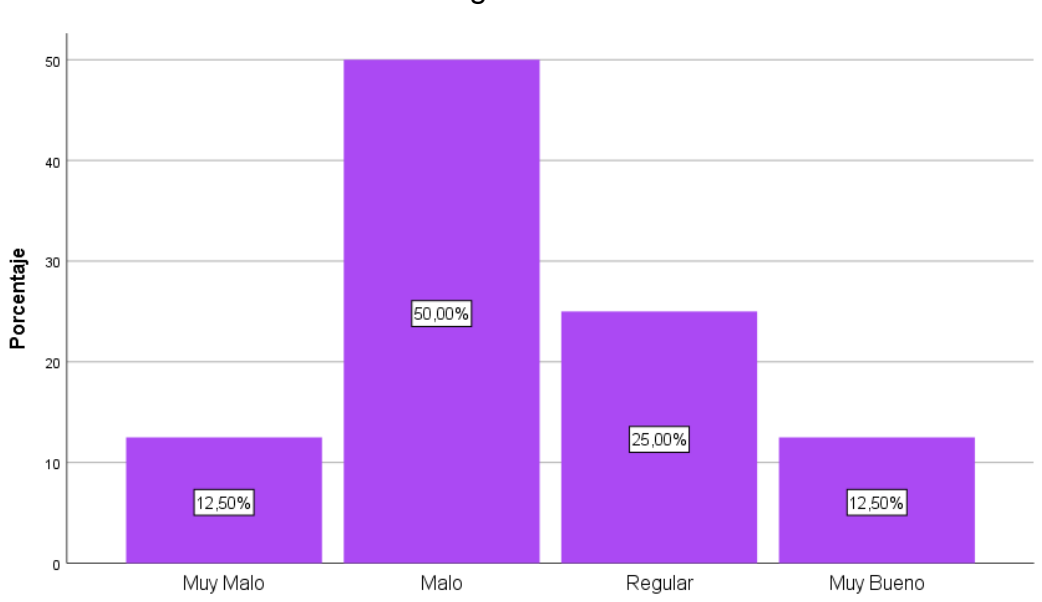

**Figura 8** Pregunta 8. ¿La base de datos permite conocer todos los detalles de las actividades logísticas?

Como se puede apreciar en la tabla y grafico descritos, los colaboradores de la empresa CORAP Perú SAC, califican en un 25% como regular el ni vel de detalles que ofrece la base de datos, otro 50% como malo, un 12.5% como muy malo y un 12.5% como muy bueno.

Fuente: Encuesta realizada a Colaboradores CORAP PERU SAC.

## **4.2 Construir un sistema informático para el reparto de pedidos utilizando tecnología de software libre y el proceso unificado de IBM.**

Se construyó el software informático bajo el en foque del proceso unificado considerando las etapas siguientes:

## **I. FASE INICIAL**

## **1.1.Modelado del Negocio**

### **1.1.1. Reglas del Negocio.**

### *NOMBRE DE LA REGLA: Controlar Movimientos*

## *SUBREGLAS:*

### *1.- Ingreso de Cargos:*

- *El encargado registra los ingresos de cargos en el sistema.*
- *Deberá seleccionar el distribuidor correspondiente.*
- *El encargado también podrá recepcionar los cargos correspondientes a una determinada orden.*

### *2.- Liquidación:*

- *El encargado podrá liquidar un determinado cargo dentro del sistema.*
- *Para el filtro se deberá seleccionar el distribuidor correspondiente.*

### *NOMBRE DE LA REGLA: Controlar Catálogo*

### *SUBREGLAS:*

#### *1.- Registrar Distribuidor:*

*Se registran los datos generales de los distribuidores.* 

#### *2.- Registrar Almacén:*

*Se registran los datos generales de los almacenes.*

#### *3.- Registrar Consultantes:*

*Se registran los datos generales de los consultantes.*

### *NOMBRE DE LA REGLA: Controlar Mantenimiento*

### *SUBREGLAS:*

#### *1.- Registrar Tipo de Orden:*

*Se registran los datos generales de los tipos de órdenes.* 

## *2.- Registrar Sucursal:*

*Se registran los datos generales de las sucursales.*

## *3.- Registrar Zonas:*

*Se registran los datos generales de las zonas.*

#### *4.- Registrar Trayectos:*

*Se registran los datos generales de los trayectos.*

### *3.- Registrar Responsables:*

*Se registran los datos generales de los responsables.*

### *NOMBRE DE LA REGLA: Controlar Reporte*

### *SUBREGLAS:*

#### *1.- Generar Reporte General:*

 *Se generará un reporte general seleccionando parámetros que muestra el sistema.* 

### *NOMBRE DE LA REGLA: Controlar Seguridad*

## *SUBREGLAS:*

### *1.- Registrar Usuarios:*

- *Se registran los datos generales de los usuarios del sistema.*
- *Se debe asignar una sucursal y un perfil a cada usuario.*

### *2.- Registrar Perfil:*

*Se registran los perfiles de usuario en el sistema.*

### *3.- Registrar Configuración:*

*Se registran los datos generales de la empresa en el sistema.*

### **1.1.2. Modelo del Negocio**

### **1.1.2.1. Diagrama de Casos de Uso del Negocio.**

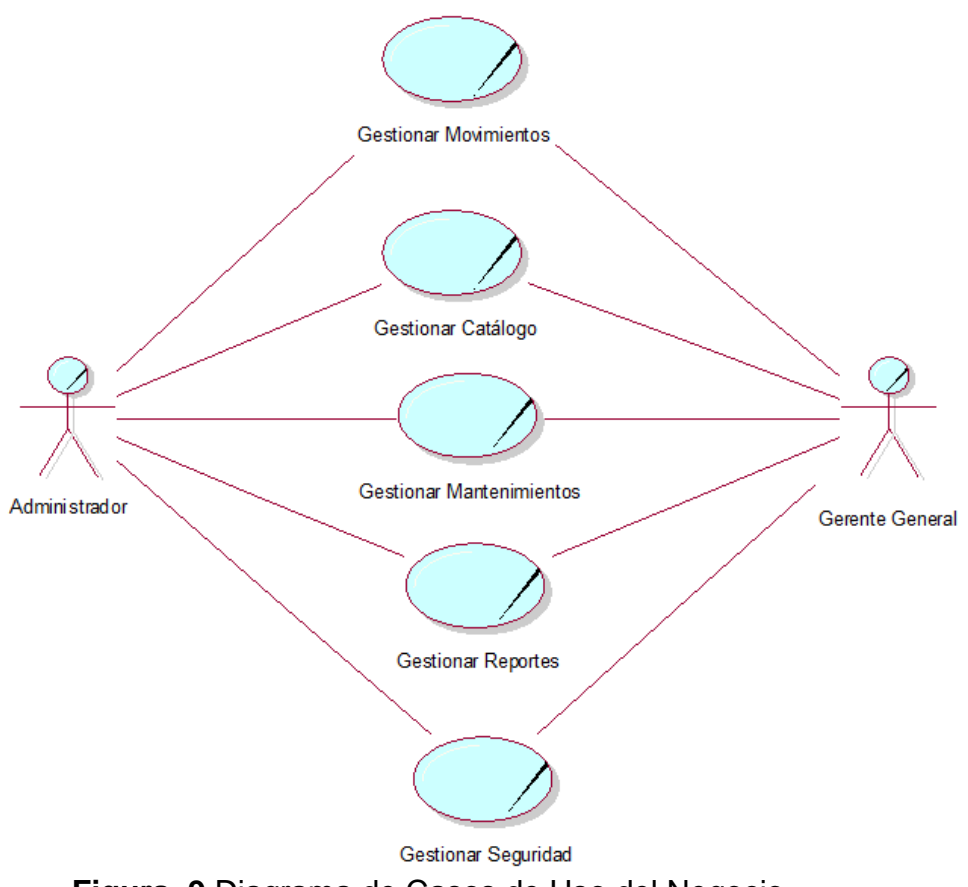

**Figura 9** Diagrama de Casos de Uso del Negocio

## **1.1.2.2. Especificaciones de caso de uso del negocio**

### *A) CASO DE USO: GESTIONAR MOVIMIENTOS*

### *DESCRIPCIÓN:*

*En este módulo se podrá registrar lo siguiente:*

*Ingreso de Cargos. El usuario responsable se encargará de registrar e ingresar los cargos o salidas en el sistema y deberá seleccionar la sucursal y el distribuidor al que pertenecen. Aquí mismo podrá recepcionar los cargos pendientes.*

*Liquidación. El usuario también podrá liquidar ciertos cargos según sea el caso.* 

### *OBJETIVOS:*

 *Que el usuario registre los cargos en el sistema y pueda recepcionarlos y/o liquidarlos.*

#### *RESPONSABLE: Administrador y Usuarios*

#### *B) CASO DE USO: GESTIONAR CATALOGO*

#### *DESCRIPCIÓN:*

*Se registran los siguientes datos:*

*Distribuidor. El usuario encargado podrá registrar los datos generales de un distribuidor.*

*Almacenes. El usuario encargado podrá registrar los datos generales de un almacén y deberá seleccionar la sucursal al que pertenece.* 

*Consultantes. El usuario encargado podrá registrar los datos generales de los consultantes.* 

#### *OBJETIVOS:*

 *Registrar en el sistema a los distribuidores, almacenes y consultantes.*

*RESPONSABLES: Administrador y Usuarios*

#### *C) CASO DE USO: GESTIONAR MANTENIMIENTO*

#### *DESCRIPCIÓN:*

*Se registran los siguientes datos:*

*Tipo de Orden. El usuario encargado podrá registrar los datos generales de los tipos de órdenes.*

*Sucursal. El usuario encargado podrá registrar los datos generales de las sucursales. Se deberá seleccionar el departamento, provincia y distrito donde está ubicado dicha sucursal.*

*Zona. El usuario encargado podrá registrar los datos generales de las zonas.*

*Trayectos. El usuario encargado podrá registrar los datos generales de los trayectos.*

*Responsables. El usuario encargado podrá registrar los datos generales de responsables de cada zona.*

#### *OBJETIVOS:*

 *Registrar en el sistema los tipos de órdenes, sucursales, zonas, trayectos y responsables de cada zona.* 

*RESPONSABLES: Administrador y Usuarios*

## *D) CASO DE USO: GESTIONAR REPORTE*

#### *DESCRIPCIÓN:*

*Se generarán los siguientes reportes:*

*Reporte General*

#### *OBJETIVOS:*

*Generar el reporte general en un archivo PDF.*

*RESPONSABLES: Administrador y Usuarios*

## *E) CASO DE USO: GESTIONAR SEGURIDAD*

#### *DESCRIPCIÓN:*

*Se registran los siguientes datos:*

*Perfil. El usuario encargado podrá registrar los perfiles de usuario.*

*Usuarios. El usuario encargado podrá registrar los datos generales de otros usuarios considerando la sucursal y el perfil correspondiente.*

*Configuración. El usuario encargado podrá registrar los datos generales de la empresa.*

#### *OBJETIVO:*

 *Registrar los usuarios, perfiles y datos generales de la empresa.*

*RESPONSABLES: Administrador y Usuarios*

### **1.1.3. Modelo del Dominio**

**1.1.3.1. Diagrama del Dominio del problema**

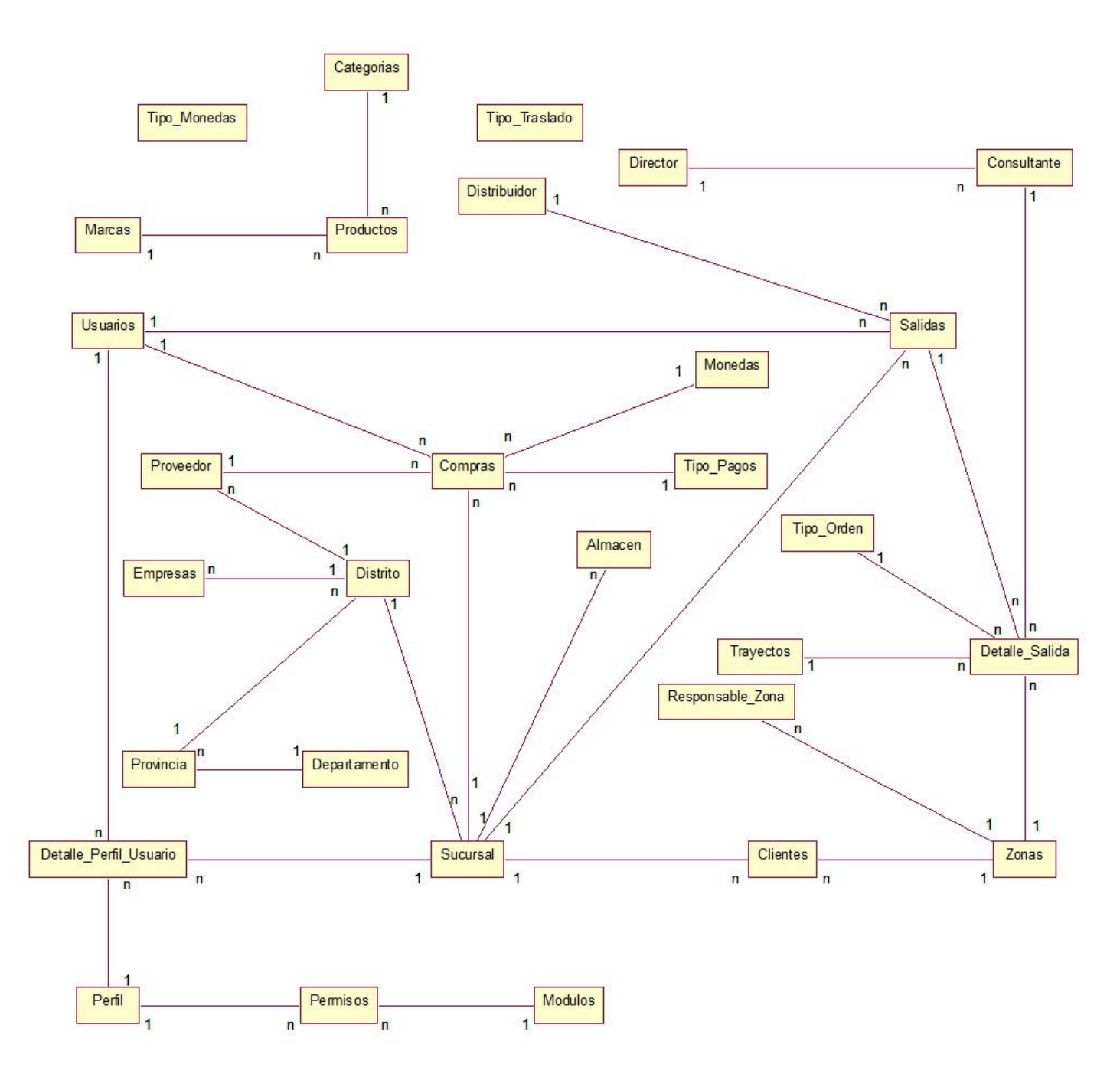

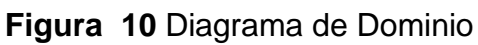

## **1.2.Requerimientos**

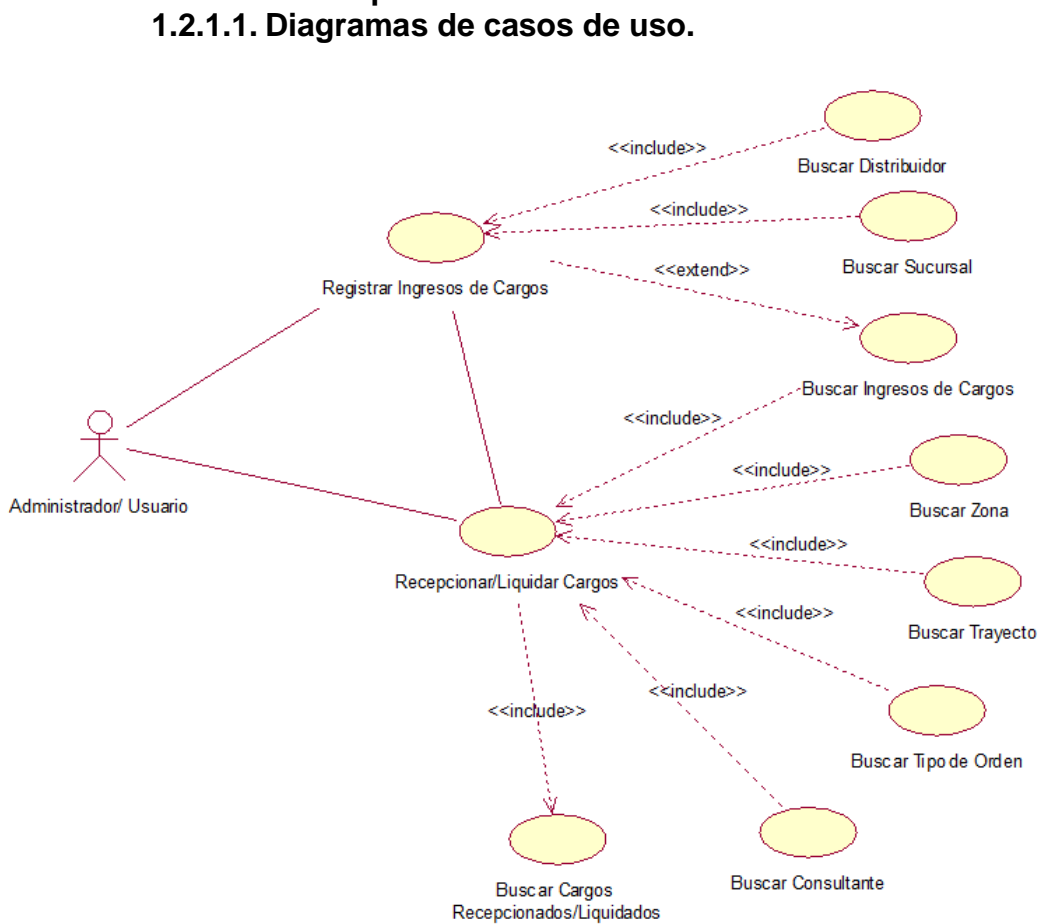

#### **1.2.1. Modelo de Requerimientos**

## **Figura 11** Diagrama de Caso de Uso Gestionar Movimientos

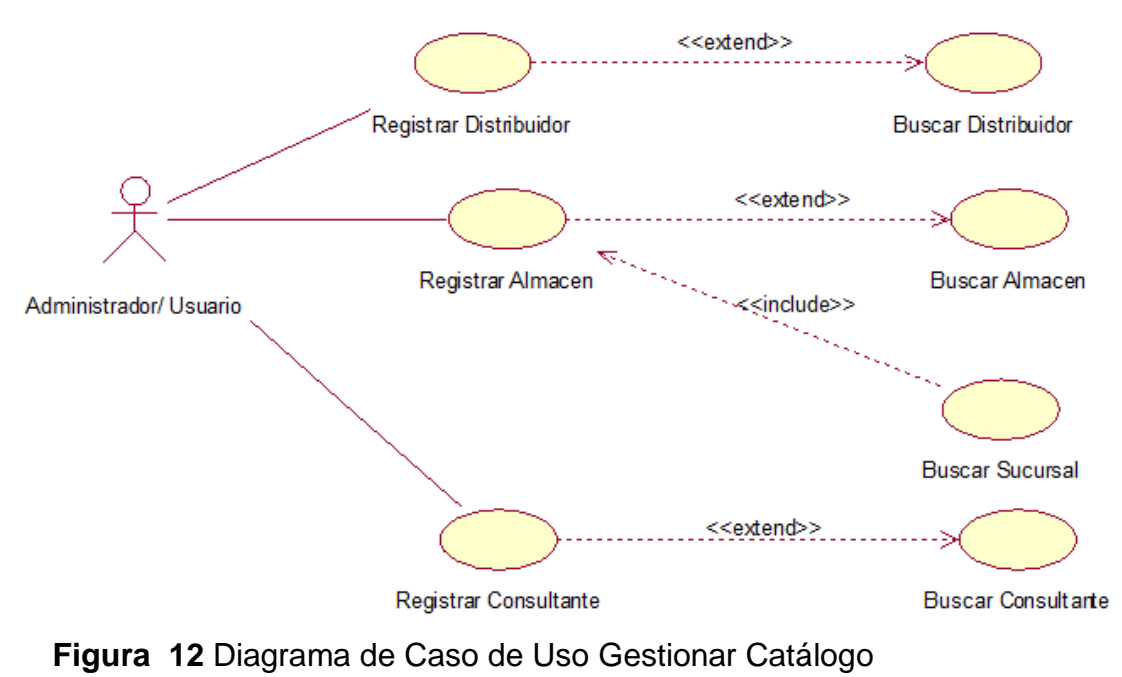

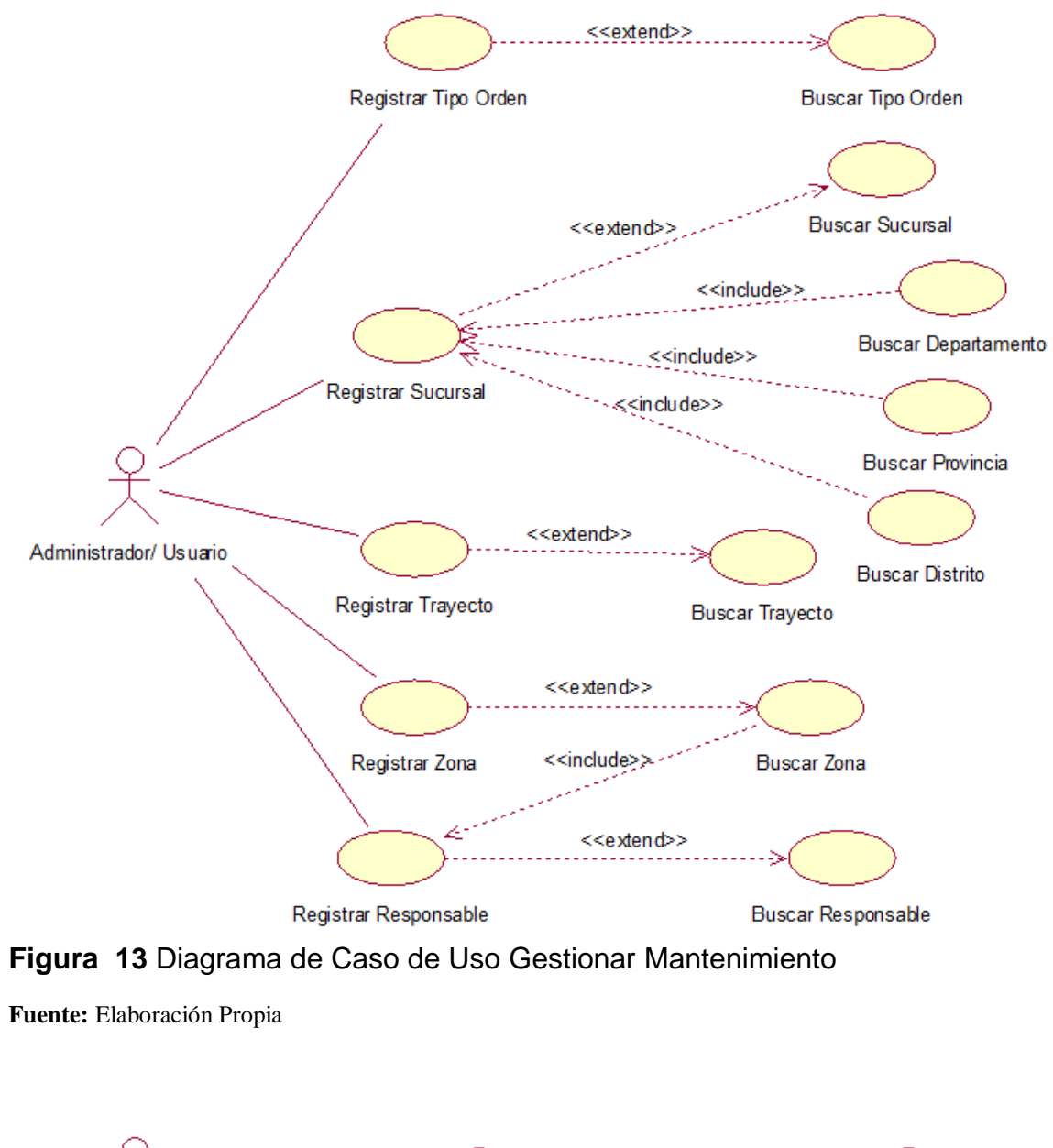

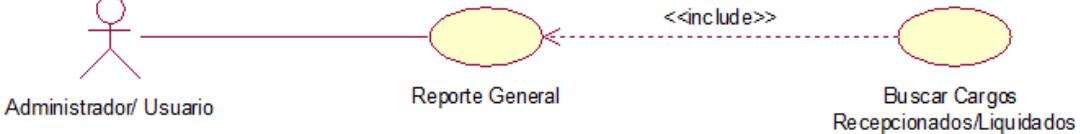

**Figura 14** Diagrama de Caso de Uso Gestionar Reporte

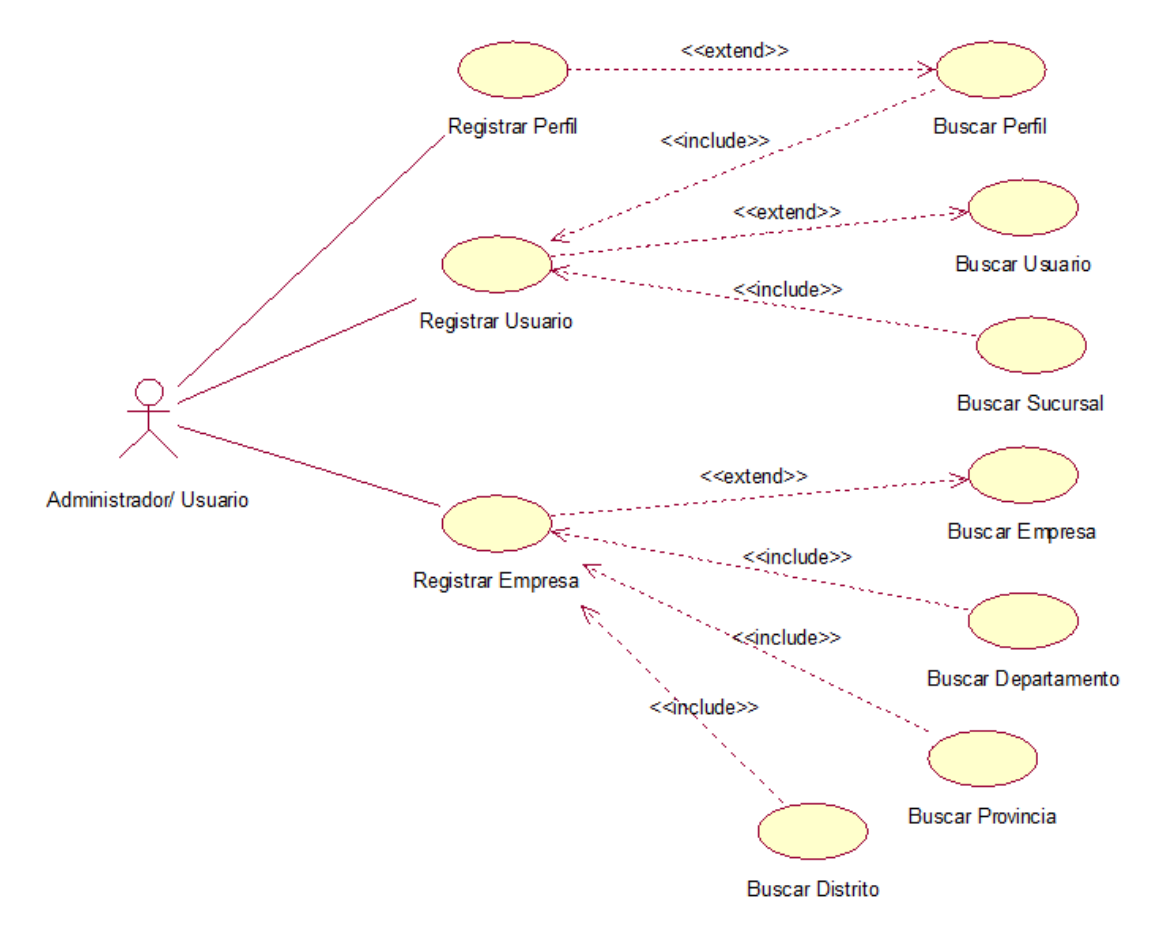

**Figura 15** Diagrama de Caso de Uso Gestionar Seguridad

**1.2.1.2.** Especificaciones de los Casos de Uso de Requerimiento.

| Caso de Uso         | Registrar Ingreso de Cargos                                            |  |  |  |  |  |  |  |  |  |  |  |
|---------------------|------------------------------------------------------------------------|--|--|--|--|--|--|--|--|--|--|--|
| <b>Actores</b>      | Administrador/Usuarios                                                 |  |  |  |  |  |  |  |  |  |  |  |
| Propósito           | Registrar los datos generales de los ingresos de cargos en el sistema. |  |  |  |  |  |  |  |  |  |  |  |
| <b>Resumen</b>      | Permite registrar e ingresar cargos.                                   |  |  |  |  |  |  |  |  |  |  |  |
| Precondición        | Sucursales y Distribuidoras registradas.                               |  |  |  |  |  |  |  |  |  |  |  |
|                     | 1. Nuevo Ingreso de Cargo.                                             |  |  |  |  |  |  |  |  |  |  |  |
|                     | 2. Modificar<br>Ingreso<br>de                                          |  |  |  |  |  |  |  |  |  |  |  |
| <b>Flujo Básico</b> | Cargo.                                                                 |  |  |  |  |  |  |  |  |  |  |  |
|                     | de<br>3. Eliminar<br>Ingreso                                           |  |  |  |  |  |  |  |  |  |  |  |
|                     | Cargo.                                                                 |  |  |  |  |  |  |  |  |  |  |  |
|                     | <b>INCLUSIÓN</b>                                                       |  |  |  |  |  |  |  |  |  |  |  |
| <b>Flujo</b>        | A1: Seleccionar Distribuidor. Se deberá seleccionar el distribuidor    |  |  |  |  |  |  |  |  |  |  |  |
| <b>Alternativo</b>  | correspondiente al ingreso de cargo en registro.                       |  |  |  |  |  |  |  |  |  |  |  |
|                     | A2: Seleccionar Sucursal. Se deberá seleccionar<br>sucursal<br>la.     |  |  |  |  |  |  |  |  |  |  |  |
|                     | correspondiente al ingreso de cargo en registro.                       |  |  |  |  |  |  |  |  |  |  |  |
| <b>Excepción</b>    | <b>Acción</b><br>Paso                                                  |  |  |  |  |  |  |  |  |  |  |  |

**Tabla 12** Especificación de Caso de Uso Registrar Ingreso de Cargos

|                                    | <b>Recepcionar/Liquidar Cargos</b>                                                                                                    |  |  |  |  |  |  |  |  |  |  |
|------------------------------------|----------------------------------------------------------------------------------------------------|--|--|--|--|--|--|--|--|--|--|
| <b>Actores</b>                     | Administrador/Usuarios                                                                                                    |  |  |  |  |  |  |  |  |  |  |
| Propósito                          | Recepcionar o liquidar determinados cargos en el sistema según sea el<br>caso.                                                                                                    |  |  |  |  |  |  |  |  |  |  |
| Resumen                            | Permite recepcionar o liquidar un cargo.                                                                                                    |  |  |  |  |  |  |  |  |  |  |
| Precondición                       | Cargos, Zonas, Trayectos, Tipo de Órdenes y Consultantes registrados.                                                                                                    |  |  |  |  |  |  |  |  |  |  |
| <b>Flujo Básico</b>                | Seleccionar Zona (A1)<br>Recepción/<br>1.<br>Nueva<br>Liquidación de Cargo.<br>Seleccionar Trayecto (A2)<br>Modificar<br>Recepción/<br>2.<br>Seleccionar Tipo de Orden (A3)<br>Liquidación de Cargo.<br>Seleccionar Consultante(A4)<br>3.<br>Eliminar<br>Recepción/<br>Seleccionar Cargo(A5)<br>Liquidación de Cargo.                                                                                                    |  |  |  |  |  |  |  |  |  |  |
| <b>Flujo</b><br><b>Alternativo</b> | <b>INCLUSIÓN</b><br>A1: Seleccionar Zona. Se deberá seleccionar la zona correspondiente al<br>proceso.<br>A2: Seleccionar Trayecto. Se deberá seleccionar el trayecto<br>correspondiente al proceso.<br>A3: Seleccionar Tipo de Orden. Se deberá seleccionar el tipo de orden<br>correspondiente al proceso.<br>A4: Seleccionar Consultante. Se deberá seleccionar al consultante<br>correspondiente al proceso.<br>A5: Seleccionar Cargo. De acuerdo a los parámetros antes<br>seleccionados, se mostrará en pantalla los cargos que cumplan con los<br>parámetros seleccionados y poder hacer el proceso de recepción o<br>liquidación según sea el caso. |  |  |  |  |  |  |  |  |  |  |
| Excepción                          | <b>Acción</b><br>Paso                                                                                                    |  |  |  |  |  |  |  |  |  |  |

**Tabla 13** Especificación de Caso de Uso Recepcionar/Liquidar Cargos

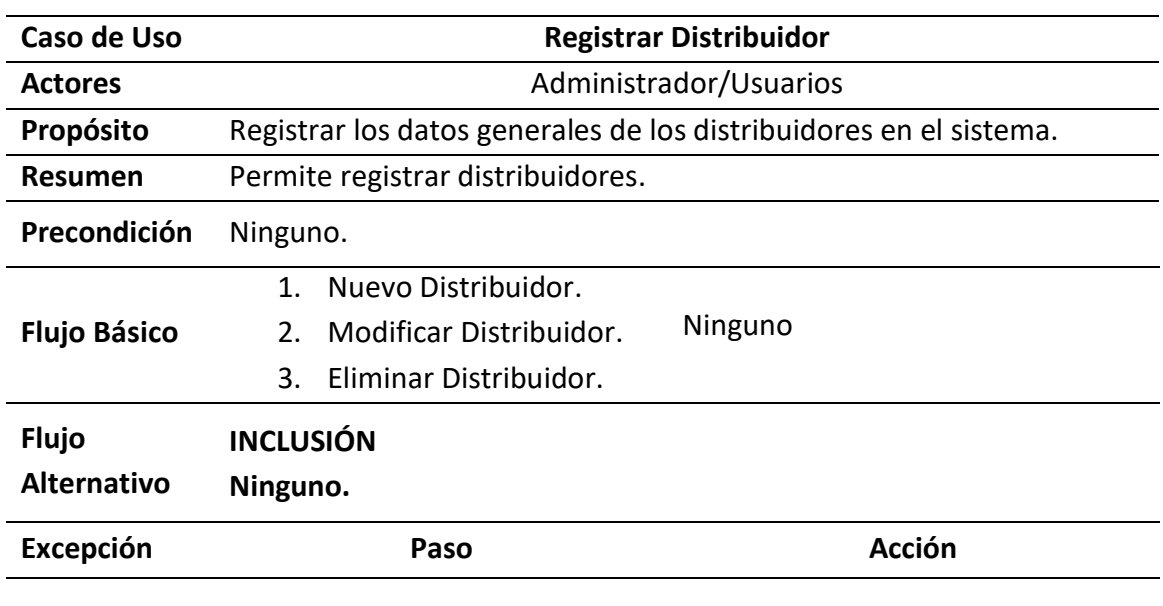

**Tabla 14** Especificación de Caso de Uso Registrar Distribuidor

**Fuente:** Elaboración Propia

## **Tabla 15** Especificación de Caso de Uso Registrar Almacén

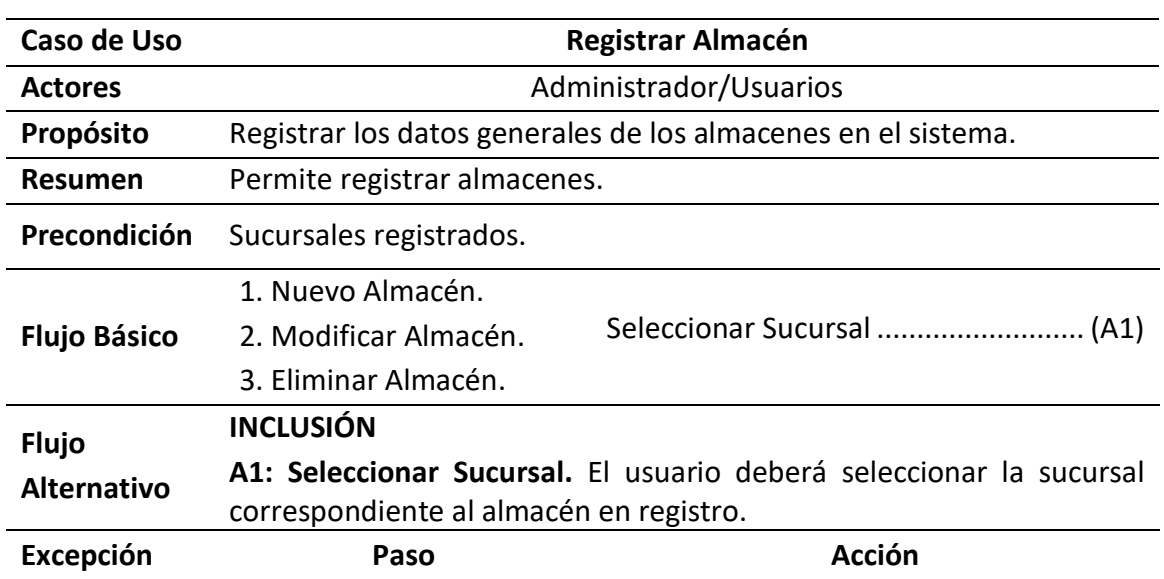

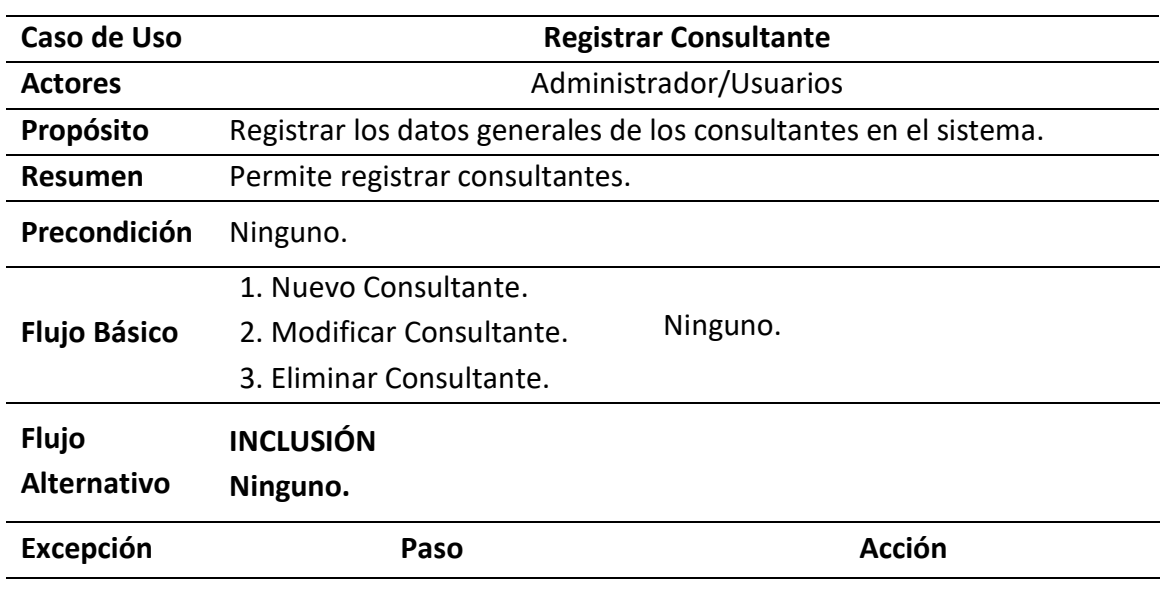

**Tabla 16** Especificación de Caso de Uso Registrar Consultante

**Fuente:** Elaboración Propia

## **Tabla 17** Especificación de Caso de Uso Registrar Tipo de Orden

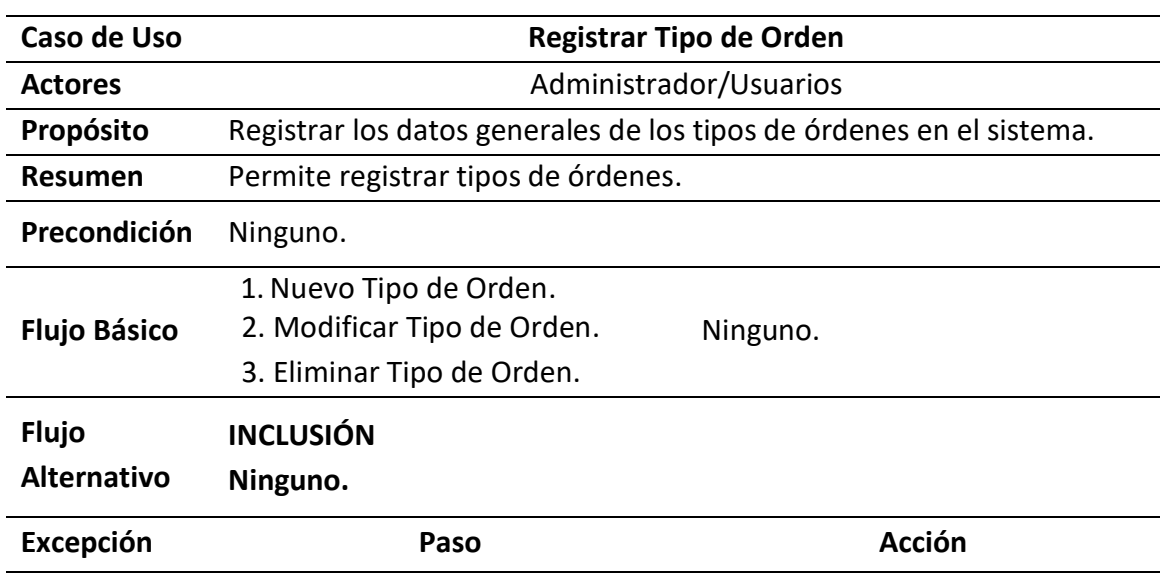

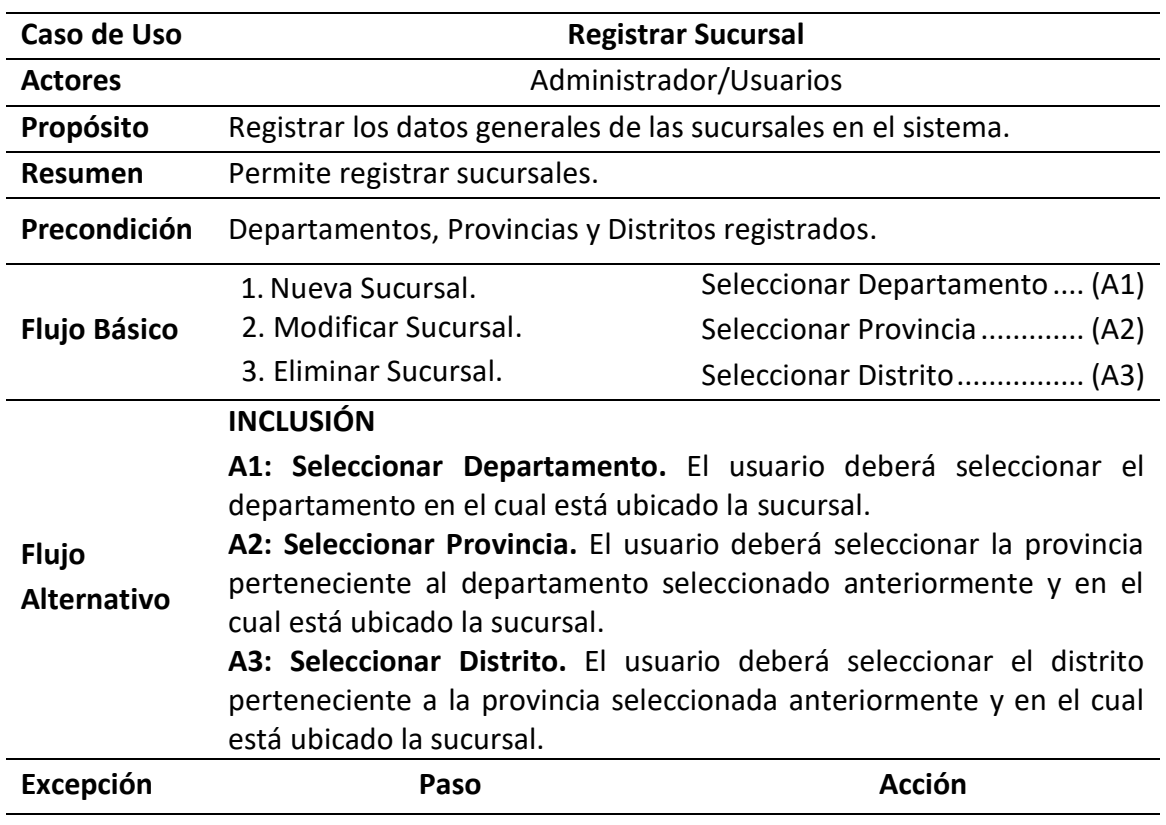

**Tabla 18** Especificación de Caso de Uso Registrar Sucursal

**Fuente:** Elaboración Propia

## **Tabla 19** Especificación de Caso de Uso Registrar Zona

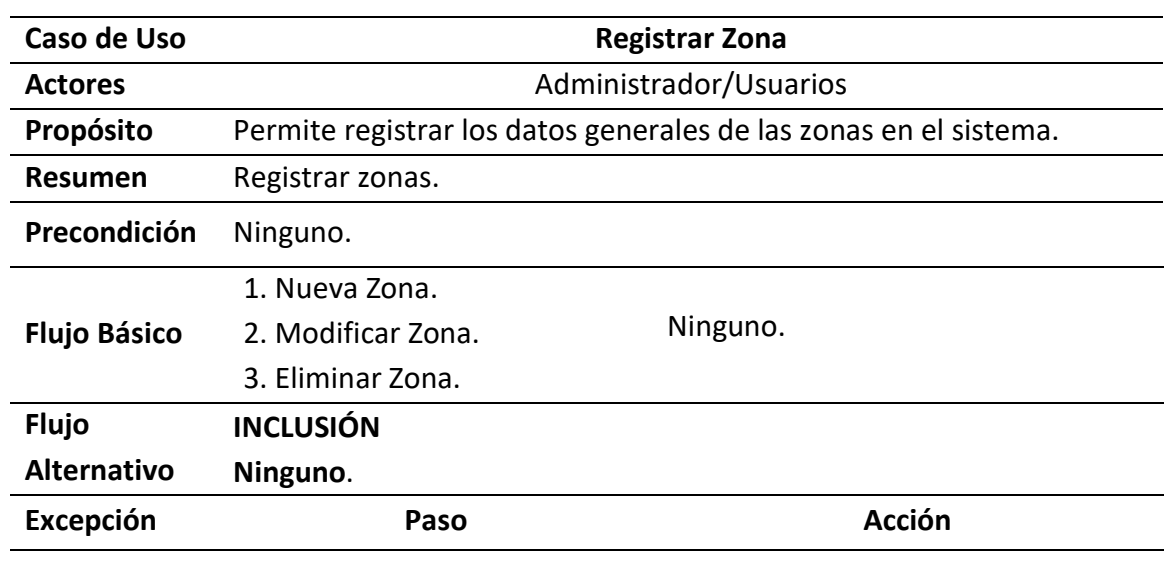

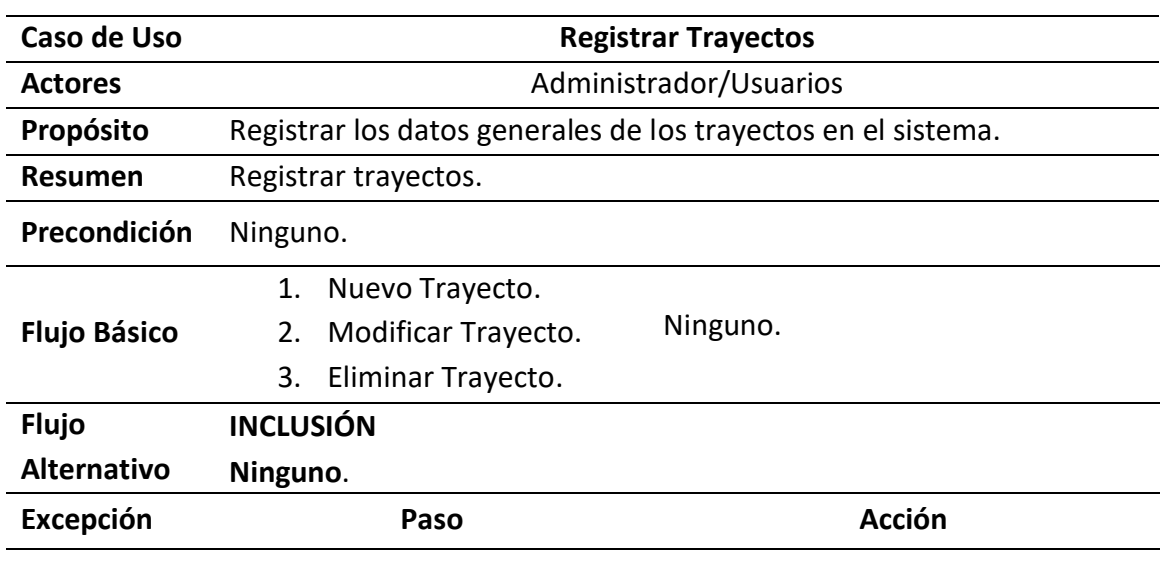

**Tabla 20** Especificación de Caso de Uso Registrar Trayectos

**Fuente:** Elaboración Propia

## **Tabla 21** Especificación de Caso de Uso Registrar Responsable

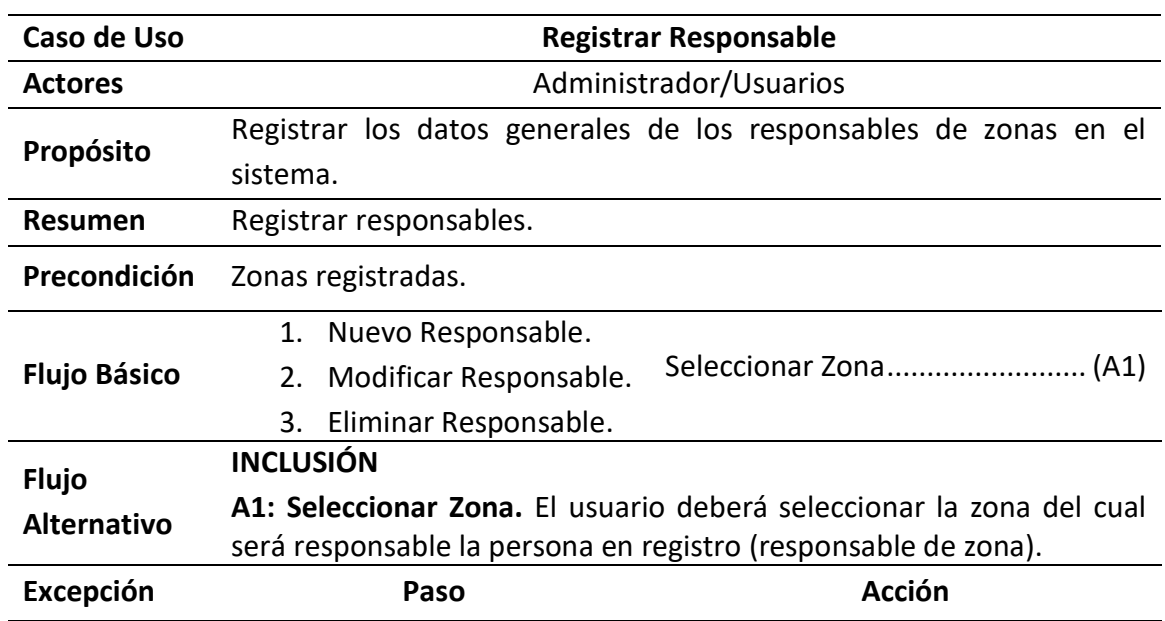

**Tabla 22** Especificación de Caso de Uso Reporte General

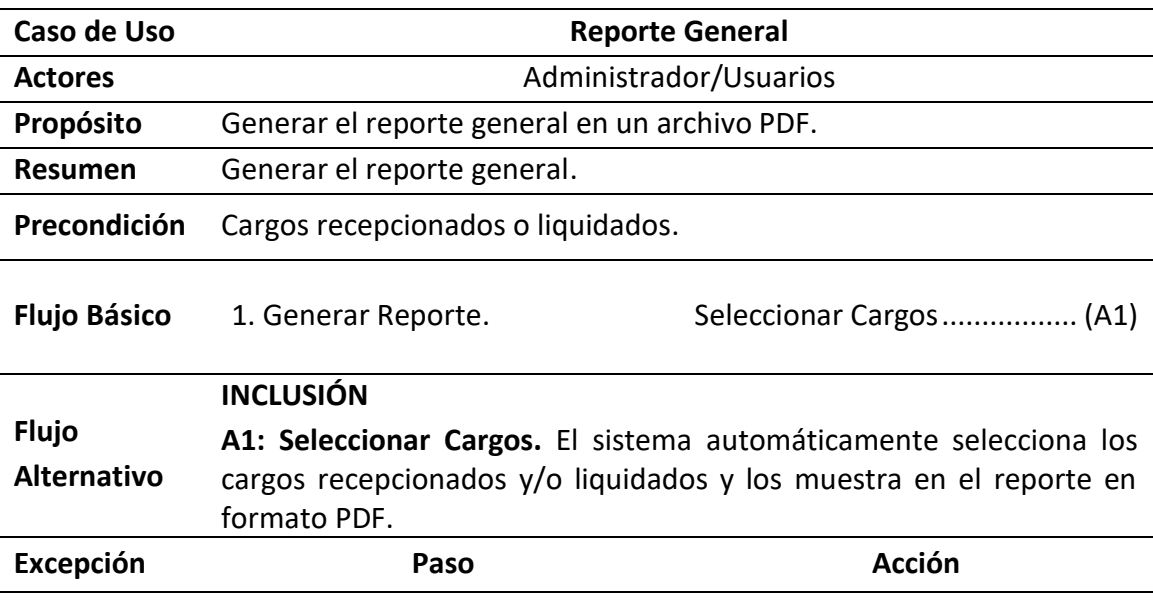

**Fuente:** Elaboración Propia

**Tabla 23** Especificación de Caso de Uso Registrar Perfil

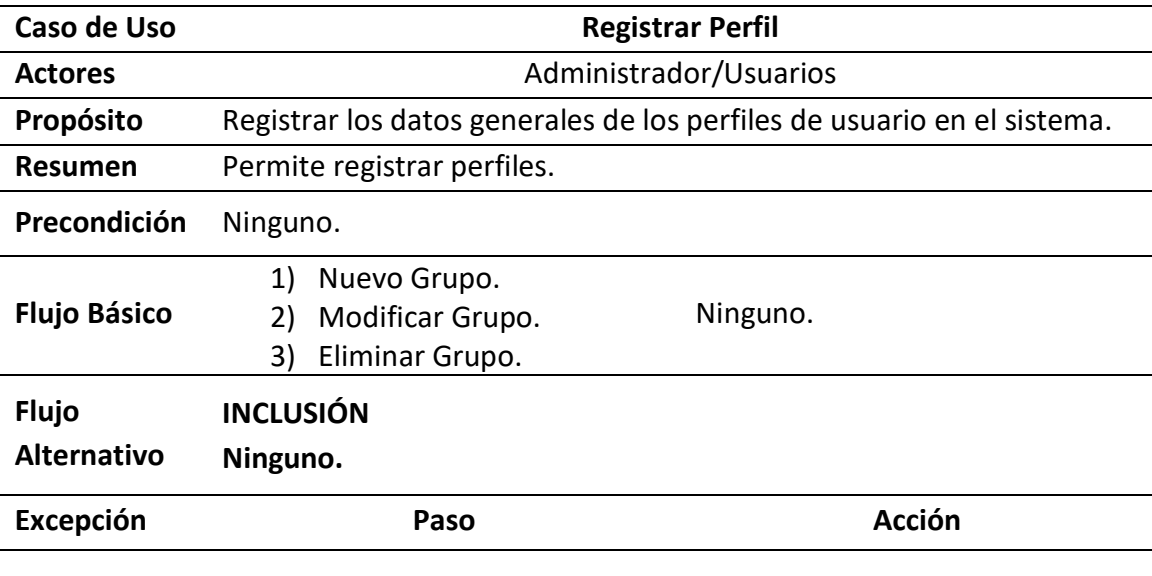

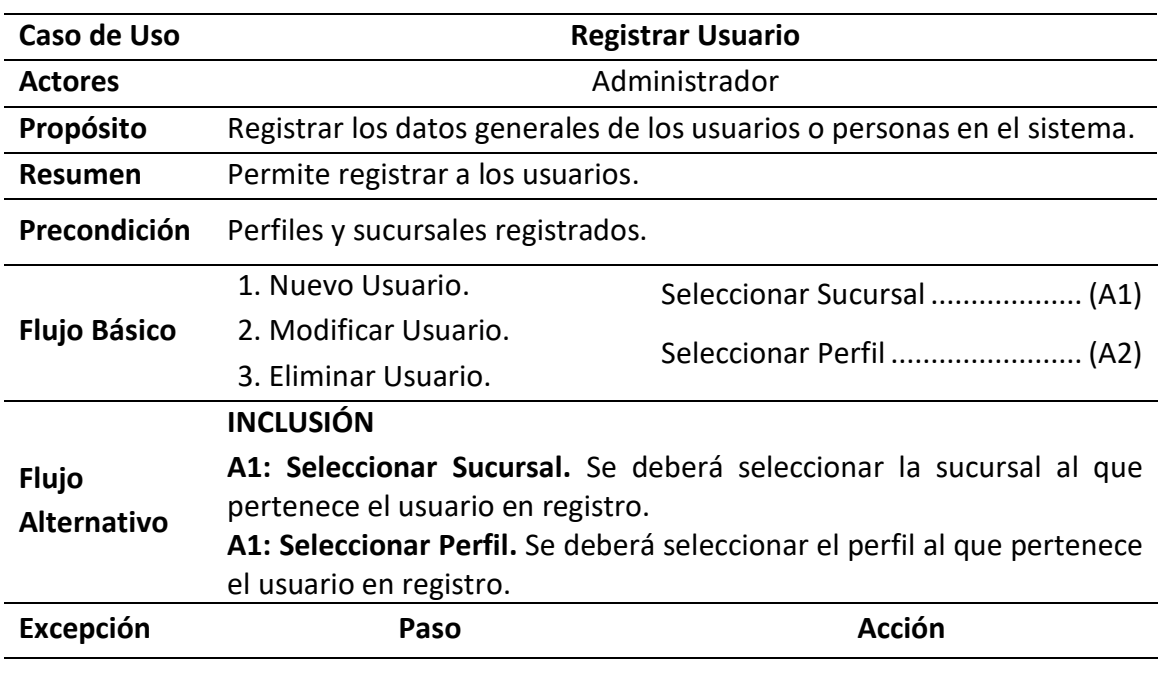

**Tabla 24** Especificación de Caso de Uso Registrar Usuario

**Fuente:** Elaboración Propia

l.

## **II. FASE DE ELABORACIÓN**

### **2.1.Análisis y Diseño**

**2.1.1.** Modelo de Análisis

**2.1.1.1.** Diagramas de colaboraciones

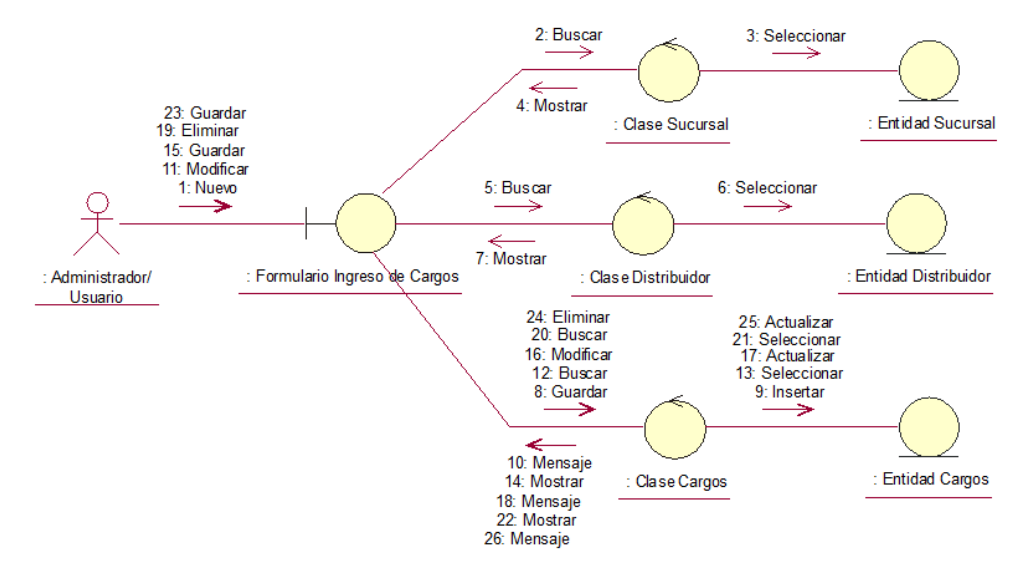

**Figura 16** Diagrama de Colaboración Registrar Ingreso de Cargos

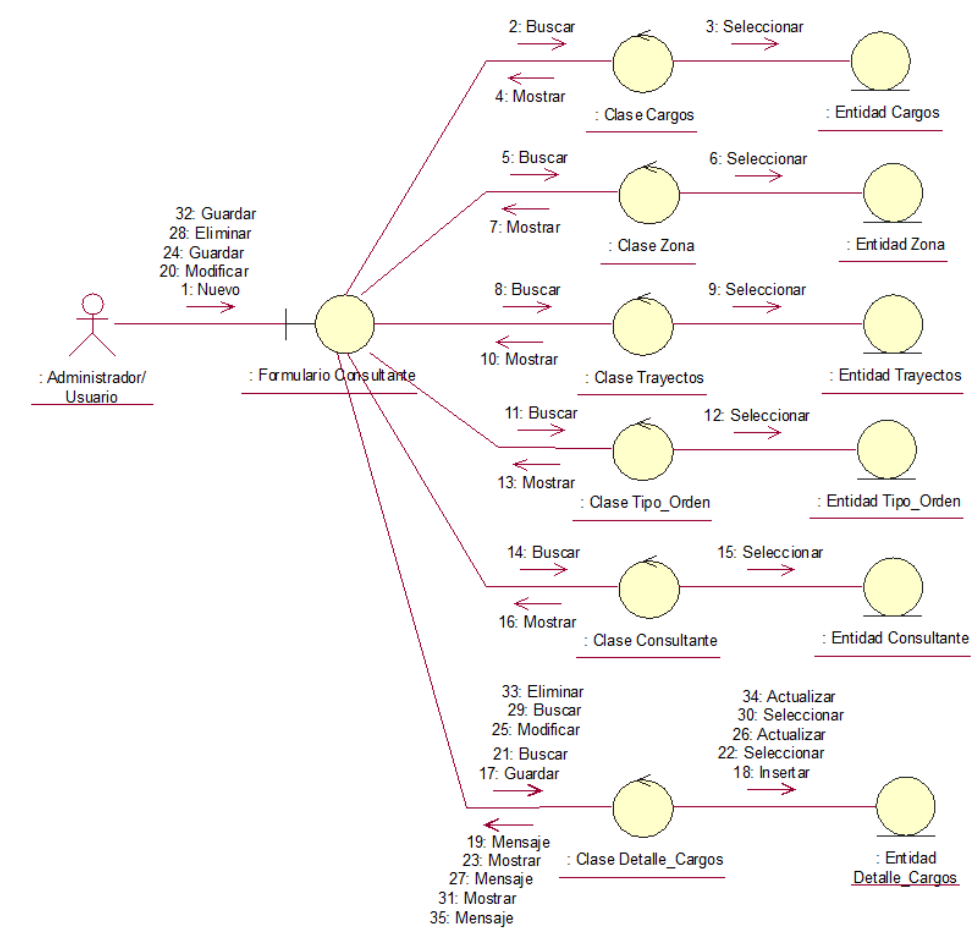

**Figura 17** Diagrama de Colaboración Registrar Recepción/Liquidación de Cargos

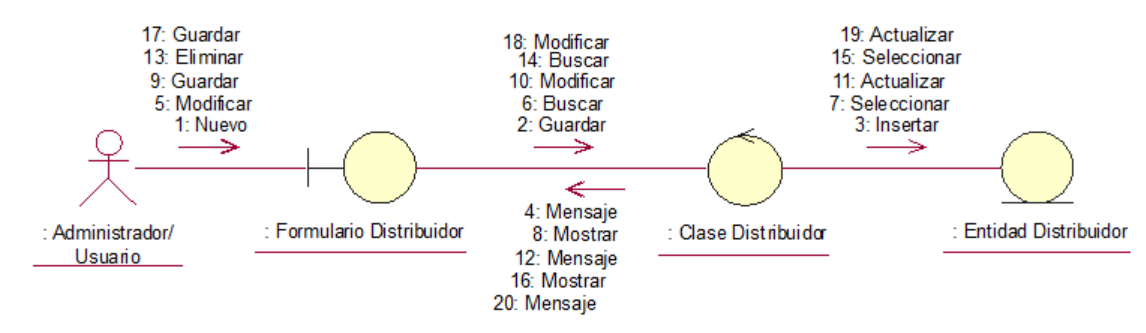

**Figura 18** Diagrama de Colaboración Registrar Distribuidor

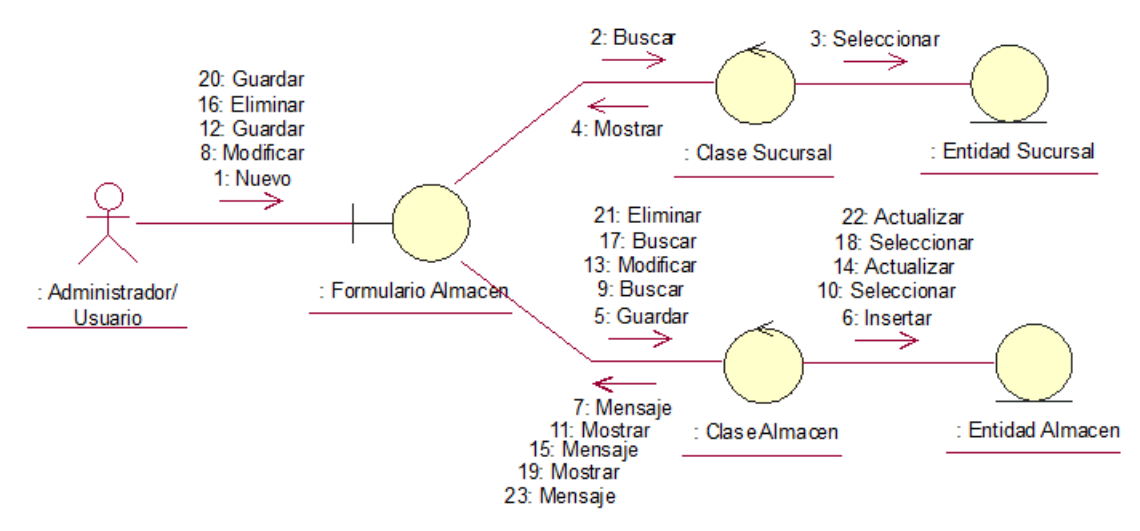

**Figura 19** Diagrama de Colaboración Registrar Almacenes

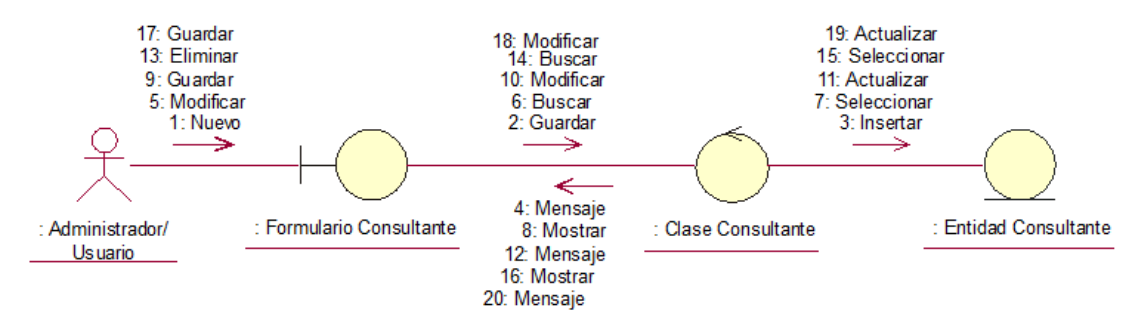

**Figura 20** Diagrama de Colaboración Registrar Consultantes

**Fuente:** Elaboración Propia

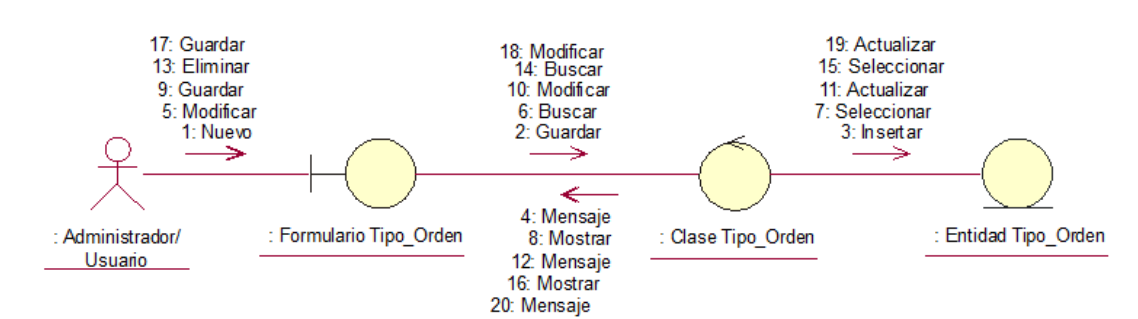

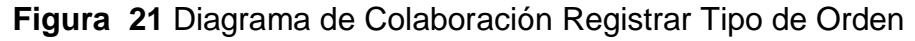

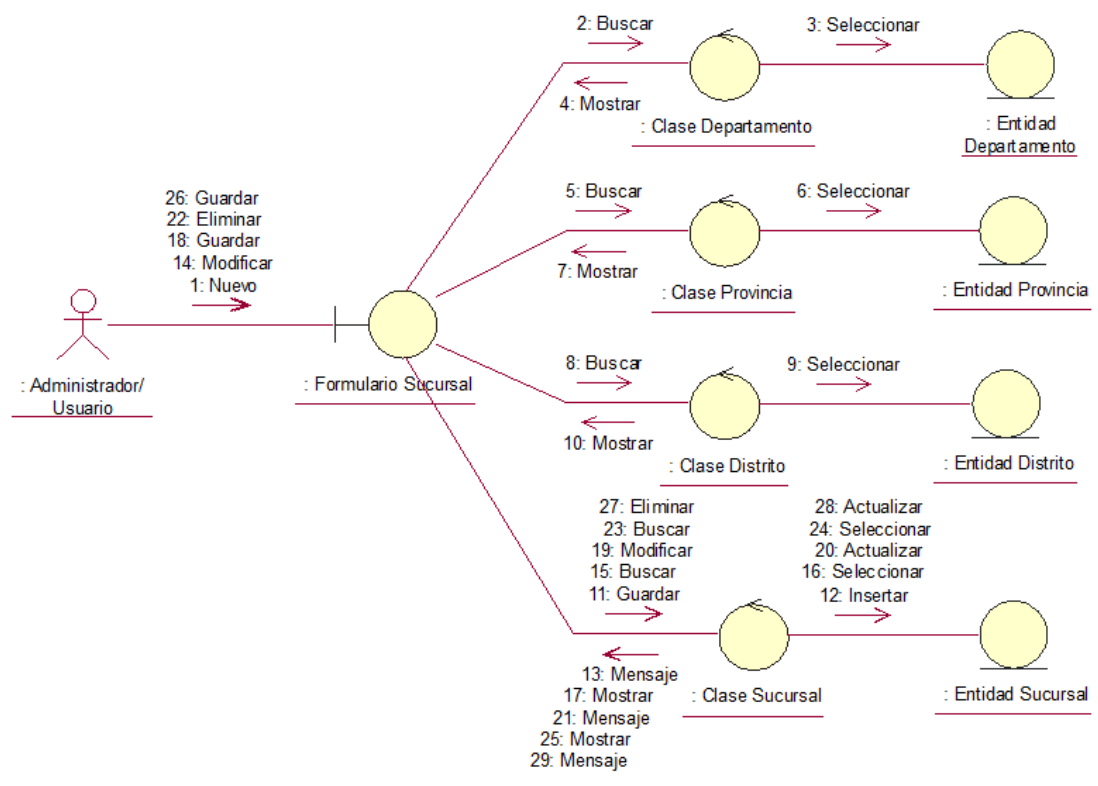

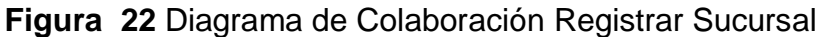

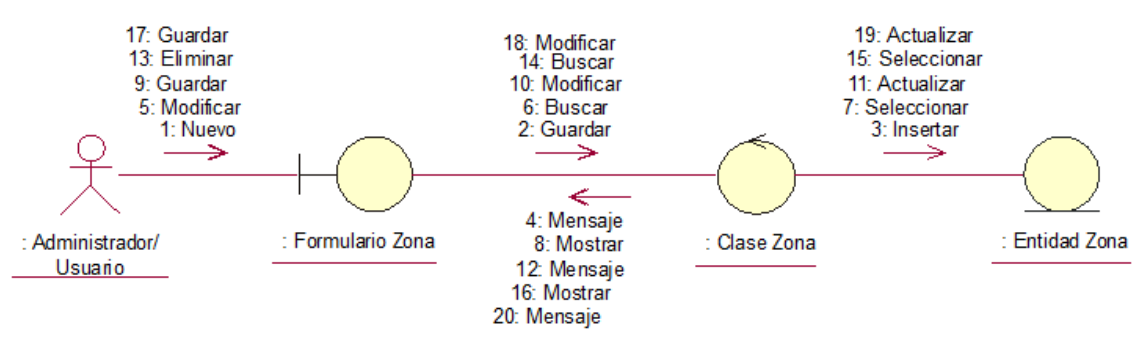

**Figura 16:** Diagrama de Colaboración Registrar Zonas *Fuente:* Elaboración Propia

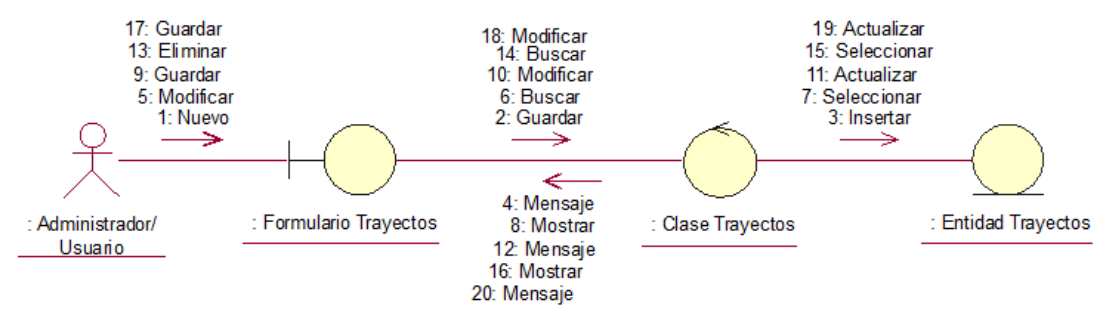

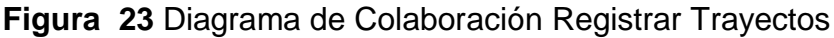

**Fuente:** Elaboración Propia

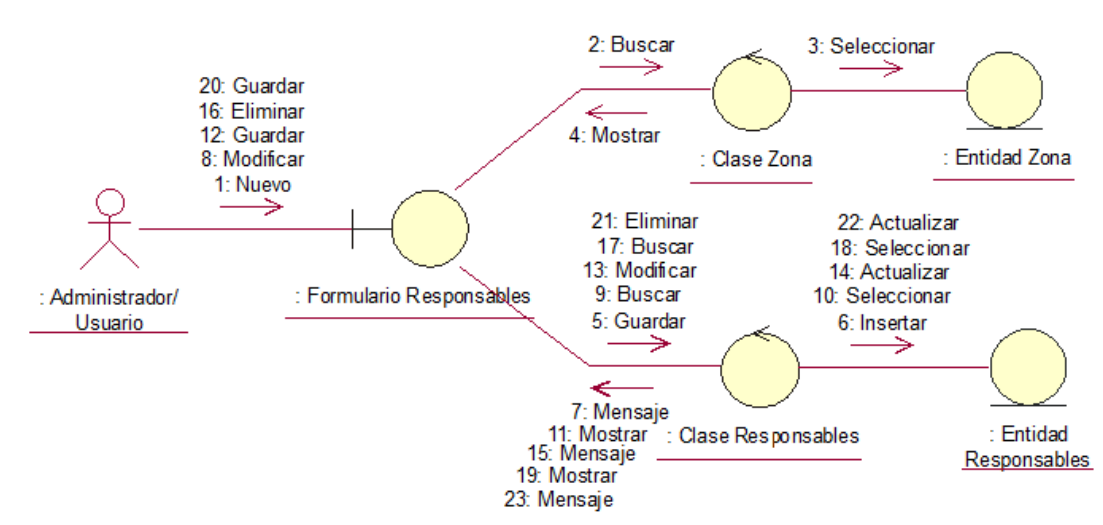

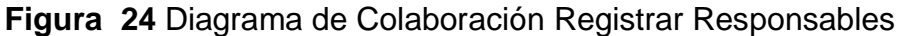

**Fuente:** Elaboración Pr/opia

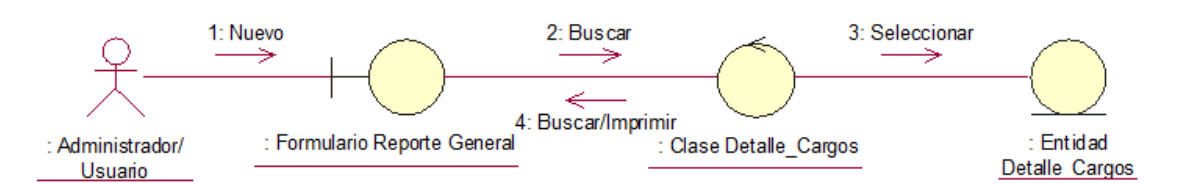

**Figura 25** Diagrama de Colaboración Reporte General

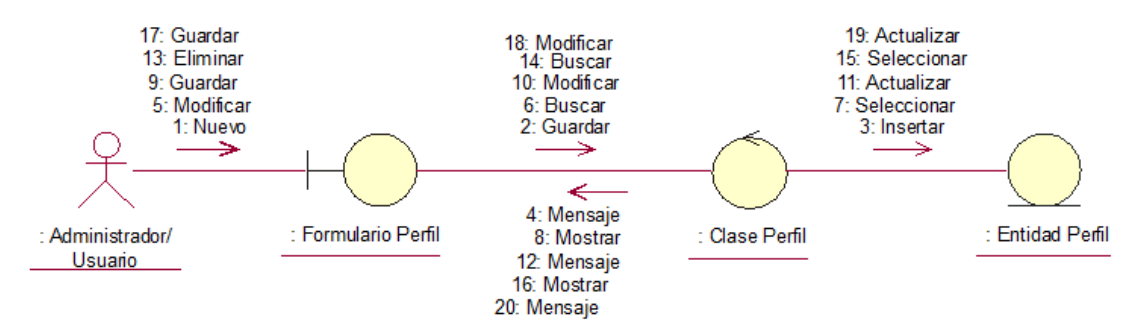

**Figura 26** Diagrama de Colaboración Registrar Perfil **Fuente:** Elaboración Propia

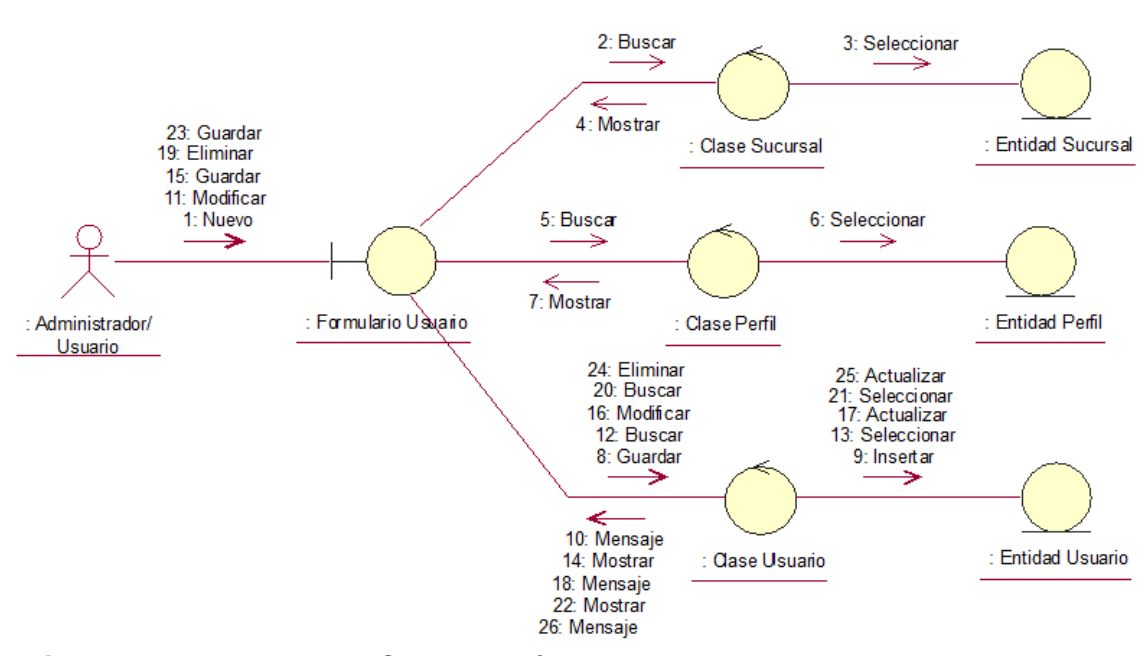

**Figura 27** Diagrama de Colaboración Registrar Usuarios **Fuente:** Elaboración Propia

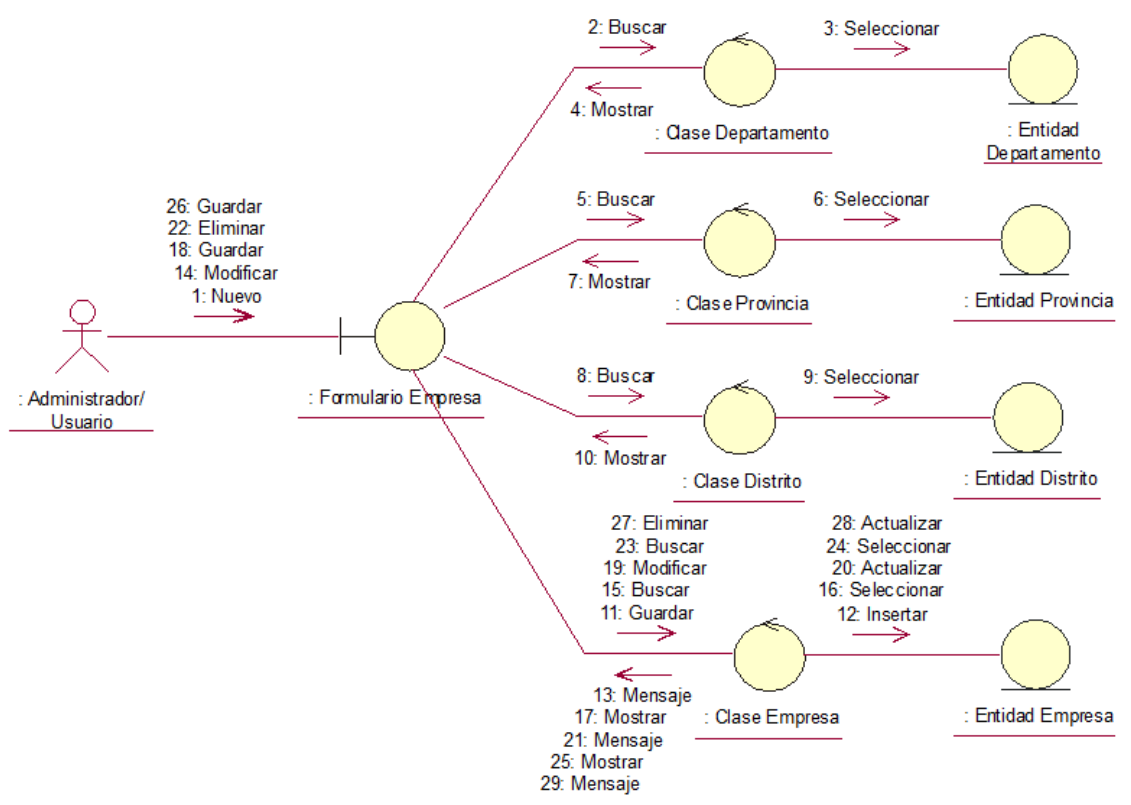

**Figura 28** Diagrama de Colaboración Registrar Configuración **Fuente:** Elaboración Propia

# **III. FASE DE CONSTRUCCIÓN**

## **3.1. Análisis y Diseño.**

- **3.1.1.** Modelo de Diseño
	- **3.1.1.1.** Diagrama de Secuencias.

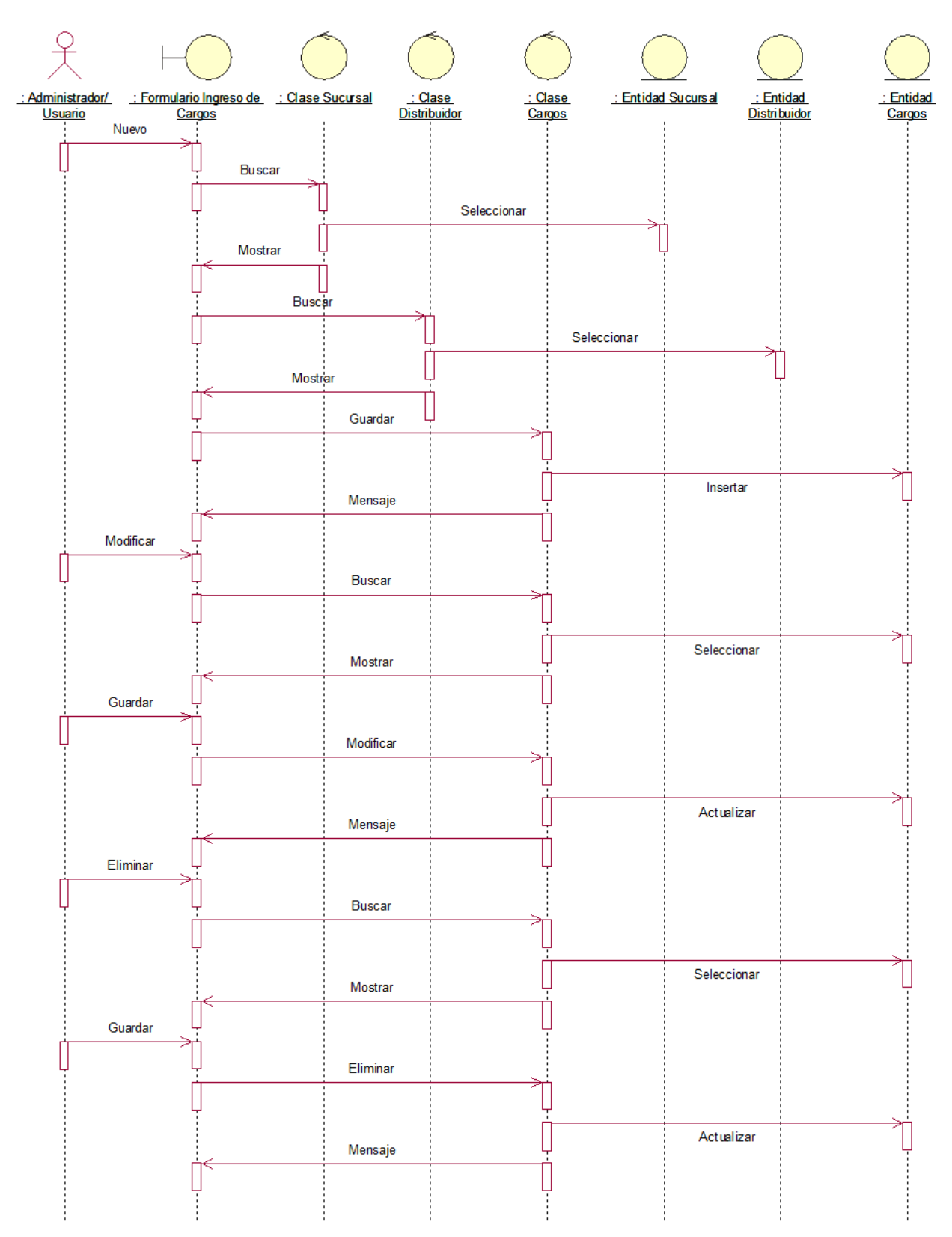

**Figura 29** Diagrama de Secuencia Registrar Ingreso de Cargos **Fuente:** Elaboración Propia

| : Administrador/ : Formulario Consultante : Clase Cargos<br>: Clase Zona : Clase Trayectos : Clase Tipo Orden : Clase Consultante : Clase Detaile Cargos : Entidad Zongs : Entidad Zona : Entidad Trayectos : Entidad Trayectos : Entidad Trayectos : Entidad Trayectos : Entidad Trayecto<br><b>Usuario</b><br>Nuevo<br>Buscar<br>Seleccionar<br>Mostrar<br>Buscar<br>Seleccionar<br>Mostrar<br>Buscar<br>Seleccionar<br>Mostrar<br>Buscar<br>Seleccionar<br>Mostrar<br>Buscar<br>Seleccionar<br>Mostrar<br>Guardar<br>$h$ sertar<br>Mensaje<br>Modificar<br>Buscar<br>Seleccionar<br>Mostrar<br>Guardar<br>Modificar<br>Actualizar<br>Mensaje<br>Eliminar<br>Buscar<br>Seleccionar<br>Mostrar<br>Guardar |  |  |          |  |  |  |  |                             |
|----------------------------------------------------------------------------------------------------|--|--|----------|--|--|--|--|-----------------------------|
|                                                                                                    |  |  |          |  |  |  |  | : Entidad<br>Detalle Cargos |
|                                                                                                    |  |  |          |  |  |  |  |                             |
|                                                                                                    |  |  |          |  |  |  |  |                             |
|                                                                                                    |  |  |          |  |  |  |  |                             |
|                                                                                                    |  |  |          |  |  |  |  |                             |
|                                                                                                    |  |  |          |  |  |  |  |                             |
|                                                                                                    |  |  |          |  |  |  |  |                             |
|                                                                                                    |  |  |          |  |  |  |  |                             |
|                                                                                                    |  |  |          |  |  |  |  |                             |
|                                                                                                    |  |  |          |  |  |  |  |                             |
|                                                                                                    |  |  |          |  |  |  |  |                             |
|                                                                                                    |  |  |          |  |  |  |  |                             |
|                                                                                                    |  |  |          |  |  |  |  |                             |
|                                                                                                    |  |  |          |  |  |  |  |                             |
|                                                                                                    |  |  |          |  |  |  |  |                             |
|                                                                                                    |  |  |          |  |  |  |  |                             |
|                                                                                                    |  |  |          |  |  |  |  |                             |
|                                                                                                    |  |  |          |  |  |  |  |                             |
|                                                                                                    |  |  |          |  |  |  |  |                             |
|                                                                                                    |  |  |          |  |  |  |  |                             |
|                                                                                                    |  |  |          |  |  |  |  |                             |
|                                                                                                    |  |  |          |  |  |  |  |                             |
|                                                                                                    |  |  |          |  |  |  |  |                             |
|                                                                                                    |  |  |          |  |  |  |  |                             |
|                                                                                                    |  |  |          |  |  |  |  |                             |
|                                                                                                    |  |  |          |  |  |  |  |                             |
|                                                                                                    |  |  |          |  |  |  |  |                             |
|                                                                                                    |  |  |          |  |  |  |  |                             |
|                                                                                                    |  |  |          |  |  |  |  |                             |
|                                                                                                    |  |  |          |  |  |  |  |                             |
|                                                                                                    |  |  |          |  |  |  |  |                             |
|                                                                                                    |  |  |          |  |  |  |  |                             |
|                                                                                                    |  |  |          |  |  |  |  |                             |
|                                                                                                    |  |  |          |  |  |  |  |                             |
|                                                                                                    |  |  |          |  |  |  |  |                             |
|                                                                                                    |  |  |          |  |  |  |  |                             |
|                                                                                                    |  |  |          |  |  |  |  |                             |
|                                                                                                    |  |  |          |  |  |  |  |                             |
|                                                                                                    |  |  |          |  |  |  |  |                             |
|                                                                                                    |  |  |          |  |  |  |  |                             |
|                                                                                                    |  |  |          |  |  |  |  |                             |
|                                                                                                    |  |  |          |  |  |  |  |                             |
|                                                                                                    |  |  |          |  |  |  |  |                             |
|                                                                                                    |  |  |          |  |  |  |  |                             |
|                                                                                                    |  |  | Eliminar |  |  |  |  |                             |
|                                                                                                    |  |  |          |  |  |  |  |                             |
| Actualizar                                                                                                    |  |  |          |  |  |  |  |                             |
| Mensaje                                                                                                    |  |  |          |  |  |  |  |                             |
|                                                                                                    |  |  |          |  |  |  |  |                             |
|                                                                                                    |  |  |          |  |  |  |  |                             |

**Figura 30** Diagrama de Secuencia Registrar Recepción/Liquidación de Cargos **Fuente:** Elaboración Propia

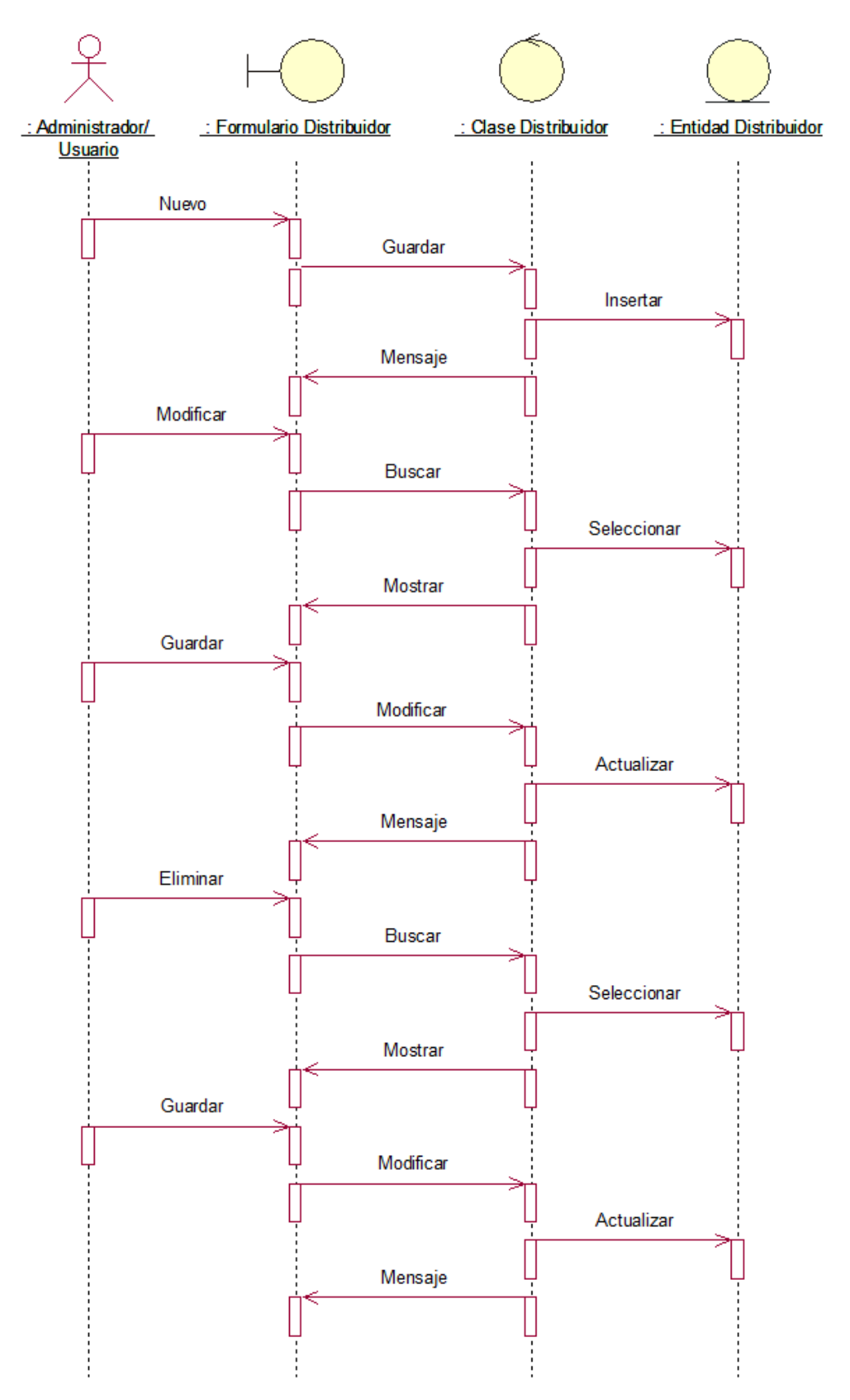

**Figura 31** Diagrama de Secuencia Registrar Distribuidor **Fuente:** Elaboración Propia

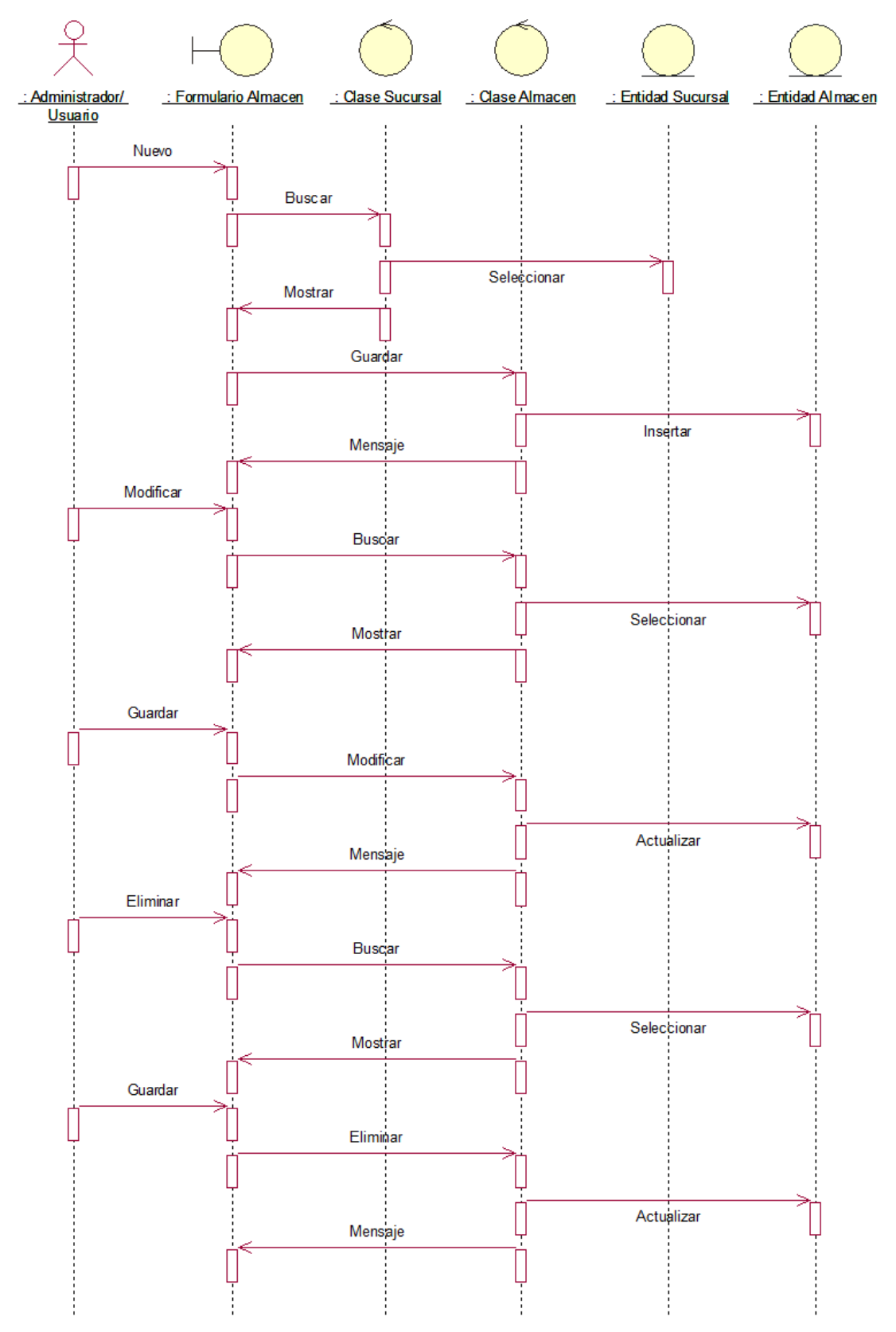

**Figura 32** Diagrama de Secuencia Registrar Almacenes **Fuente:** Elaboración Propia

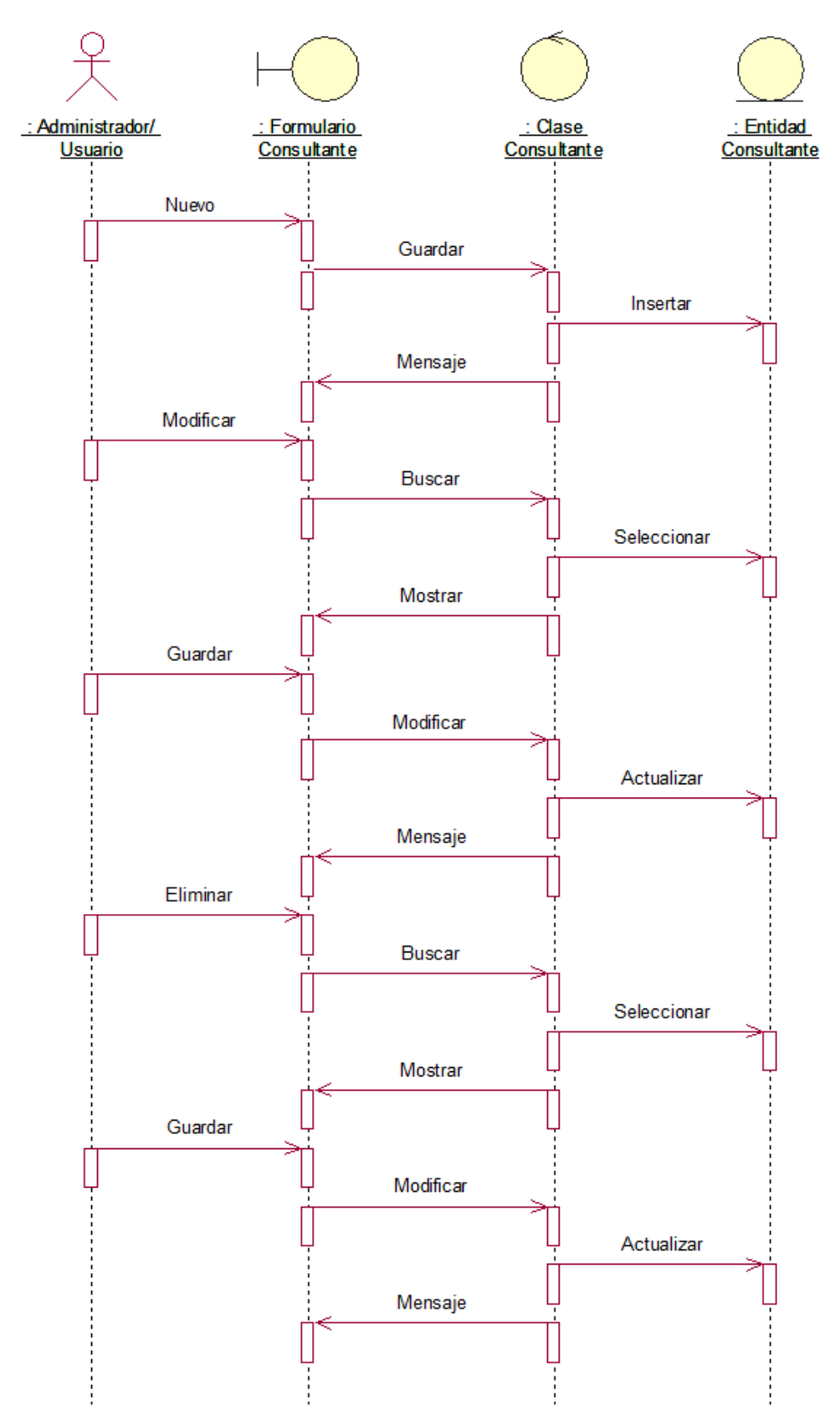

**Figura 33** Diagrama de Secuencia Registrar Consultantes **Fuente:** Elaboración Propia

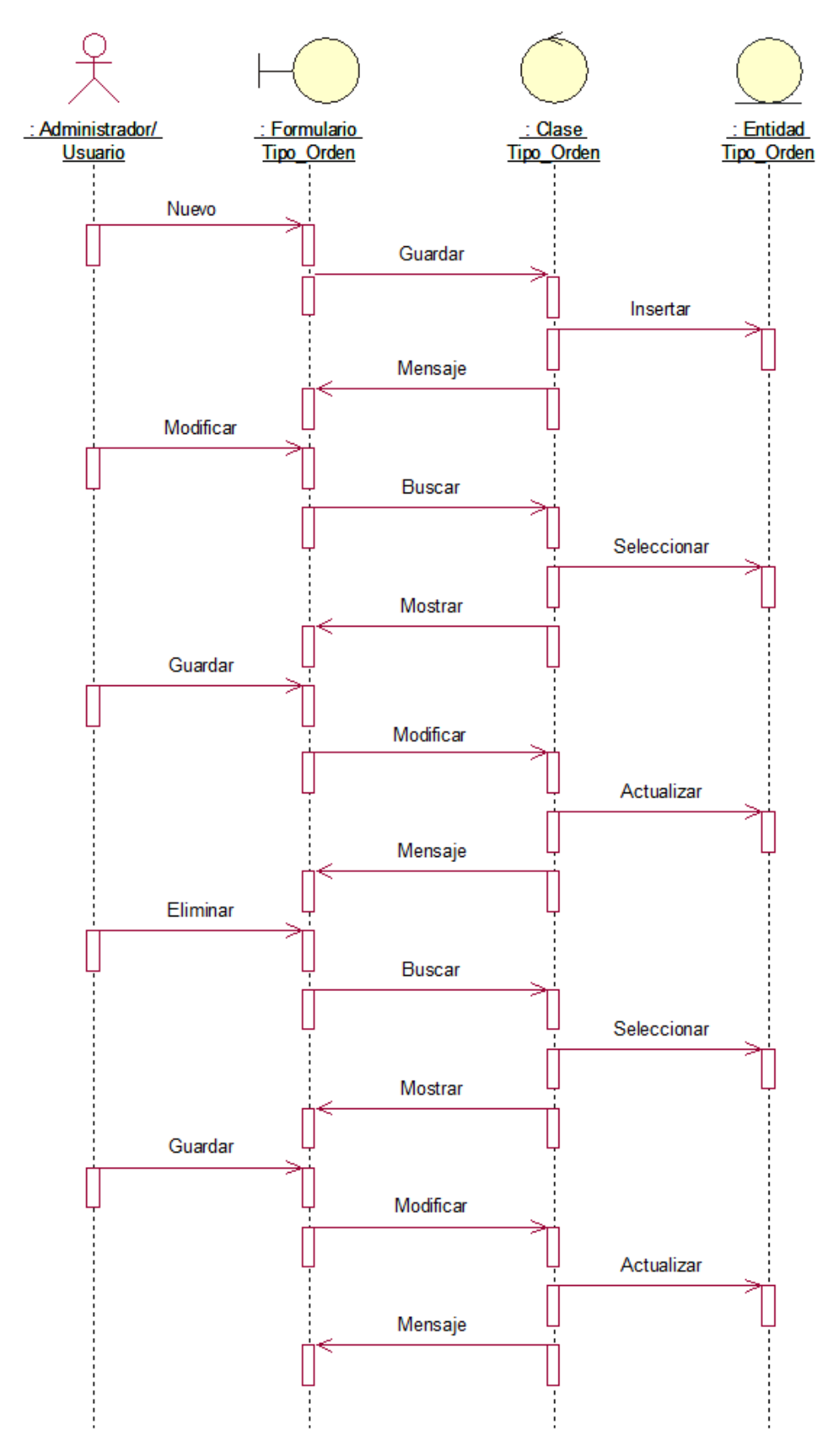

**Figura 34** Diagrama de Secuencia Registrar Tipo de Orden **Fuente:** Elaboración Propia
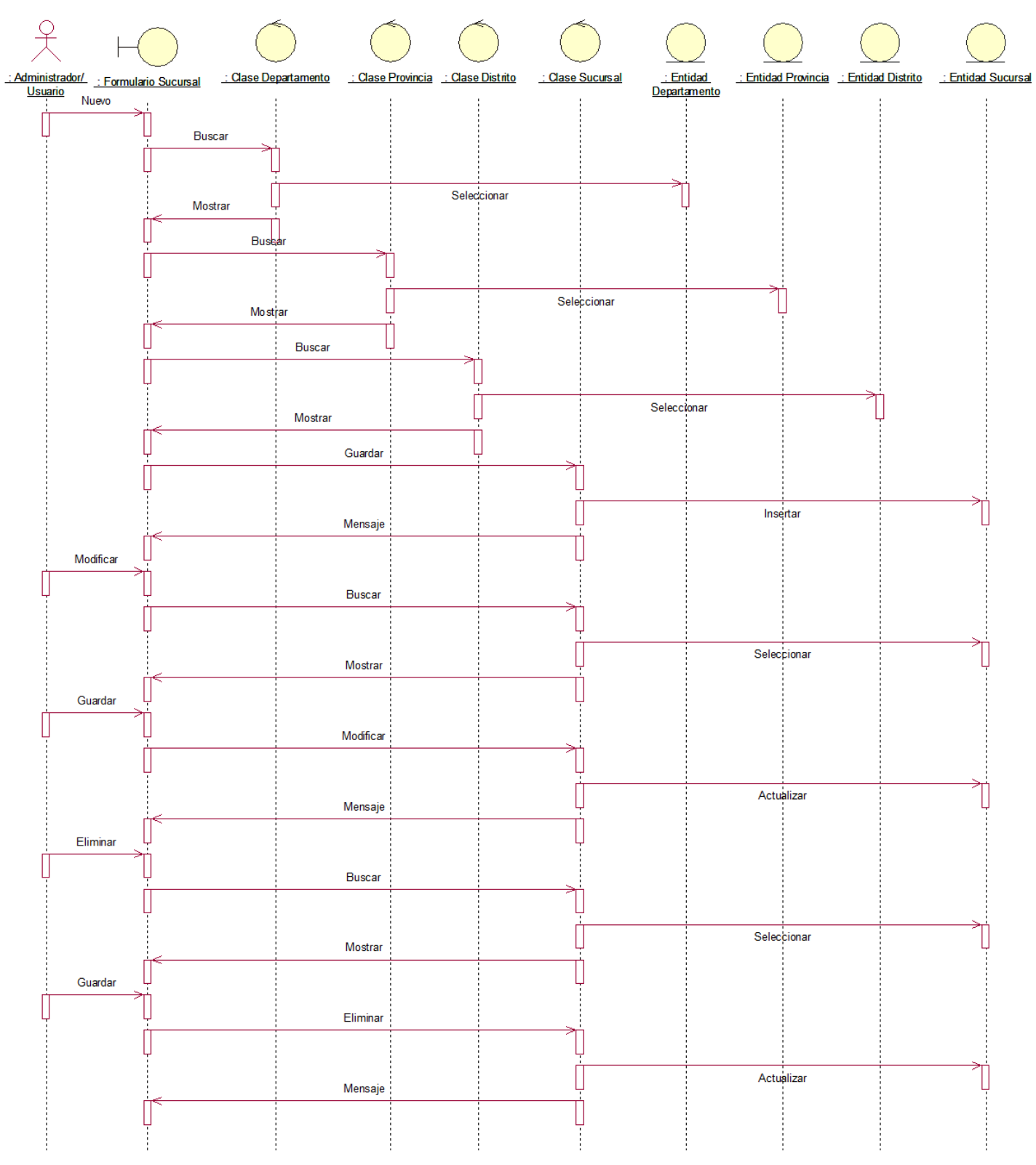

**Figura 35** Diagrama de Secuencia Registrar Sucursal **Fuente:** Elaboración Propia

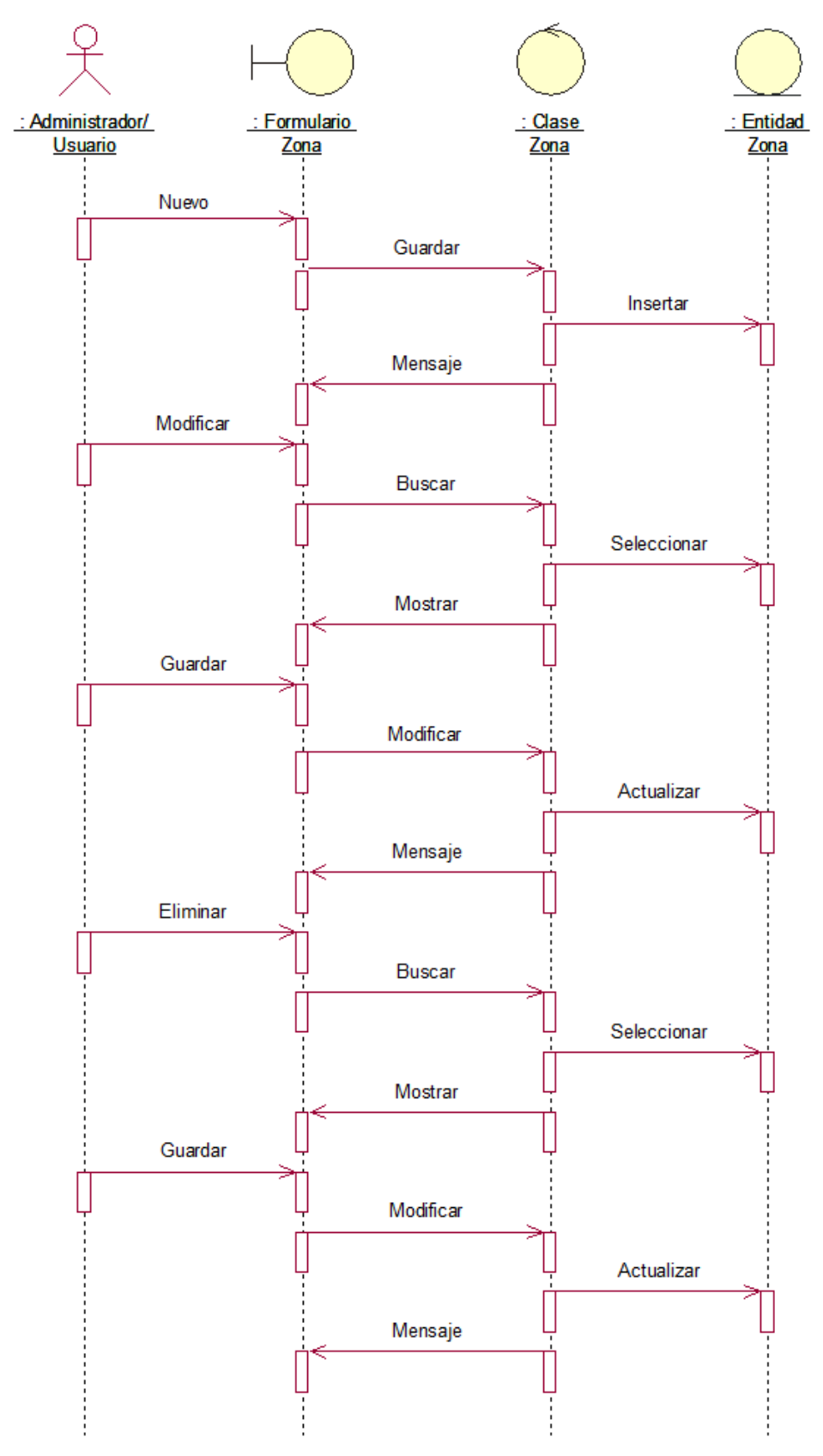

**Figura 36** Diagrama de Secuencia Registrar Zonas **Fuente:** Elaboración Propia

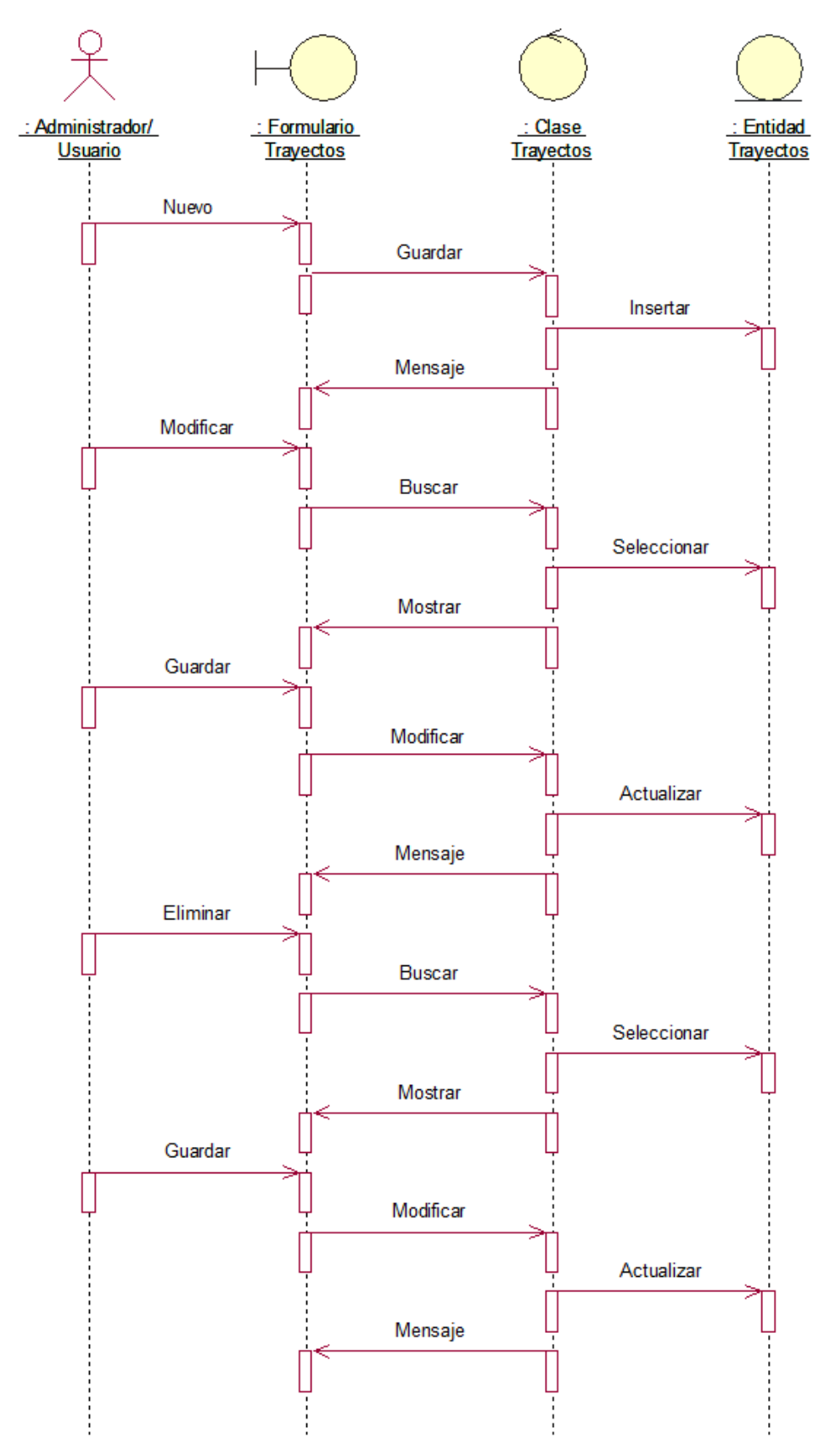

**Figura 37** Diagrama de Secuencia Registrar Trayectos **Fuente:** Elaboración Propia

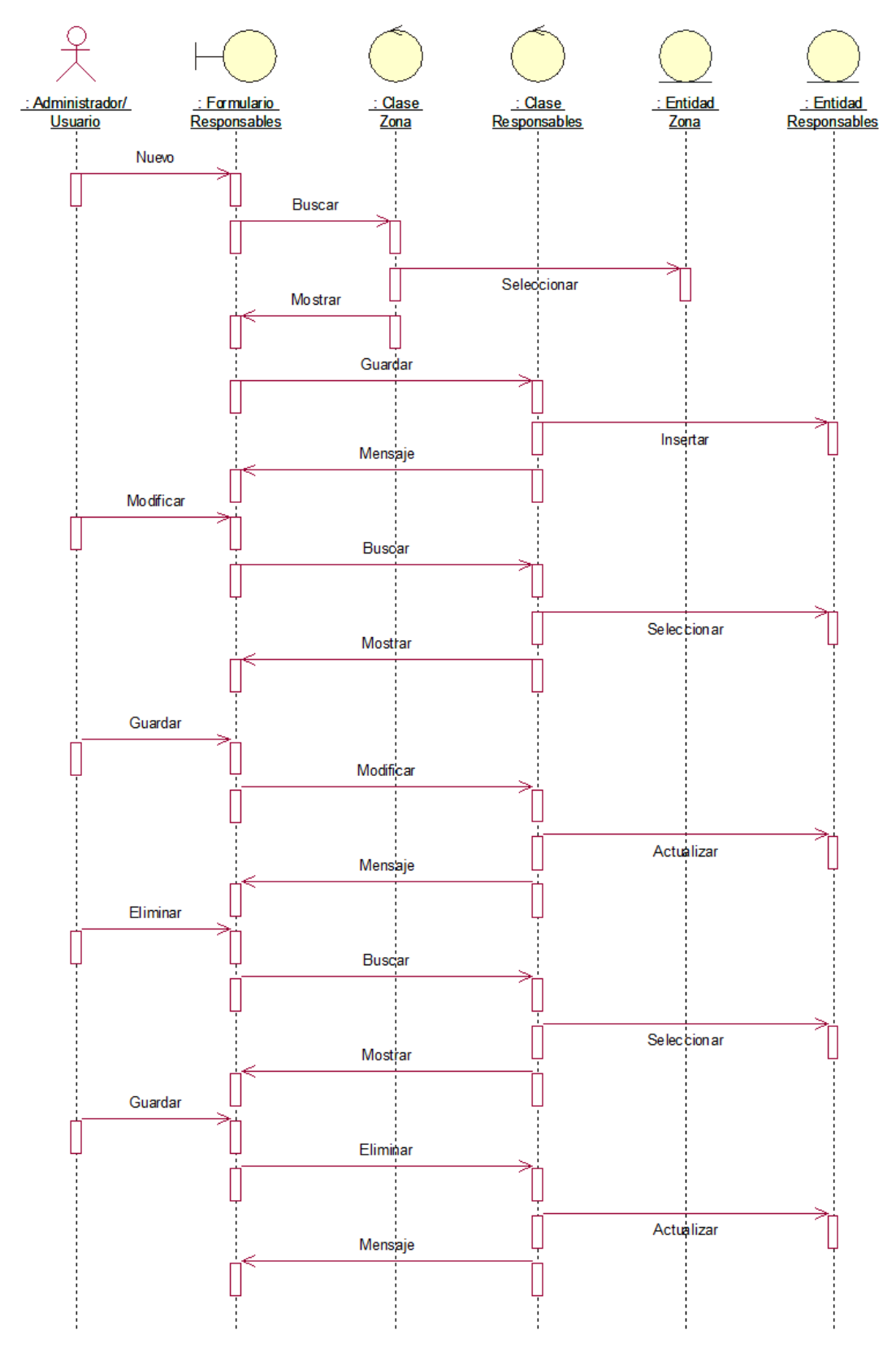

**Figura 38** Diagrama de Secuencia Registrar Responsables **Fuente:** Elaboración Propia

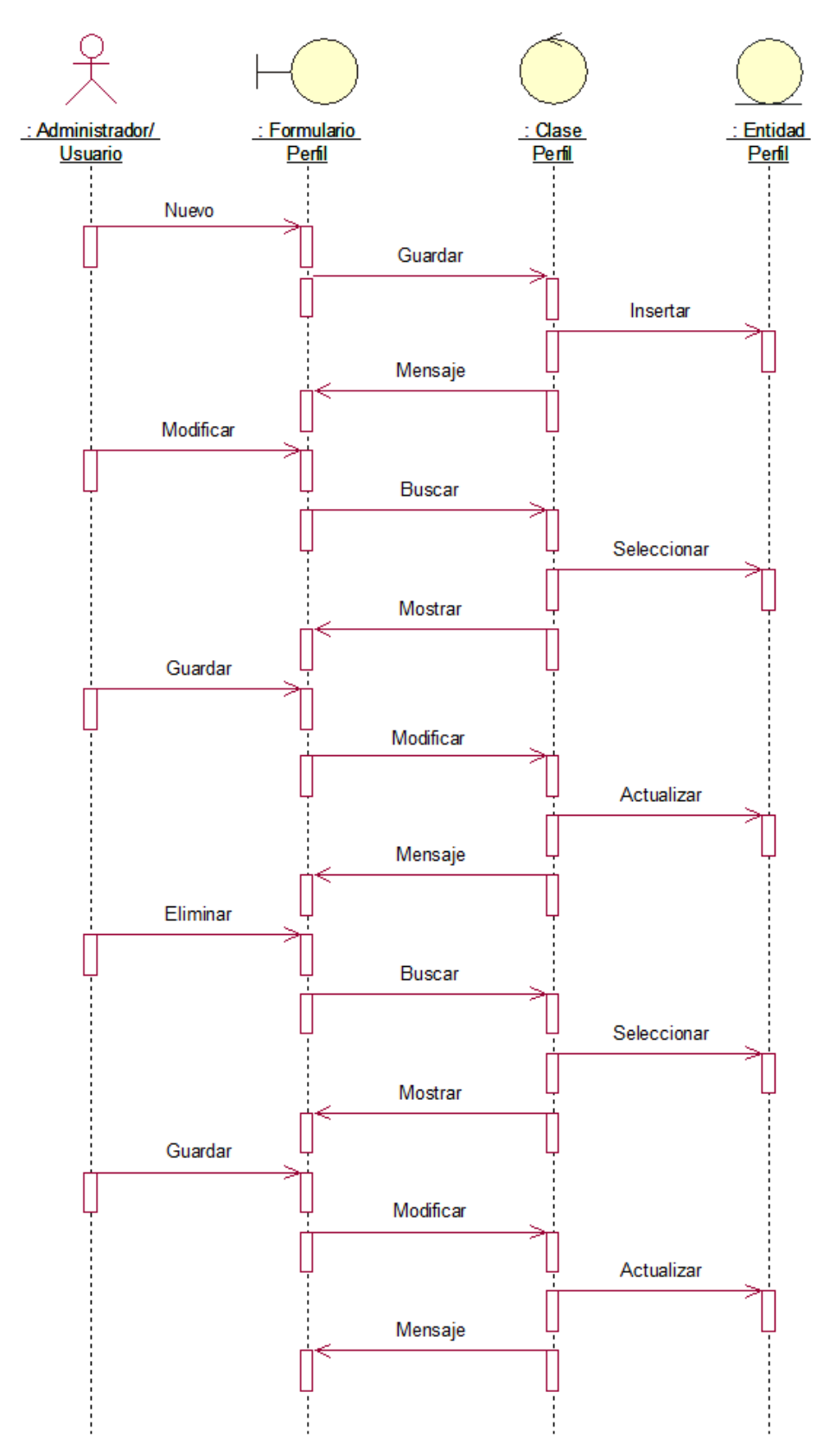

**Figura 39** Diagrama de Secuencia Registrar Perfil **Fuente:** Elaboración Propia

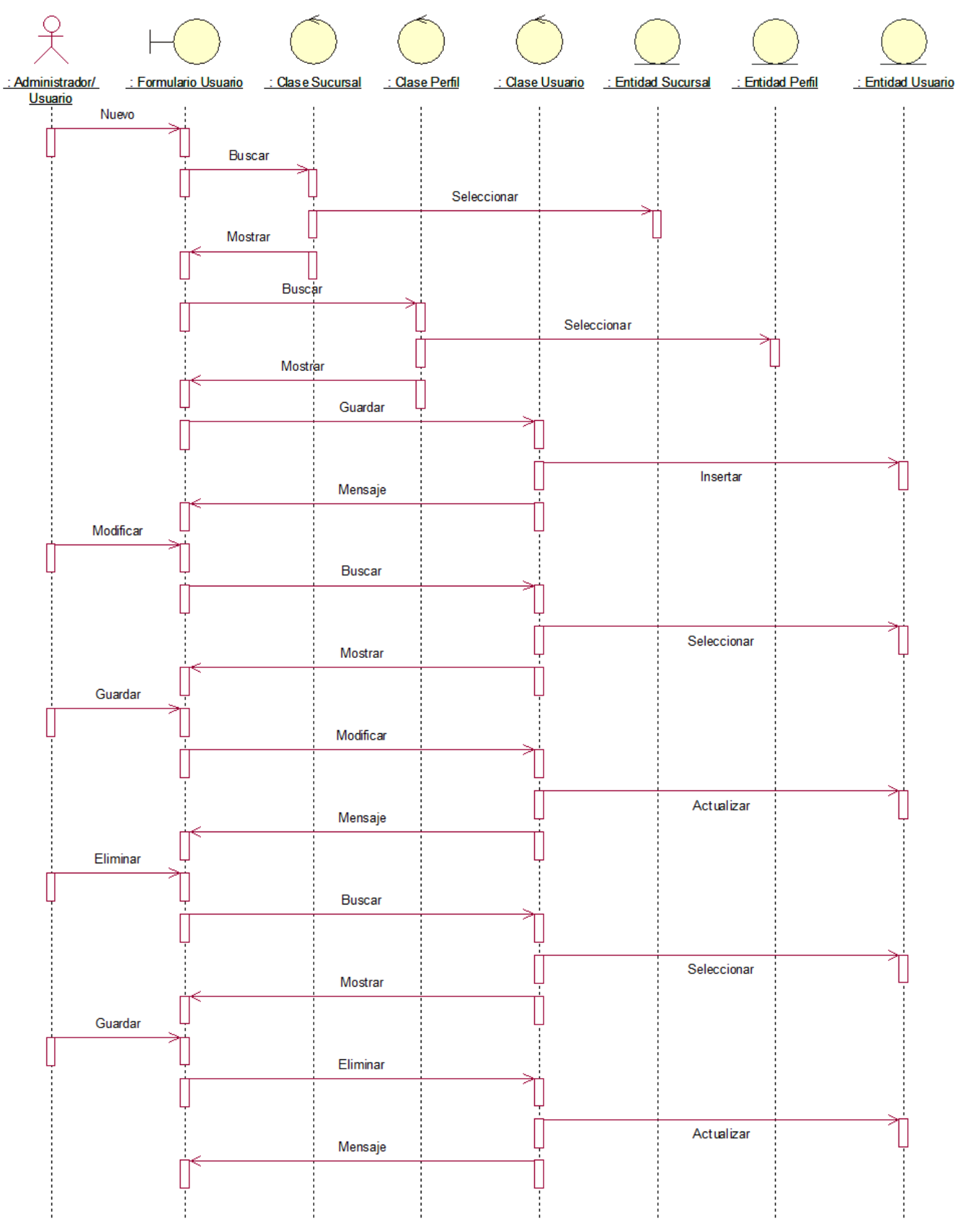

**Figura 40** Diagrama de Secuencia Registrar Usuarios **Fuente:** Elaboración Propia

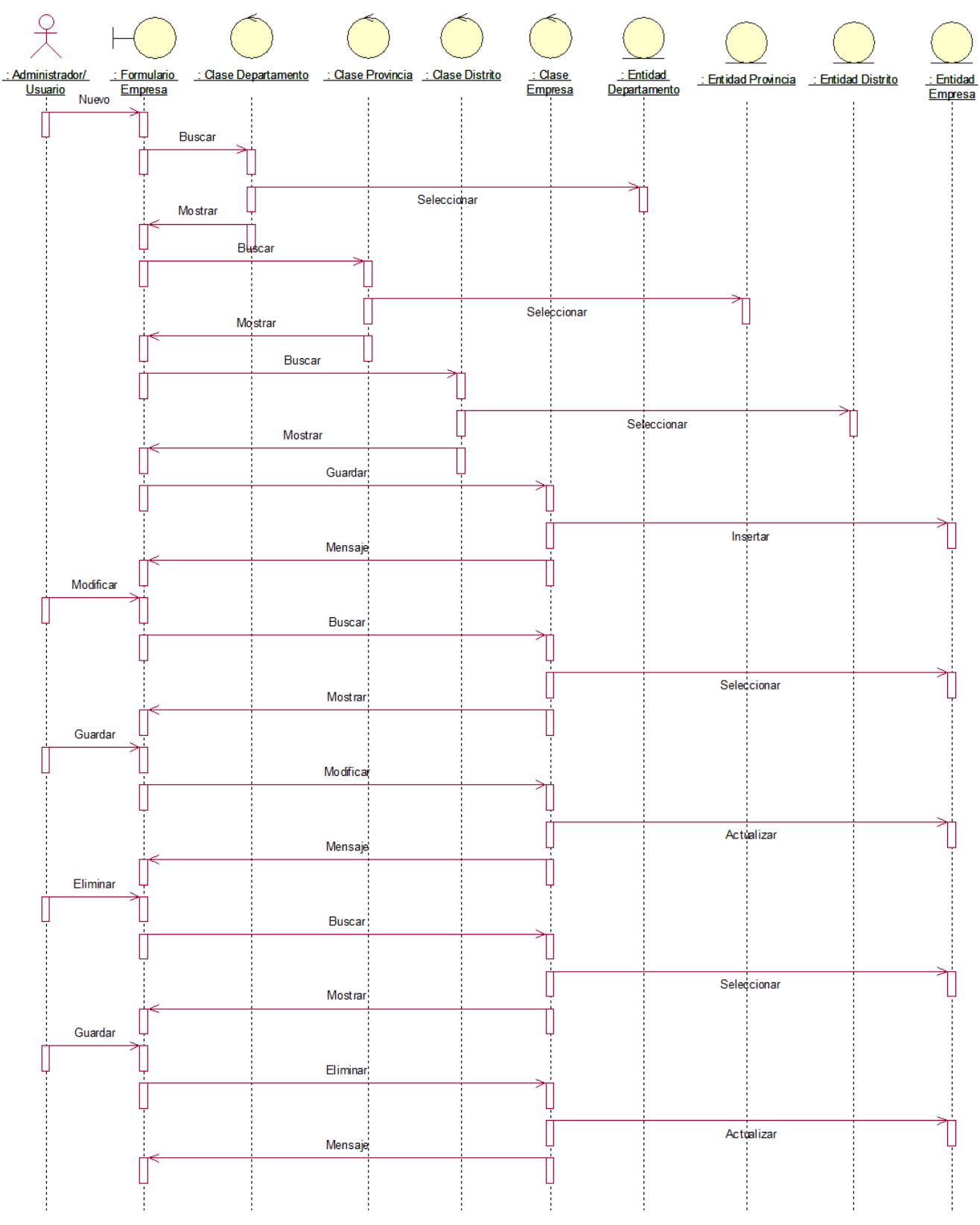

**Figura 41** Diagrama de Secuencia Registrar Configuración **Fuente:** Elaboración Propia

# **3.1.1.2.** Diagrama de Clases

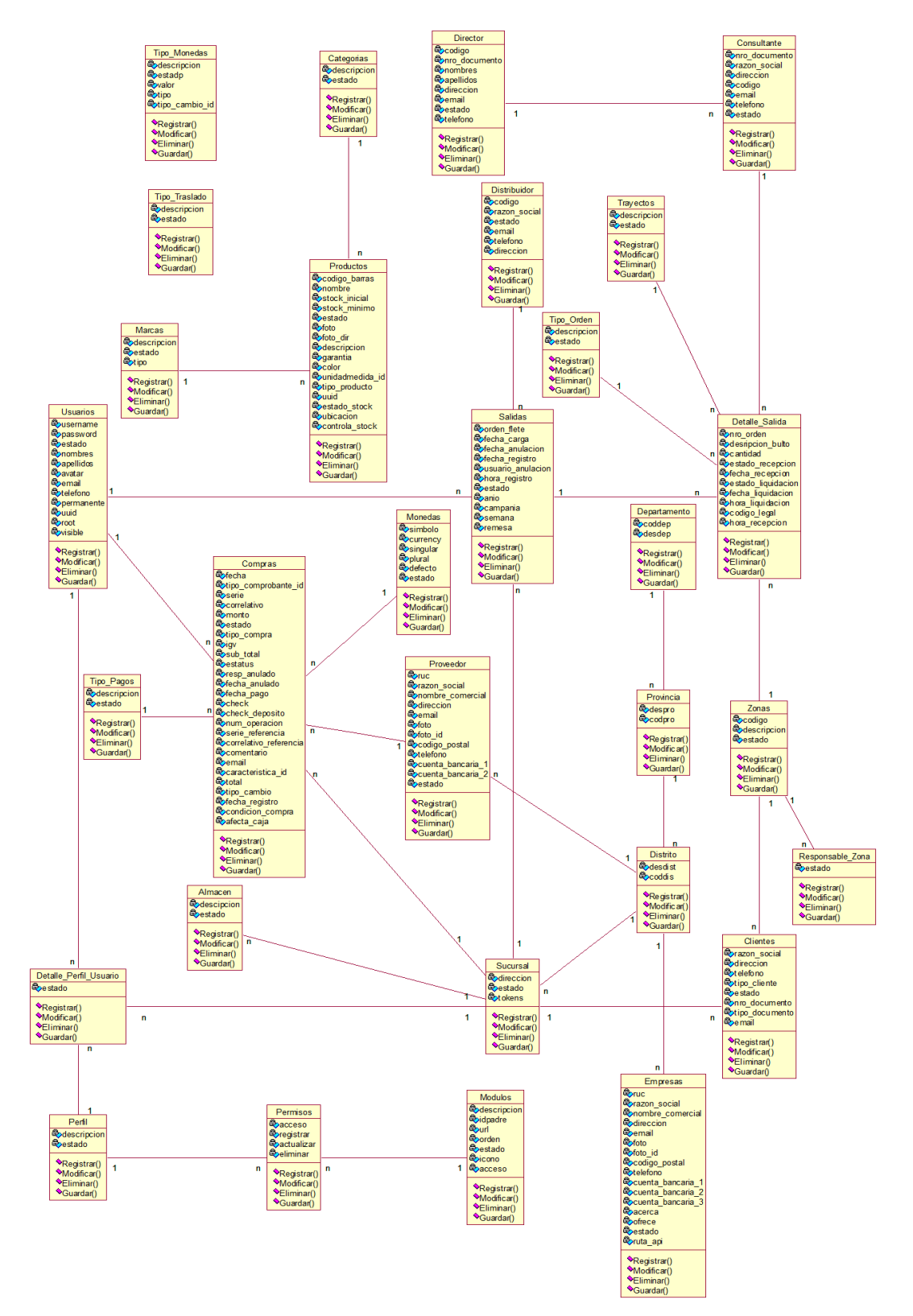

#### **Figura 42** Diagrama de Clases **Fuente:** Elaboración Propia

# **3.1.1.3.** Diagrama de Datos

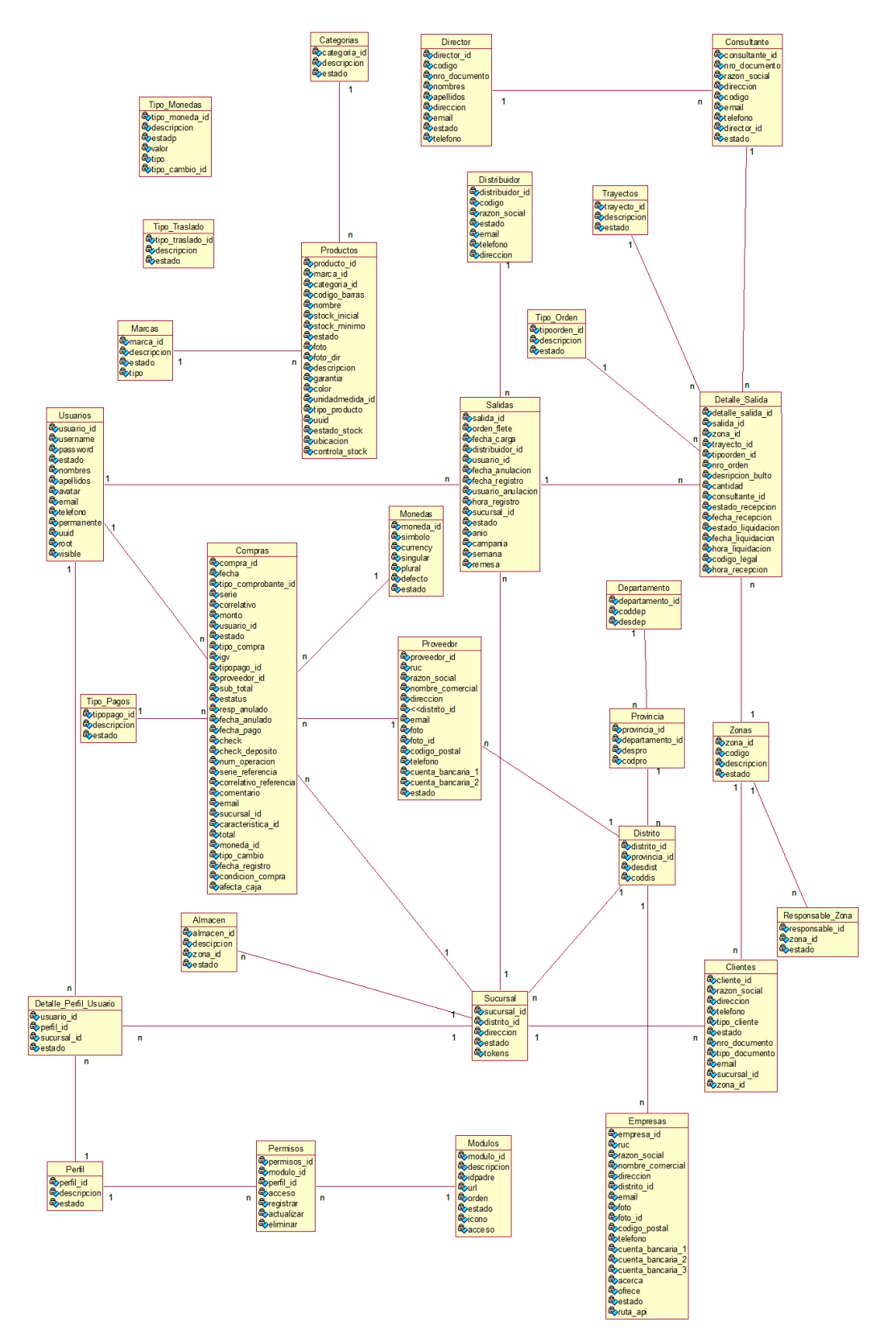

#### **Figura 43** Diagrama de Datos **Fuente:** Elaboración Propia

# **3.1.1.4.** Diagrama de Despliegue

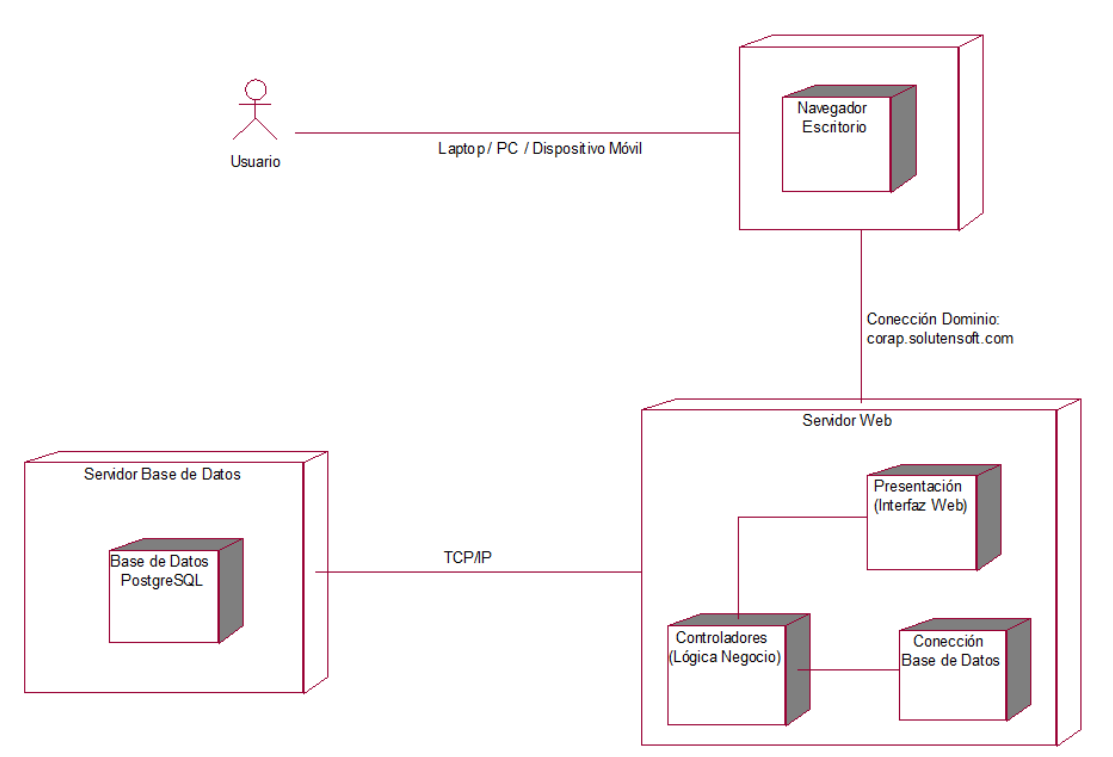

**Figura 44** Diagrama de Despliegue **Fuente:** Elaboración Propia

# **3.2.Implementación**

## **3.2.1. Modelo de Implementación**

**3.2.1.1.** Diagrama de Componentes

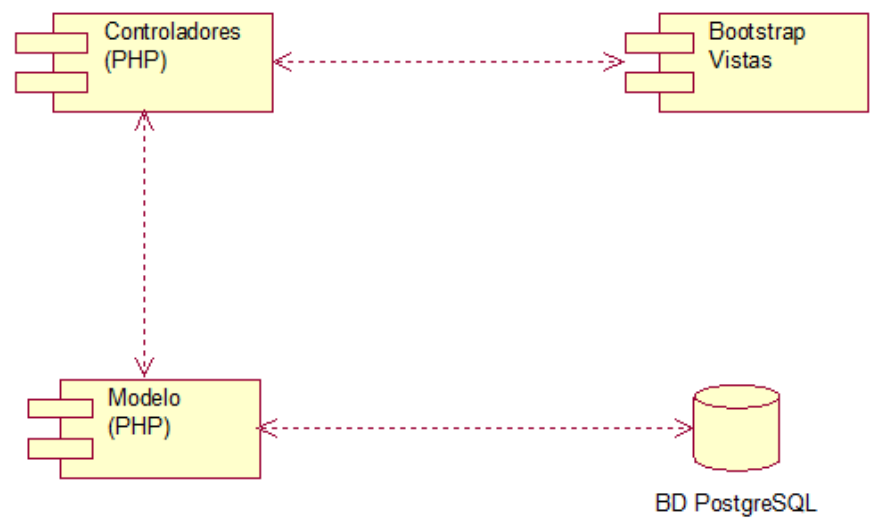

**Figura 45** Diagrama de Componentes **Fuente:** Elaboración Propia

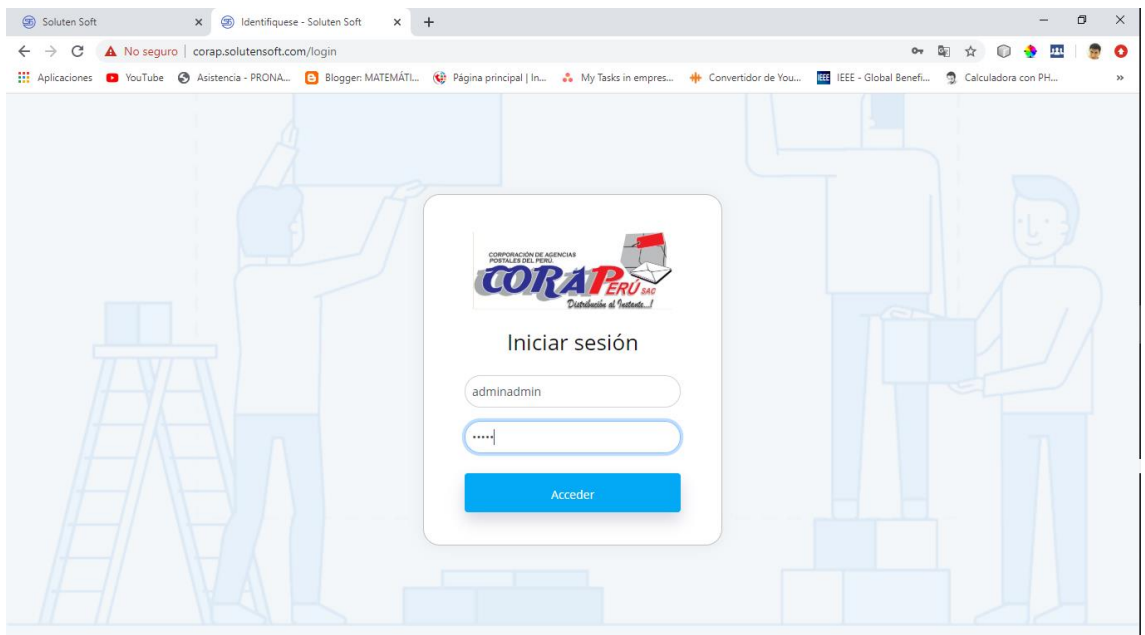

**Figura 46** Pantalla Iniciar Sesión

| Soluten Soft<br>$\ddot{}$<br>$\times$<br>Soluten Soft<br>$\times$                                                                                                  |                    | O   | $\times$      |
|----------------------------------------------------------------------------------------------------|--------------------|-----|---------------|
| C<br>1 No seguro   corap.solutensoft.com<br>G.<br>$\rightarrow$<br>$\leftarrow$                                                                                    |                    |     |               |
| [1] Aplicaciones <b>D</b> YouTube < Asistencia - PRONA < B Blogger: MATEMÁTI < B agina principal   In My Tasks in empres + Convertidor de You ELEE - Global Benefi | Calculadora con PH |     | $\mathcal{V}$ |
| 0<br>$\alpha$<br>ᅏ                                                                                                    |                    | ◎ ▽ |               |
| $\mathbf{u}$<br>Total de Cargos liquidados por Campaña                                                                                                    |                    |     |               |
| $\blacksquare$<br>40                                                                                                    |                    |     |               |
| $\mathbf{\Phi}$ >                                                                                                    |                    |     |               |
| 30<br>$\mathbf{B}$ >                                                                                                    |                    |     |               |
| 6 ><br>20                                                                                                    |                    |     |               |
| Cargos por Campaña                                                                                                    |                    |     |               |
| 10                                                                                                    |                    |     |               |
|                                                                                                    |                    |     |               |
| $\bullet$                                                                                                    |                    |     |               |
| Campaña 9 Campaña 10 Campaña 11 Campaña 12 Campaña 13<br>Campaña 1 Campaña 2<br>Campaña 3<br>Campaña 4<br>Campaña 5<br>Campaña 6 Campaña 7<br>Campaña 8            |                    |     |               |
| - Total liquidados por campaña                                                                                                    |                    |     |               |
|                                                                                                    |                    |     |               |
| Total de Cargos pendientes por campaña                                                                                                    |                    |     |               |
| 700                                                                                                    |                    |     |               |

**Figura 47** Pantalla Grafico de Cargos liquidación

| 1 No seguro   corap.solutensoft.com/ingreso-cargos<br>☆<br>C<br>$\leftarrow$ $\rightarrow$<br>G<br>[1] Aplicaciones D YouTube @ Asistencia - PRONA [2] Blogger MATEMÁTI (2) Página principal   In . My Tasks in empres . # Convertidor de You EEE I-Global Benefi<br>Calculadora con PH<br>Bienvenido<br>$\mathbb{C}$<br>◎ ▽<br>$\alpha$<br>$\sim$<br>$=$<br>Movimientos<br>$\check{~}$<br>Administración de Ingreso de Cargos<br>+ Nuevo Ingreso<br>· Ingreso de Cargos<br>Distribuidor:<br>Campaña:<br>Acción<br>Anio:<br>Semana:<br>Remesa:<br>Liquidación<br>Consultar<br><b>TODOS</b><br>2020<br><b>TODOS</b><br><b>TODOS</b><br><b>TODOS</b><br>$\boldsymbol{\mathrm{v}}$<br>Catálogo<br>$\rightarrow$<br>Mantenimiento<br>ᅔ<br>$\rightarrow$<br>1l<br>Orden Flete 1<br>îl.<br>Año <sup>↑↓</sup><br>Campaña <sup>11</sup><br>TU<br># 1<br><b>Fecha Carga</b><br><b>Distribuidor</b><br>Semana<br><b>Acciones</b><br>8<br>Reportes<br>$\rightarrow$<br>400377285<br>23/11/2019<br>OLCIN TRANSPORT E.I.R.L.<br>2019<br>Campaña 11<br>Semana 3<br>$\mathbf{1}$<br>Recepcionar<br><b>&amp;</b> Seguridad<br>$\mathcal{P}$<br>$\overline{2}$<br>400314863<br>17/04/2019<br>SG&COURIER S.R.L.<br>2019<br>Campaña 1<br>Semana 1<br>Recepcionar<br>Mostrando desde 1 hasta 2 de 2 entradas | Soluten Soft | x (5) Soluten Soft | $\times$<br>$+$ |  |  |  |  | O | $\times$      |
|----------------------------------------------------------------------------------------------------|--------------|--------------------|-----------------|--|--|--|--|---|---------------|
|                                                                                                    |              |                    |                 |  |  |  |  |   | O             |
|                                                                                                    |              |                    |                 |  |  |  |  |   | $\mathcal{V}$ |
|                                                                                                    |              |                    |                 |  |  |  |  |   |               |
|                                                                                                    |              |                    |                 |  |  |  |  |   |               |
|                                                                                                    |              |                    |                 |  |  |  |  |   |               |
|                                                                                                    |              |                    |                 |  |  |  |  |   |               |
|                                                                                                    |              |                    |                 |  |  |  |  |   |               |
|                                                                                                    |              |                    |                 |  |  |  |  |   |               |
|                                                                                                    |              |                    |                 |  |  |  |  |   |               |
|                                                                                                    |              |                    |                 |  |  |  |  |   |               |
|                                                                                                    |              |                    |                 |  |  |  |  |   |               |
|                                                                                                    |              |                    |                 |  |  |  |  |   |               |

**Figura 48** Pantalla Grafico Ingreso de Cargos

|                            | Soluten Soft                       |                                                  |               | x (5) Soluten Soft |                               |                                         |                           | $+$<br>$\times$ |                           |                                                                                                    |                                         |                           |                         |          |                           |                     |                        | $\Box$ | $\times$      |
|----------------------------|------------------------------------|--------------------------------------------------|---------------|--------------------|-------------------------------|-----------------------------------------|---------------------------|-----------------|---------------------------|----------------------------------------------------------------------------------------------------|-----------------------------------------|---------------------------|-------------------------|----------|---------------------------|---------------------|------------------------|--------|---------------|
| $\leftarrow$ $\rightarrow$ | C                                  | 10 No seguro   corap.solutensoft.com/liquidacion |               |                    |                               |                                         |                           |                 |                           |                                                                                                    |                                         |                           |                         |          |                           | ☆<br>⋒              |                        |        | o             |
|                            |                                    |                                                  |               |                    |                               |                                         |                           |                 |                           | [1] Aplicaciones <b>D</b> YouTube < Asistencia - PRONA < B Blogger: MATEMÁTI < B Página principal   In . My Tasks in empres + Convertidor de You ELEE - Global Benefi |                                         |                           |                         |          |                           | Calculadora con PH  |                        |        | $\mathcal{V}$ |
| $\sim$                     | Bienvenido                         |                                                  | $=$           | $\mathbb{C}$       | $\alpha$                      |                                         |                           |                 |                           |                                                                                                    |                                         |                           |                         |          |                           |                     |                        | ◎ ∨    |               |
|                            | <b>IM</b> Movimientos              |                                                  | $\checkmark$  |                    |                               | MATENIMIENTO DE SALIDA DE CARGOS        |                           |                 |                           |                                                                                                    |                                         |                           |                         |          |                           |                     |                        |        |               |
|                            | Ingreso de Cargos<br>· Liquidación |                                                  |               |                    | Distribuidor:<br><b>TODOS</b> |                                         | $\boldsymbol{\mathrm{v}}$ | Anio:<br>2020   | $\boldsymbol{\mathrm{v}}$ | Campaña:<br><b>TODOS</b><br>$\boldsymbol{\mathrm{v}}$                                                                                                    | Semana:<br><b>TODOS</b>                 | $\boldsymbol{\mathrm{v}}$ | Remesa:<br><b>TODOS</b> |          | $\boldsymbol{\mathrm{v}}$ | Acción<br>Consultar |                        |        |               |
| A.                         | Catálogo                           |                                                  | $\rightarrow$ |                    |                               |                                         |                           |                 |                           |                                                                                                    |                                         |                           |                         |          |                           |                     |                        |        |               |
|                            | <b>1</b> Mantenimiento             |                                                  | $\rightarrow$ |                    |                               | # 1 Orden Flete 1 Fecha Carga 1         |                           |                 |                           | <b>Distribuidor</b>                                                                                                    | TI Año TI Campaña TI Semana TI Acciones |                           |                         |          |                           |                     |                        | N      |               |
| 8                          | Reportes                           |                                                  | $\rightarrow$ |                    | 1                             | 400377285                               |                           | 23/11/2019      |                           | OLCIN TRANSPORT E.I.R.L.                                                                                                    | 2019                                    |                           | Campaña 11              | Semana 3 |                           |                     | Liquidar Cargos        |        |               |
|                            | <b>&amp;</b> Seguridad             |                                                  | $\rightarrow$ |                    | $\overline{2}$                | 400314863                               |                           | 17/04/2019      |                           | SG&COURIER S.R.L.                                                                                                    | 2019                                    |                           | Campaña 1               | Semana 1 |                           |                     | <b>Liquidar Cargos</b> |        |               |
|                            |                                    |                                                  |               |                    |                               | Mostrando desde 1 hasta 2 de 2 entradas |                           |                 |                           |                                                                                                    |                                         |                           |                         |          |                           |                     |                        |        |               |
|                            |                                    |                                                  |               |                    |                               |                                         |                           |                 |                           |                                                                                                    |                                         |                           |                         |          |                           |                     |                        |        |               |
|                            |                                    |                                                  |               |                    |                               |                                         |                           |                 |                           |                                                                                                    |                                         |                           |                         |          |                           |                     |                        |        |               |
|                            |                                    |                                                  |               |                    |                               |                                         |                           |                 |                           |                                                                                                    |                                         |                           |                         |          |                           |                     |                        |        |               |
|                            |                                    |                                                  |               |                    |                               |                                         |                           |                 |                           |                                                                                                    |                                         |                           |                         |          |                           |                     |                        |        |               |
|                            |                                    |                                                  |               |                    |                               |                                         |                           |                 |                           |                                                                                                    |                                         |                           |                         |          |                           |                     |                        |        |               |

**Figura 49** Pantalla Liquidación

| Soluten Soft                                | x (5) Soluten Soft<br>$\times$<br>$+$                                                                                                    | $\Box$   | $\times$      |
|---------------------------------------------|----------------------------------------------------------------------------------------------------|----------|---------------|
| $\leftarrow$ $\rightarrow$<br>$\mathcal{C}$ | 10 No seguro   corap.solutensoft.com/liquidacion<br>☆<br>$\Omega$                                                                                                    | 121      | o             |
|                                             | [1] Aplicaciones <b>D</b> YouTube & Asistencia - PRONA <b>@</b> Blogger: MATEMÁTI (@ Página principal   In . & My Tasks in empres ++ Convertidor de You EEE - Global Benefi<br>Calculadora con PH           |          | $\mathcal{V}$ |
| Bienvenido<br>$\sim$                        | $C - Q$<br>$=$                                                                                                    | <b>@</b> |               |
| Movimientos                                 | $\rightarrow$<br>MATENIMIENTO DE SALIDA DE CARGOS                                                                                                    |          |               |
| Catálogo                                    | $\checkmark$<br>Distribuidor:<br>Anio:<br>Campaña:<br>Acción<br>Semana:<br>Remesa:                                                                                                    |          |               |
| Distribuidor                                | Consultar<br><b>TODOS</b><br>2020<br><b>TODOS</b><br><b>TODOS</b><br><b>TODOS</b><br>۷.<br>$\boldsymbol{\mathrm{v}}$<br>$\boldsymbol{\mathrm{v}}$<br>$\boldsymbol{\mathrm{v}}$<br>$\boldsymbol{\mathrm{v}}$ |          |               |
| Almacenes                                   |                                                                                                    |          |               |
| Consultantes                                |                                                                                                    |          |               |
|                                             | # 1 Orden Flete 1 Fecha Carga 1<br><b>1.</b> Año 1.<br>Semana <sup>11</sup><br><b>Distribuidor</b><br>Campaña <sup>11</sup><br><b>Acciones</b>                                                              | N        |               |
| Mantenimiento<br>✿                          | 400377285<br>23/11/2019<br>OLCIN TRANSPORT E.I.R.L.<br>2019<br>Campaña 11<br>Semana 3<br>$\mathbf{1}$<br>$\rightarrow$<br>Liquidar Cargos                                                                   |          |               |
| 8<br>Reportes                               | $\overline{2}$<br>400314863<br>17/04/2019<br>SG&COURIER S.R.L.<br>2019<br>Campaña 1<br>Semana 1<br>$\rightarrow$<br>Liquidar Cargos                                                                         |          |               |
| <b>G</b> Seguridad                          | $\rightarrow$<br>Mostrando desde 1 hasta 2 de 2 entradas                                                                                                    |          |               |
|                                             |                                                                                                    |          |               |
|                                             |                                                                                                    |          |               |
|                                             |                                                                                                    |          |               |
|                                             |                                                                                                    |          |               |
|                                             |                                                                                                    |          |               |
| javascript:                                 |                                                                                                    |          |               |

**Figura 50** Pantalla Grafico Salida de Cargos

|                            | Soluten Soft           |                   | x (5) Soluten Soft |                                         | $\times$ | $+$                                                                                                    |                                |                                |                       |                    | $\Box$         | $\times$  |
|----------------------------|------------------------|-------------------|--------------------|-----------------------------------------|----------|----------------------------------------------------------------------------------------------------|--------------------------------|--------------------------------|-----------------------|--------------------|----------------|-----------|
| $\leftarrow$ $\rightarrow$ |                        |                   |                    |                                         |          |                                                                                                    |                                |                                | ☆                     | Ω                  |                | $\bullet$ |
|                            |                        |                   |                    |                                         |          | [1] Aplicaciones D YouTube @ Asistencia - PRONA B Blogger: MATEMÁTI (@ Página principal   In . My Tasks in empres + + Convertidor de You [EEE - Global Benefi |                                |                                |                       | Calculadora con PH |                | $>$       |
| ᅎ                          | Bienvenido             | $=$               | $\Omega$           | $\alpha$                                |          |                                                                                                    |                                |                                |                       |                    | ◎ ▽            |           |
|                            | Movimientos            | $\,$              |                    |                                         |          |                                                                                                    |                                | Administración de Distribuidor |                       | $+$ Nuevo          |                |           |
| п                          | Catálogo               | $\checkmark$      |                    |                                         |          |                                                                                                    |                                |                                |                       |                    |                |           |
|                            | • Distribuidor         |                   |                    | Mostrando 10 entradas                   |          |                                                                                                    |                                | Buscar:                        |                       |                    |                |           |
|                            | Almacenes              |                   |                    | # 1 Código                              |          | <b><i>Razón Social</i></b>                                                                                                    | $\uparrow\downarrow$ Dirección | ↑↓ Contacto                    | $\uparrow \downarrow$ |                    | n.             |           |
|                            | Consultantes           |                   | 1                  | 50000707                                |          | OLCIN TRANSPORT E.I.R.L.                                                                                                    |                                |                                |                       | 冒                  | $\pmb{\times}$ |           |
|                            | <b>*</b> Mantenimiento | $\mathbf{\bar{}}$ | $\overline{2}$     | 50000029                                |          | SG&COURIER S.R.L.                                                                                                    | JR. LIMA SAN MARTIN 43         | 947634842                      |                       | 冒                  | $\pmb{\times}$ |           |
| ₿.                         | Reportes               | $\mathcal{P}$     | 3                  | 50000548                                |          | SR. DE LOS MILAGROS CARGO E.I.R.L.                                                                                                    |                                |                                |                       |                    | $\mathbf{x}$   |           |
|                            | <b>G</b> Seguridad     | $\rightarrow$     |                    | Mostrando desde 1 hasta 3 de 3 entradas |          |                                                                                                    |                                |                                |                       |                    | $1$ >          |           |
|                            |                        |                   |                    |                                         |          |                                                                                                    |                                |                                |                       |                    |                |           |
|                            |                        |                   |                    |                                         |          |                                                                                                    |                                |                                |                       |                    |                |           |
|                            |                        |                   |                    |                                         |          |                                                                                                    |                                |                                |                       |                    |                |           |

**Figura 51** Pantalla Grafico de Distribuidores

| Soluten Soft                                                                                                    |               | x (5) Soluten Soft | $\times$                                | $+$                            |                    |                          |                                   |                      |                    | $\Box$         | $\times$      |
|----------------------------------------------------------------------------------------------------|---------------|--------------------|-----------------------------------------|--------------------------------|--------------------|--------------------------|-----------------------------------|----------------------|--------------------|----------------|---------------|
| $\leftarrow$ $\rightarrow$                                                                                                    |               |                    |                                         |                                |                    |                          |                                   | ☆                    | ⋒                  |                | o             |
| [1] Aplicaciones D YouTube @ Asistencia - PRONA [2] Blogger: MATEMÁTI (2) Página principal   In . My Tasks in empres . # Convertidor de You [33] IEEE - Global Benefi |               |                    |                                         |                                |                    |                          |                                   |                      | Calculadora con PH |                | $\rightarrow$ |
| Bienvenido<br>ᄽ                                                                                                    | $=$           | $C - Q$            |                                         |                                |                    |                          |                                   |                      |                    | <b>@</b>       |               |
| Movimientos                                                                                                    | $\mathcal{P}$ |                    |                                         |                                |                    |                          | Administración de almacenes       |                      | $+$ Nuevo          |                |               |
| Catálogo                                                                                                    | $\checkmark$  |                    |                                         |                                |                    |                          |                                   |                      |                    |                |               |
| Distribuidor<br>• Almacenes                                                                                                    |               |                    | Mostrando 10 entradas                   |                                |                    |                          | Buscar:                           |                      |                    |                |               |
|                                                                                                    |               | #                  | ੀ⊹<br>Descripción                       | $\uparrow\downarrow$ Dirección | ↑↓ <b>Distrito</b> | ੀ <sup>ੁ</sup> Provincia | $\uparrow\downarrow$ Departamento | $\uparrow\downarrow$ |                    | îĮ.            |               |
| Consultantes                                                                                                    |               | $\mathbf{1}$       | <b>ALMACEN PRINCIPAL</b>                | JR. FRANCISCO PIZARRO          | <b>TARAPOTO</b>    | <b>SAN MARTIN</b>        | <b>SAN MARTIN</b>                 |                      | 屠                  | $\pmb{\times}$ |               |
| <b><math>\bullet</math></b> Mantenimiento                                                                                                    | $\rightarrow$ |                    |                                         |                                |                    |                          |                                   |                      |                    |                |               |
| $\bigoplus$ Reportes                                                                                                    | $\rightarrow$ |                    | Mostrando desde 1 hasta 1 de 1 entradas |                                |                    |                          |                                   |                      |                    |                |               |
| <b>G</b> Seguridad                                                                                                    | $\rightarrow$ |                    |                                         |                                |                    |                          |                                   |                      |                    |                |               |

**Figura 52** Pantalla Grafico Almacenes

| Soluten Soft                                                          | $\times$      |          | Soluten Soft   |               | $+$<br>$\times$                |                                                                                                    |                                                                  |         |                    | σ              | $\times$ |
|-----------------------------------------------------------------------|---------------|----------|----------------|---------------|--------------------------------|----------------------------------------------------------------------------------------------------|------------------------------------------------------------------|---------|--------------------|----------------|----------|
| 1 No seguro   corap.solutensoft.com/consultante<br>C<br>$\rightarrow$ |               |          |                |               |                                |                                                                                                    |                                                                  | ☆       |                    |                |          |
|                                                                       |               |          |                |               |                                | Aplicaciones <b>D</b> YouTube <b>S</b> Asistencia - PRONA <b>B</b> Blogger: MATEMÁTI (c) Página principal   In . My Tasks in empres | <b>EEE</b> IEEE - Global Benefi<br><b>+++</b> Convertidor de You |         | Calculadora con PH |                | $^{35}$  |
| Bienvenido<br>ᅏ                                                       | $=$           | $\Omega$ | $\Omega$       |               |                                |                                                                                                    |                                                                  |         |                    | ◎ ▽            |          |
| <b>■</b> Movimientos                                                  | $\rightarrow$ |          |                |               | Administración de Consultantes |                                                                                                    |                                                                  |         |                    |                |          |
| Catálogo                                                              | $\checkmark$  |          |                |               |                                |                                                                                                    |                                                                  |         |                    |                |          |
| Distribuidor                                                          |               |          |                | Mostrando 10  | entradas                       |                                                                                                    |                                                                  | Buscar: |                    |                |          |
| Almacenes                                                             |               |          | # ↑↓           | Código<br>TV. | Número Legal                   | îI.<br><b>Razón Social</b>                                                                                                    | <b>Dirección</b>                                                 | îI.     |                    | 1L             |          |
| • Consultantes                                                        |               |          |                | 1123852521    | 1767939835                     | Abigail Paola Fernandez Vasquez                                                                                                    | PASAJE LAS MERCEDES N 101                                        |         |                    | $\mathbf{x}$   |          |
| Mantenimiento<br>8                                                    | $\rightarrow$ |          | $\overline{2}$ | 1123780356    | 1765793064                     | adelina vasquez ruiz                                                                                                    | JR JUNIN NR 66, (A 1 CDRA DEL BAR HUEQUITO)                      |         | R                  | $\pmb{\times}$ |          |
| 8<br>Reportes                                                         | $\rightarrow$ |          | 3              | 117600421     | 1765792995                     | Adelinda Mendoza Navarro                                                                                                    | JR AREQUIPA NR 208                                               |         |                    | $\pmb{\times}$ |          |
| <b>&amp;</b> Seguridad                                                | $\rightarrow$ |          | 4              | 1118059332    | 1765793200                     | Adelmit Davila Vela                                                                                                    | JR JOSUE SAAVEDRA NR 147, (ELSA PEREA FLORES BARRI O HUAYCO)     |         | ■                  | $\pmb{\times}$ |          |
|                                                                       |               |          | 5              | 1115563340    | 1765793580                     | Adita Pinedo Pinedo                                                                                                    | IR LEONCIO PRADO NR 1502                                         |         | ĸ                  | $\pmb{\times}$ |          |
|                                                                       |               |          | 6              | 117482240     | 1767396852                     | Adith Pinto Simarri                                                                                                    | AV GUARDIA CIVIL NR 2117 SC 7, (PASANDO HOTEL LE V ARON PASA     |         | 図                  | $\pmb{\times}$ |          |
|                                                                       |               |          | $\overline{7}$ | 1121718653    | 1767936461                     | Adrian Antonio Aching Santillan                                                                                                    | CA JOSE GALVEZ NR 504 BR AGUAMIRO, CA JOSE GALVEZ NR 504 BR      |         | ø                  | $\pmb{\times}$ |          |
|                                                                       |               |          | 8              | 1123790445    | 1765793004                     | adriela nicol leon fernandez                                                                                                    | jiron venecia nro .412, antes de llegar al club de madres la     |         | R                  | $\pmb{\times}$ |          |
| corap.solutensoft.com/consultante                                     |               |          | 9              | 1110104985    | 1767396734                     | Agueda Gonzales Planas De Soplin                                                                                                    | CA PABLO ROSEL N?1267, ENTRE CALLES MI PERU Y ROM ULO ESPIN      |         |                    |                |          |

**Figura 53** Pantalla Grafico Consultantes

# **4.3 Determinar la influencia del sistema de información en el proceso de reparto de pedidos de la empresa CORAP PERÚ S.A.C, 2019?**

Después de implementar el sistema en la empresa, los usuarios hicieron uso de ello. Luego se realizó una nueva encuesta para determinar el Post test de la investigación:

**Tabla 25** P1.- ¿Cómo calificarías la rapidez del proceso de recepción en la Empresa CORAP Perú SAC?

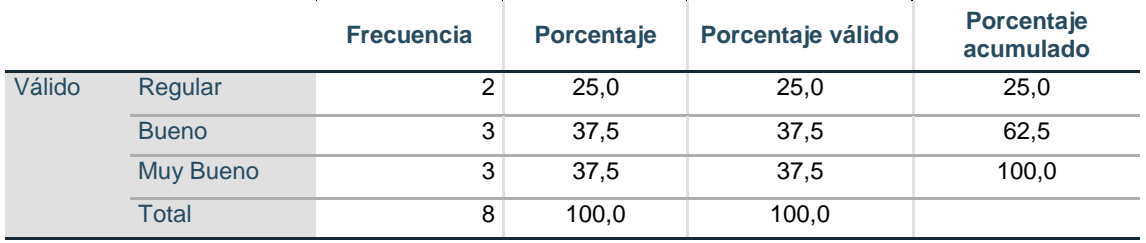

**Fuente:** Encuesta realizada a Colaboradores CORAP PERU SAC

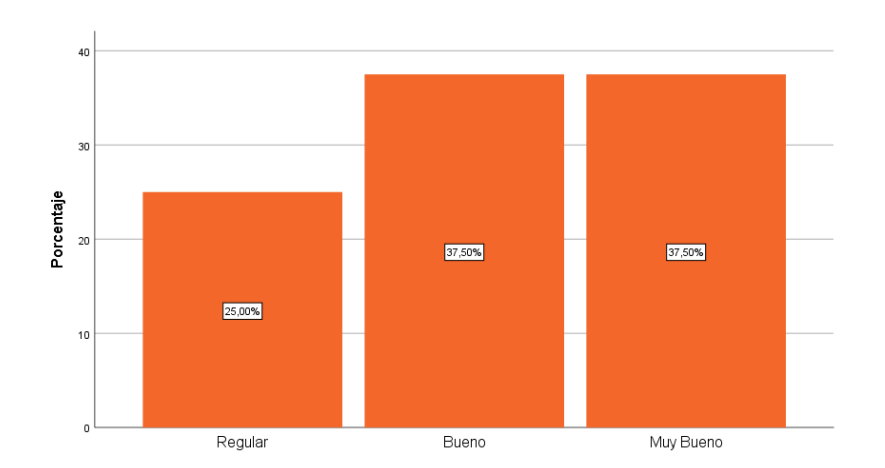

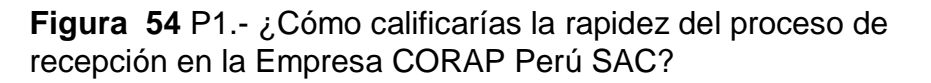

Fuente: Encuesta realizada a Colaboradores CORAP PERU SAC

Como se puede apreciar en la tabla y grafico descritos, los colaboradores de la empresa CORAP Perú SAC, califican en un 37.50% como Muy Bueno la rapidez en el proceso de recepción de los pedidos, otro 37.5% como bueno y solo un 25% como regular.

**Tabla 26** P2.- ¿Cómo calificarías el proceso de distribución en la Empresa Corap Perú Sac?

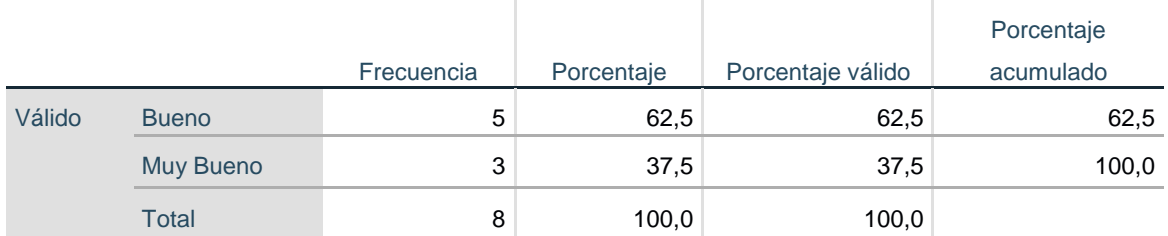

**Fuente:** Encuesta realizada a Colaboradores CORAP PERU SAC

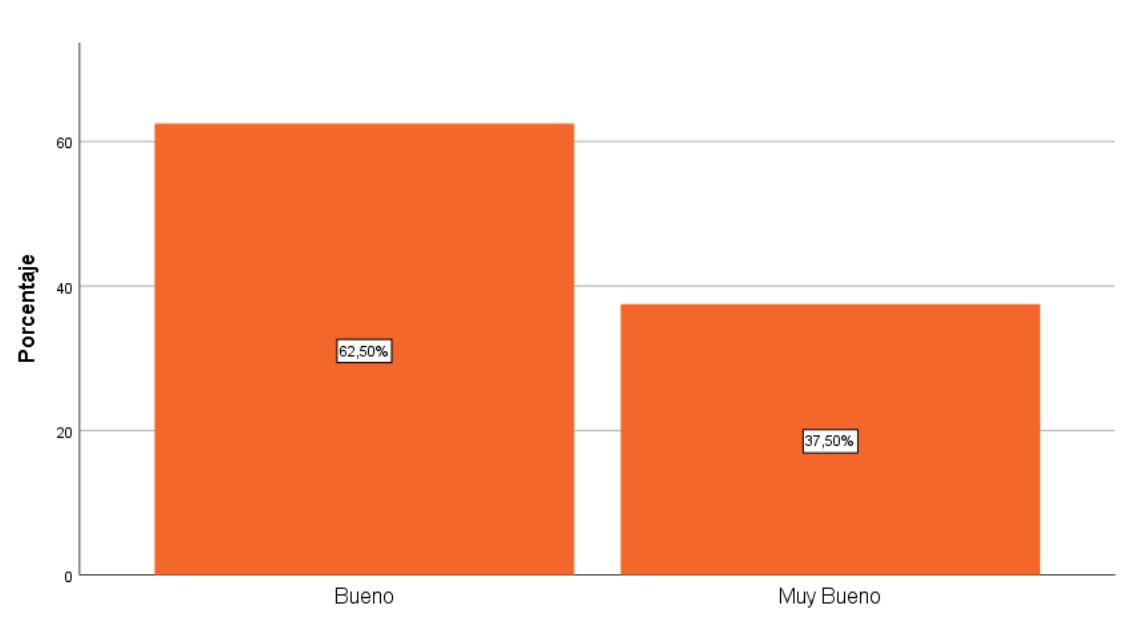

**Figura 55** P2.- ¿Cómo calificarías el proceso de distribución en la Empresa Corap Perú Sac?

**Fuente:** Encuesta realizada a Colaboradores CORAP PERU SAC

Como se puede apreciar en la tabla y grafico descritos, los colaboradores de la empresa CORAP Perú SAC, califican en un 37.50% como muy bueno la distribución de los pedidos, otro 62.5% como bueno.

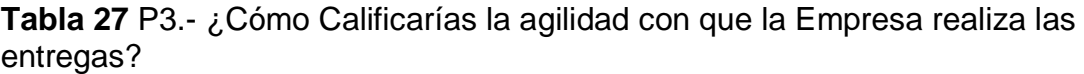

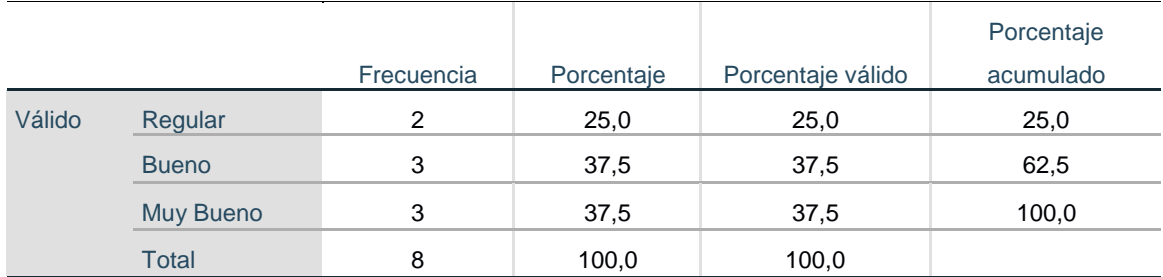

**Fuente:** Encuesta realizada a Colaboradores CORAP PERU SAC

**Figura 56** P3.- ¿Cómo Calificarías la agilidad con que la Empresa realiza las entregas?

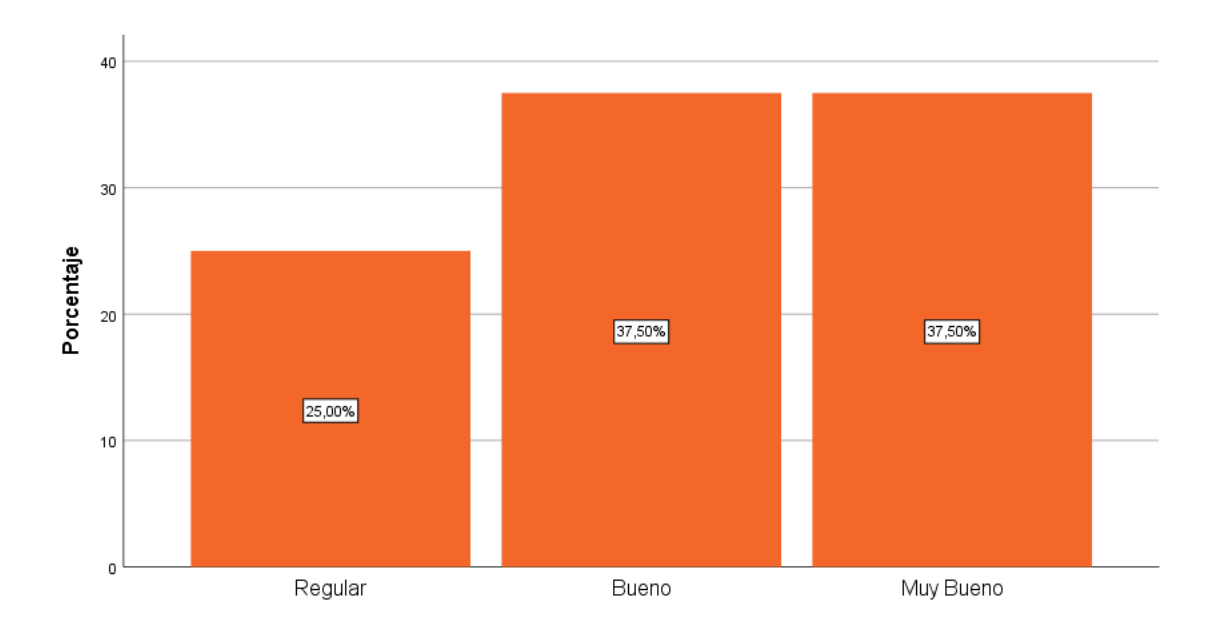

**Fuente:** Encuesta realizada a Colaboradores CORAP PERU SAC

Como se puede apreciar en la tabla y grafico descritos, los colaboradores de la empresa CORAP Perú SAC, califican en un 37.50% como muy bueno la distribución de los pedidos, otro 37.5% como bueno y un 25% como regular.

## **Tabla 28** P4.- ¿Cómo considera Usted los procesos logísticos que la empresa Corap Perú realiza?

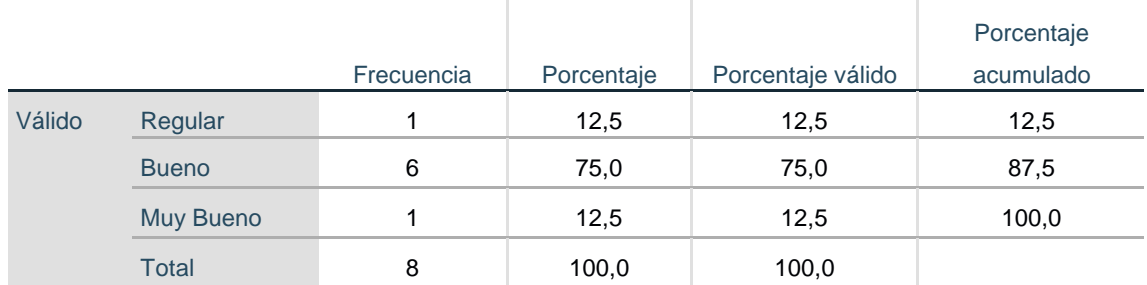

**Fuente:** Encuesta realizada a Colaboradores CORAP PERU SAC

**Figura 57** P4.- ¿Cómo considera Usted los procesos logísticos que la empresa Corap Perú realiza?

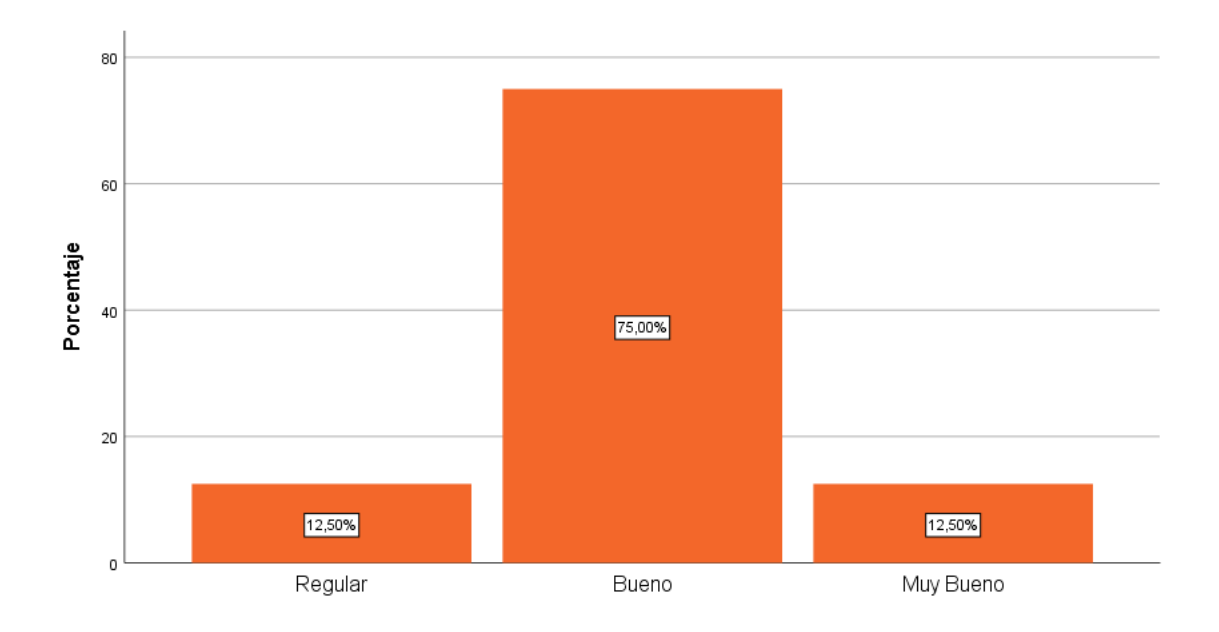

**Fuente:** Encuesta realizada a Colaboradores CORAP PERU SAC

Como se puede apreciar en la tabla y grafico descritos, los colaboradores de la empresa CORAP Perú SAC, califican en un 12.50% como muy bueno los procesos logísticos, otro 75% como bueno y un 12.50% como regular.

**Tabla 29** P5.- ¿Cómo considera el nivel de automatización de los procesos en la Empresa?

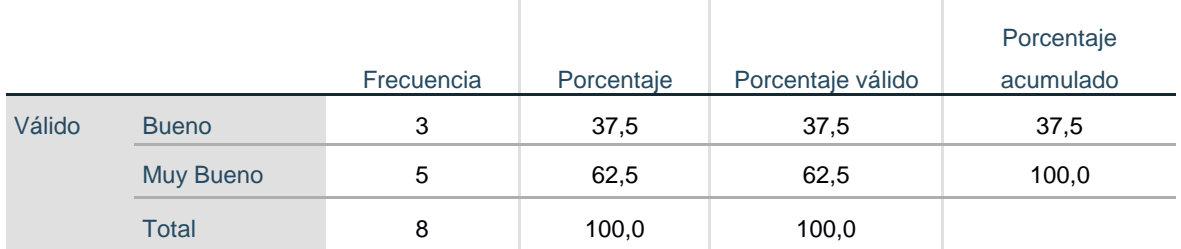

**Fuente:** Encuesta realizada a Colaboradores CORAP PERU SAC

**Figura 58** P5.- ¿Cómo considera el nivel de automatización de los procesos en la Empresa?

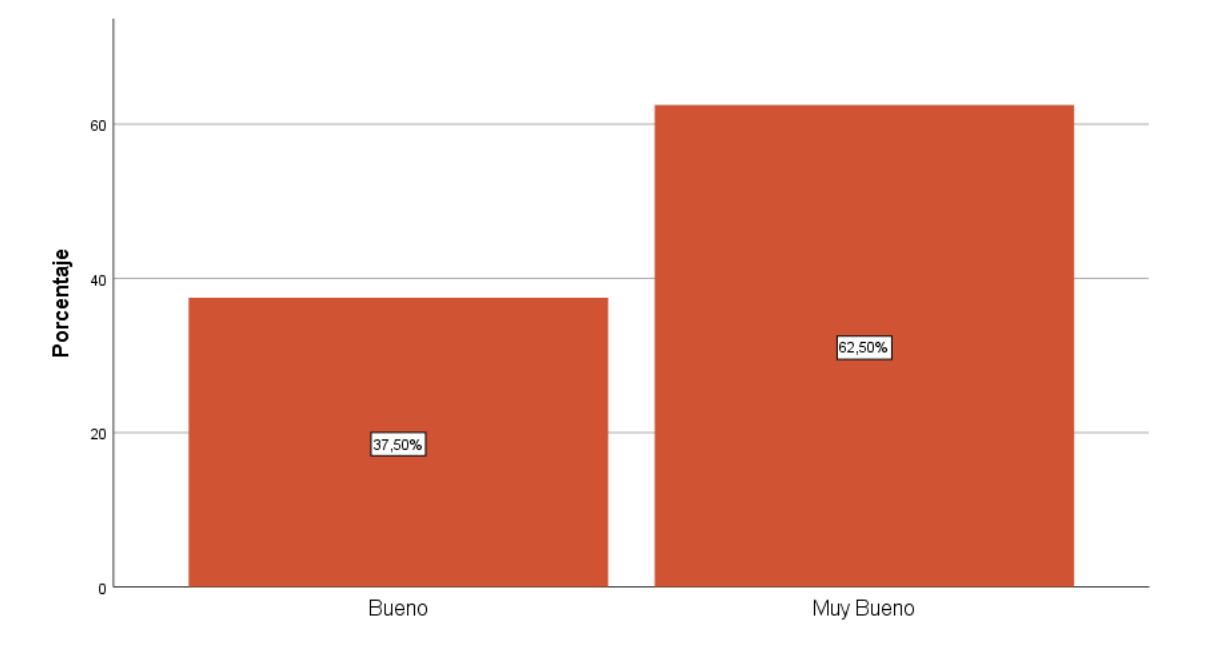

**Fuente:** Encuesta realizada a Colaboradores CORAP PERU SAC

Como se puede apreciar en la tabla y grafico descritos, los colaboradores de la empresa CORAP Perú SAC, califican en un 62.50% como muy bueno el nivel de automatización de los procesos bueno y un 37.5% como bueno.

**Tabla 30** P6.- ¿Utiliza sistemas de información para el monitoreo de los pedidos, recepción y entrega?

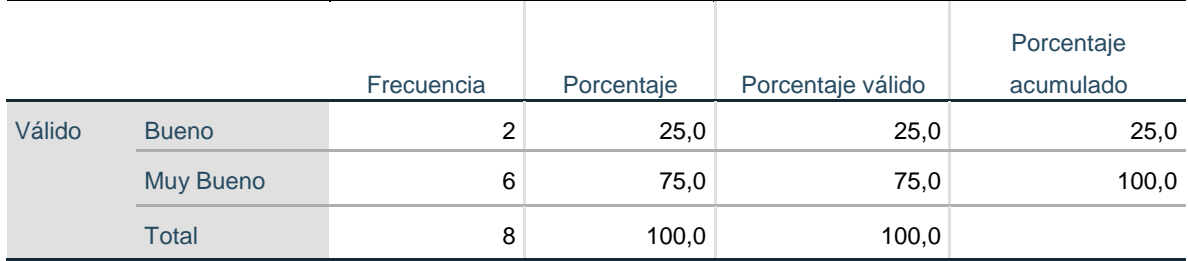

**Fuente:** Encuesta realizada a Colaboradores CORAP PERU SAC

**Figura 59** P6.- ¿Utiliza sistemas de información para el monitoreo de los pedidos, recepción y entrega?

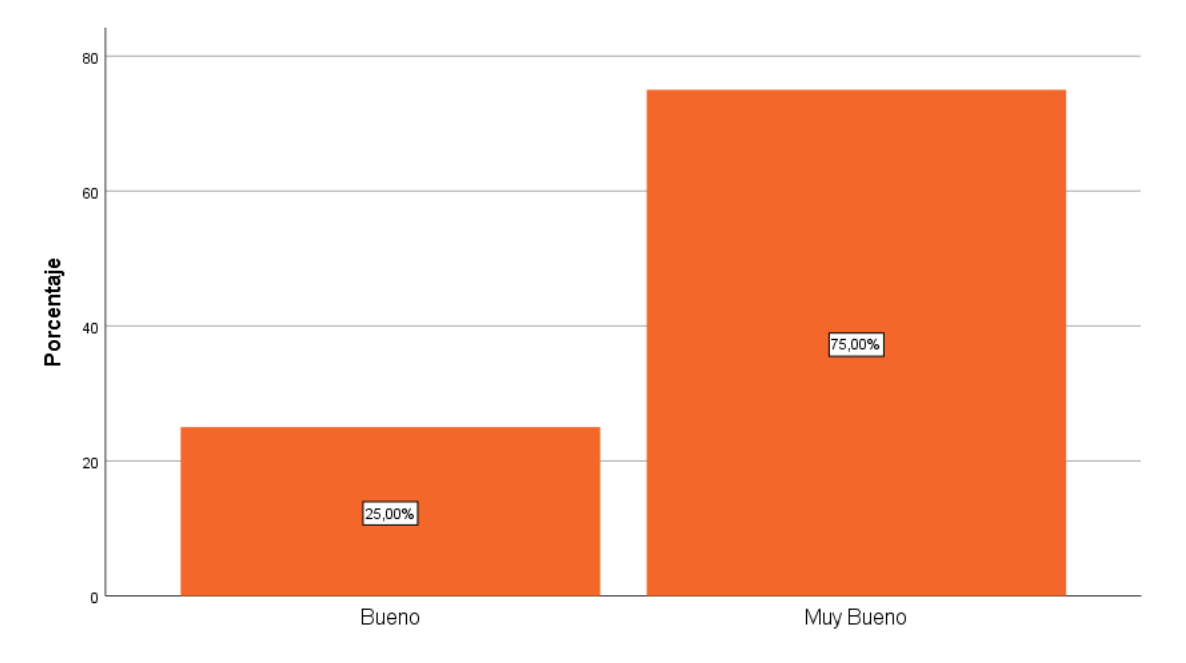

**Fuente:** Encuesta realizada a Colaboradores CORAP PERU SAC

Como se puede apreciar en la tabla y grafico descritos, los colaboradores de la empresa CORAP Perú SAC, califican en un 75.00% como regular el uso de los sistemas de información para el monitoreo de los pedidos, recepción y entrega, y un 25% como bueno.

|        |              |            |            |                   | Porcentaje |
|--------|--------------|------------|------------|-------------------|------------|
|        |              | Frecuencia | Porcentaje | Porcentaje válido | acumulado  |
| Válido | <b>Bueno</b> | 5          | 62,5       | 62,5              | 62,5       |
|        | Muy Bueno    | 3          | 37,5       | 37,5              | 100,0      |
|        | <b>Total</b> | 8          | 100,0      | 100,0             |            |

**Tabla 31** P7.- ¿Cómo calificaría los reportes de control, como cargos y otros actualmente?

**Fuente:** Encuesta realizada a Colaboradores CORAP PERU SAC

**Figura 60** P7.- ¿Cómo calificaría los reportes de control, como cargos y otros actualmente?

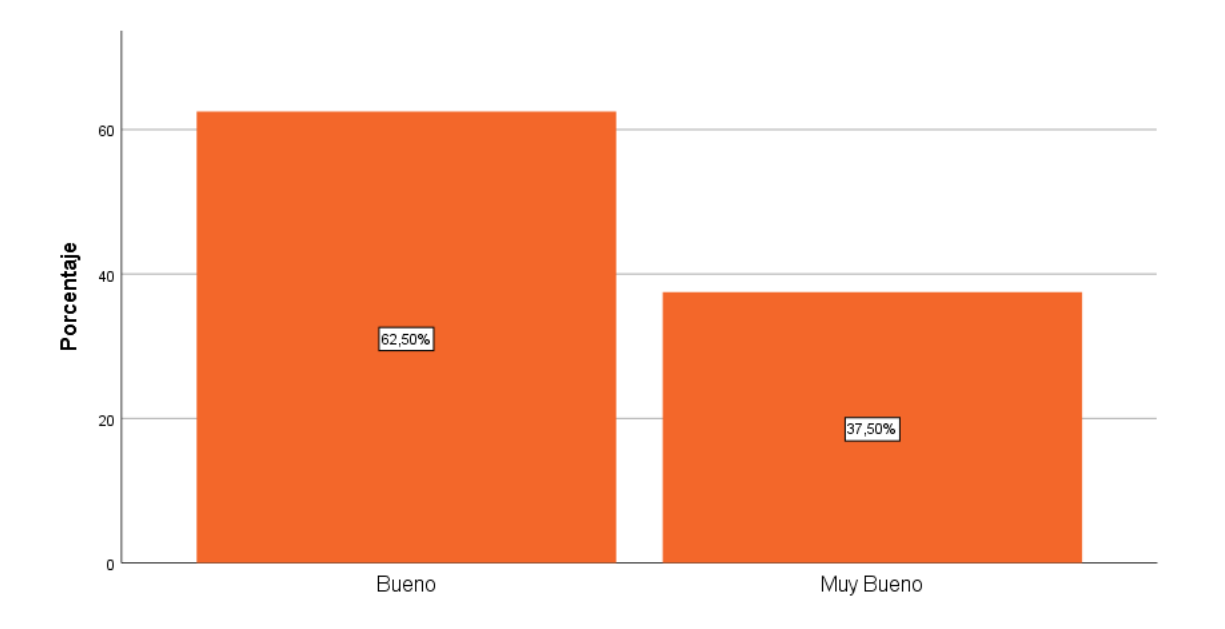

**Fuente:** Encuesta realizada a Colaboradores CORAP PERU SAC

Como se puede apreciar en la tabla y grafico descritos, los colaboradores de la empresa CORAP Perú SAC, califican en un 37.50% como muy bueno los reportes de control, otro 62.5% como bueno.

### **Tabla 32** P8.- ¿La base de datos permite conocer todos los detalles de las actividades logísticas?

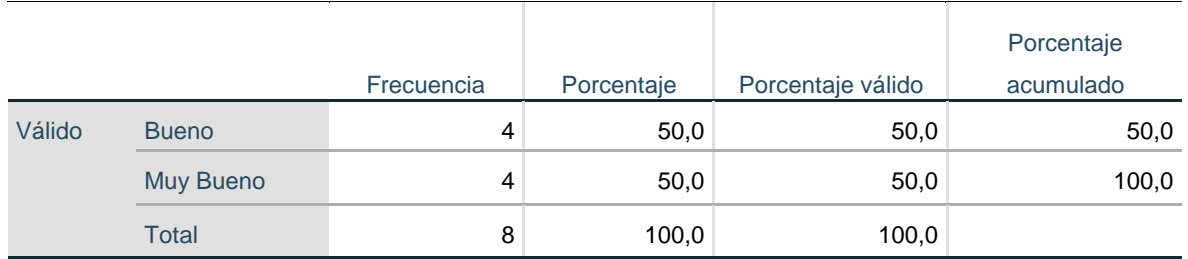

**Fuente:** Encuesta realizada a Colaboradores CORAP PERU SAC

**Figura 61** P8.- ¿La base de datos permite conocer todos los detalles de las actividades logísticas?

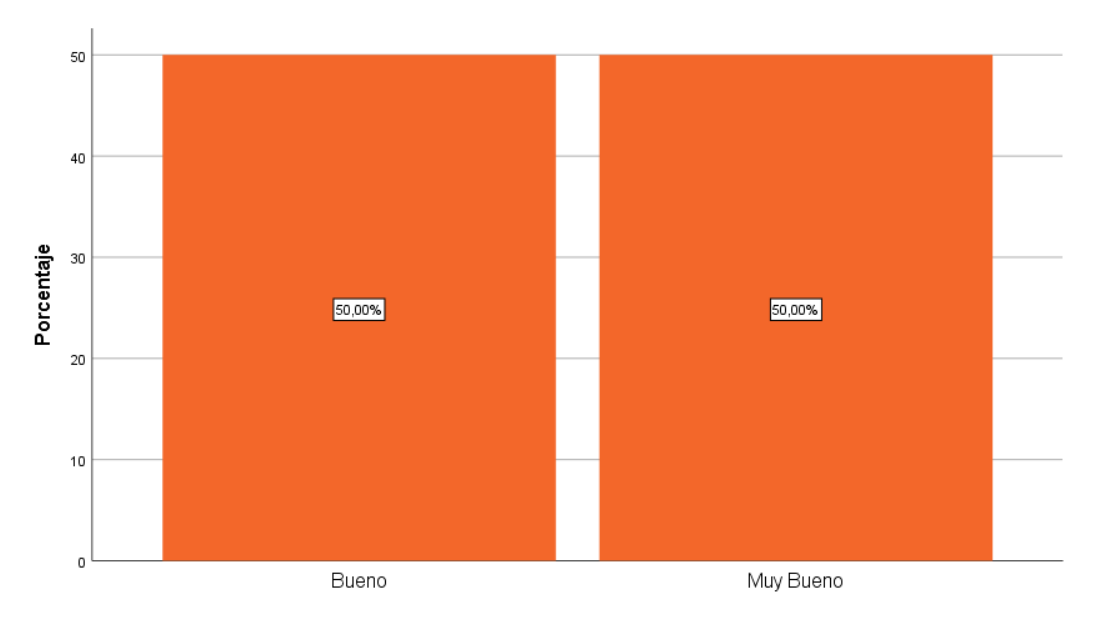

**Fuente:** Encuesta realizada a Colaboradores CORAP PERU SAC

Como se puede apreciar en la tabla y grafico descritos, los colaboradores de la empresa CORAP Perú SAC, califican en un 50% como muy bueno el nivel de detalles que ofrece la base de datos y otro 50% como bueno.

#### **Determinación de la Prueba de Hipótesis**

Para poder determinar la prueba de hipótesis se procedió primero a evaluar si los resultados del Pretest y post-test representan una muestra normal. **Prueba** 

#### **de Normalidad:**

*Se plantea las hipótesis:*

**Ho.** La variable proceso de reparto de pedidos proviene de una población con distribución normal

**H1:** La variable proceso de reparto de pedidos No proviene de una población con distribución normal.

#### **Tabla 33** Pruebas de normalidad

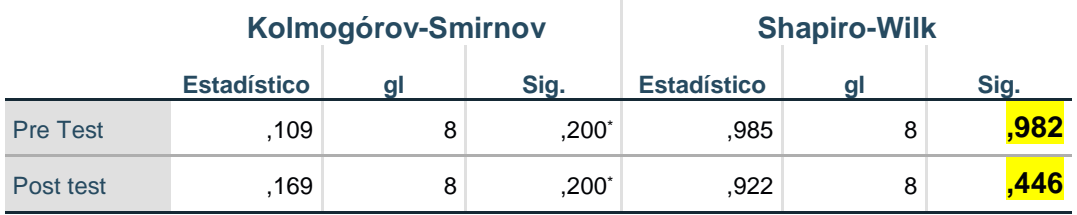

\*. Esto es un límite inferior de la significación verdadera.

a. Corrección de significación de Lilliefors

Al realizar la prueba de normalidad considerando Shapiro Wilk puesto que la muestra n es **<= 50**, se observa que el p-valor obtenido tanto en el antes como el después es mayor a **α = 0,05** por lo tanto se acepta la hipótesis nula y, es decir la muestra si presenta una Distribución Normal.

### **Prueba de Hipótesis:**

- **Ha:** El desarrollo de un sistema de información influye significativamente en el proceso de reparto de pedidos de la Empresa CORAP Perú SAC.
- **Ho:** El desarrollo de un sistema de información No influye significativamente en el proceso de reparto de pedidos de la Empresa CORAP Perú SAC.

Después de aplicar la prueba t-Student, se obtuvo los siguientes resultados:

#### **Tabla 34** Estadísticas de muestras emparejadas

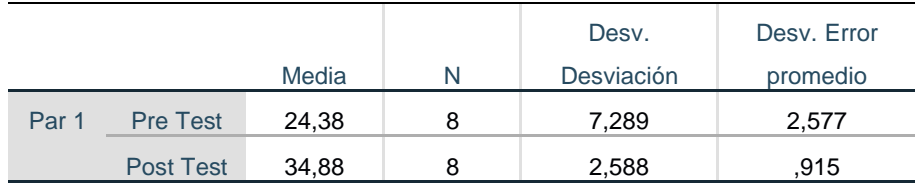

### **Tabla 35** Correlaciones de muestras emparejadas

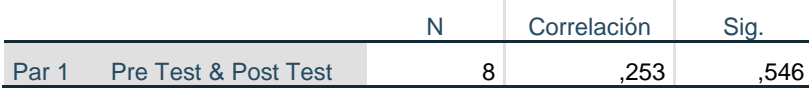

## **Tabla 36** Prueba de muestras emparejadas

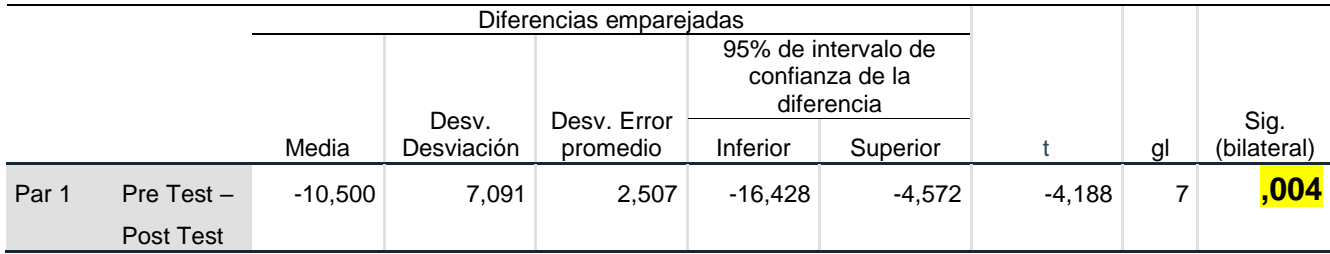

Se observa que al aplicar la prueba T-Student con un nivel de significancia ( $\infty$ = 5%) el p < 0,05. entonces se rechaza la hipótesis nula, aceptándose la hipótesis alternativa, que demuestra que el desarrollo de un sistema informático influye significativamente en el proceso de reparto de pedidos de la Empresa CORAP Perú SAC.

### **IV. DISCUSIÓN**

Terminada la ejecución de los objetivos específicos de forma satisfactoria, se puede demostrar entonces gracias a la prueba de hipótesis que esta es aceptada como tal, pues al realizar la prueba t-student nos devuelve un valor de -4.188 para 7 grados de libertad y un sig. (bilateral) de 0.04 (< 0.05) en un nivel de significancia del 5%, mediante el empleo del software estadístico IBM SPSS v25. Por lo tanto, el desarrollo de un sistema de información influye significativamente en el proceso de reparto de pedidos de la Empresa CORAP Perú SAC. Esto resulta entonces muy beneficioso para la parte administrativa y gerencial de la Empresa sobre todo en el Área de logística.

Se observa además en la elaboración de la estadística descriptiva en el capítulo de resultados, que en el pre test la opinión de los colaboradores respecto al tiempo o agilidad del proceso (tabla 5, tabla 6), automatización del proceso (tabla 7, tabla 8) tienen un alto índice de desacuerdo calificándolo como malos y muy malos en un porcentaje acumulado de entre 73% y 88% para el tiempo y entre el 25% al 50% en promedio para la automatización del proceso. Sin embargo, en la etapa del post test se ve claramente la mejora: las tablas 26 y 27, respecto al tiempo, reflejan una opinión calificada de bueno y muy bueno con un porcentaje de 62.5% y un 37.5% por otro lado respecto al nivel de automatización las tablas 28 y 29 demuestran una calificación como bueno y muy bueno con un porcentaje acumulado de 88% y 100% respectivamente. Estos índices determinan a nivel descriptivo que la mejora es evidente para este proceso y en consecuencia para el personal de la Empresa.

Si revisamos las investigaciones recopiladas afines a nuestro tema como la de GAIBOR (2015), el cual manifiesta que un sistema de información brinda todo el apoyo para la actualización de datos. Conclusión que es compartida en la presente investigación puesto que es una de las ventajas de la automatización de los procesos al emplear un programa de software a medida.

De igual manera YAÑEZ (2016), afirma que un gran aporte de los sistemas de información es que apoya en el control de las áreas permitiendo posicionar a la empresa con respecto a las demás. Punto que es de bastante aceptación comparando con nuestro estudio, puesto que gracias a los programas de software la empresa lleva un mejor control de sus procesos haciéndolo mas eficiente y eficaz.

En el plano nacional los estudios de RAMOS (2019) y VARGAS (2015) concluyen coincidentemente que un sistema informático integra procesos, así como reduce tiempos y costos de operación; situación que se complementa en nuestro estudio como un buen soporte para obtener la información oportuna. Por otro lado los estudios de CALDERÓN (2015) y de RUNZER (2018) destacan que un sistema informático como este mejora el monitoreo de servicio de manera eficiente así como una capacidad de respuesta puntual. Lo es también determinado con las anteriores investigaciones descritas incluyendo el presente estudio.

Por ultimo los estudios de MACHADO (2019) y CASTILLO (2019) reflejan muy a aparte de la agilidad del proceso que se gana con un sistema informático, la métrica de seguridad y confiabilidad. Características muy importantes y claves que debe reunir todo programa informático. Esta afirmación es también compartida en nuestro estudio.

## **V. CONCLUSIONES**

Una vez finalizada la investigación se puede llegar a las siguientes conclusiones:

El uso de técnicas de recojo de información junto a sus instrumentos como la encuesta aplicada al personal de la empresa fueron claves para comprender en la primera etapa las debilidades en el proceso de registro, distribución y entrega de los pedidos como por ejemplo el tiempo, tecnologías y eficiencia que demanda dicho proceso, lo cual permitió formular las especificaciones técnicas y funcionales para la construcción del sistema web.

Se realizó el proceso de análisis y diseño del sistema transaccional en plataforma web siendo muy útil el empleo del proceso unificado como filosofía de modelamiento del sistema el cual integra en diversas vistas estereotipos que representan desde el modelo del negocio hasta llegar a la capa de datos, componente muy importante para la implementación final del sistema informático. Por otro lado el uso del lenguaje de programación PHP y MYSQL constituyen una herramienta bastante versátil para el desarrollo ágil de cualquier aplicativo.

Por último, según los resultados obtenidos en el capítulo respectivo se concluye que el sistema informático logró mejorar la gestión de los pedidos en cuanto a registro, distribución y entrega en la Empresa Corap Perú SAC. Según la opinión de los colaboradores del Área, las deficiencias de tiempo e innovación tecnológica mejoraron notablemente. Los resultados de la estadística descriptiva y la aplicación de la prueba t de student fue útil para la demostración de la hipótesis luego de haber corroborado que la muestra presentaba una distribución de carácter uniforme.

# **VI. RECOMENDACIONES**

Se recomienda a los Directivos de la empresa Corap Perú SAC desarrollar más proyectos tecnológicos del tipo sistemas de información con base de datos en distintos niveles: operativo, táctico y estratégico. Puesto que el resultado de ello traerá eficiencia en los procesos.

A la escuela de ingeniería de sistemas de información de la universidad se sugiere encaminar proyectos tecnológicos de impacto sobre todo en los sectores más importantes del país como es educación, transporte, salud, etc. Puesto que son sectores donde las tecnologías de información permitirán traer grandes beneficios.

Se sugiere a los futuros investigadores en temas a fines abordar nuevas soluciones informáticas que permitan servir como fuentes de información clave para la toma de decisiones como por ejemplo Business Intelligence, Sistemas Expertos, Realidad aumentada entre otras.

## **REFERENCIAS**

1. El Comercio. El Comercio-Negocios. El Comercio-Negocios. [En línea] 13 de Julio de 2013. [Citado el: 5 de Noviembre de 2018.] Claudia Paan. https://elcomercio.pe/economia/negocios/cosmeticos-cnoce-historia-yanbal-uniquefotos-441767.

2. UNIQUE. Yanbal. Yanbal. [En línea] 2017. [Citado el: 5 de Noviembre de 2018.] https://www.yanbal.com/pe.

3. La Gestion. La Gestion-Empresas. La Gestion-Empresas. [En línea] 23 de Mayo de 2016. [Citado el: 5 de Noviembre de 2018.] Redaccion Gestion. https://gestion.pe/economia/empresas/janine-belmont-ee-uu-queremos-empresalatinos-competir-lleno-121508.

4. El uso de las tecnologías de información y comunicación TIC en las micro, pequeñas y medianas. GARCIA SAAVEDRA, MARÍA L. y TAPIA SÁNCHEZ, BLANCA. Maracaibo, Venezuela : Universidad del Zulia, 1 de Enero de 2013, Enl@ce: Revista Venezolana de Información, págs. 3,4,5.

5. Altamirano Fernández , Jorge Luis. DESARROLLO DE UN SISTEMA DE INFORMACION HACIENDO USO DE LA METODOLOGIA XP PARA LA GESTIÓN DE VENTAS, COMPRAS Y ALMACEN DE LA EMPRESA AGRO. Lambayeque, UNIVERSIDAD NACIONAL PEDRO RUIZ GALLO. Chiclayo : UNIVERSIDAD NACIONAL PEDRO RUIZ GALLO, 2017. págs. 1,2,3,4,5, TESIS PARA OPTAR EL TITULO PROFESIONAL DE INGENIERO EN COMPUTACION E INFORMATICA. Ing. Terán Santa Cruz Franklin Edinson.

6. BALAREZO PAREDES, BRALLAN. Desarrollo de un sistema de Información de Registro de pedidos. Lima, Pontificia Universidad Católica del Perú. Lima : Facultad de Ciencias e Ingenieria Especialidad de Ingenieria Informatica, 2012. págs. 1,2,3, Tesis para optar el Título de Ingeniero informático, que presenta el bachiller. Ing. Luis Alberto Flores García.

7. MILLA OBREGON, GLORIA KATHERINE y SILVA FELICES, MARLENE OREDAY. PLAN DE MEJORA DEL ALMACÉN Y PLANIFICACIÓN DE LAS RUTAS DE TRANSPORTE DE UNA DISTRIBUIDORA DE. Lima, PONTIFICIA UNIVERSIDAD CATÓLICA DEL PERÚ. Lima : Tesiss PUCP, 2013. págs. 1-2, Tesis para optar el Título de Ingeniera Industrial, que presentan las bachilleres. ASESOR: Wilmer Atoche Díaz.

8. PEZO LINARES, JOSÉ LUIS JOHNSON. "DISEÑO E IMPLEMENTACIÓN DE UN SISTEMA INFORMÁTICO PARA MEJORAR EL PROCESO DE VENTAS EN. San Martin, Instituto de Educación Superior Tecnológico Privado Amazonico. Tarapoto : Instituto de Educación Superior Tecnológico Privado Amazonico, 2012. págs. 1,4,5, Tesis para optar por el grado de Técnico Profesional en Computación e Informática. Amasifen Amasifuen Hugo Luis,Amasifuen Shupingahua Llilson,Dan Robert Sánchez Tuanama.

9. GIRALDO LOPEZ, JOSE ARIEL. GESTIOPOLIS. GESTIOPOLIS. [En línea] 14 de SEPTIEMBRE de 2011. [Citado el: 18 de NOVIEMBRE de 2018.] https://www.gestiopolis.com/logistica-gestion-compras-almacenes-transporte/.

10. INSTITUTO TECNOLOGICO DE SONORA. https://www.itson.mx. https://www.itson.mx. [En línea] 5 de Febrero de 2006. [Citado el: 19 de noviembre de 2018.] https://biblioteca.itson.mx/oa/dip\_ago/introduccion\_sistemas/p3.htm.

# **CUESTIONARIO**

## (Encuesta al Personal) **CORAP PERÚ SAC**

Muy buen dia Señores trabajadores de CORAP PERÚ SAC. La siguiente encuesta permitirá evaluar el desempeño del proceso de reparto de pedidos con el fin de plantear estrategias de TI que permitan mejorar dicho proceso.

Pinta el circulo con la respuesta que consideres apropiada, según la escala:

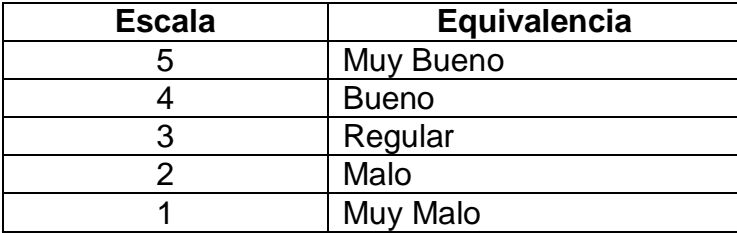

Percepcion del Personal :

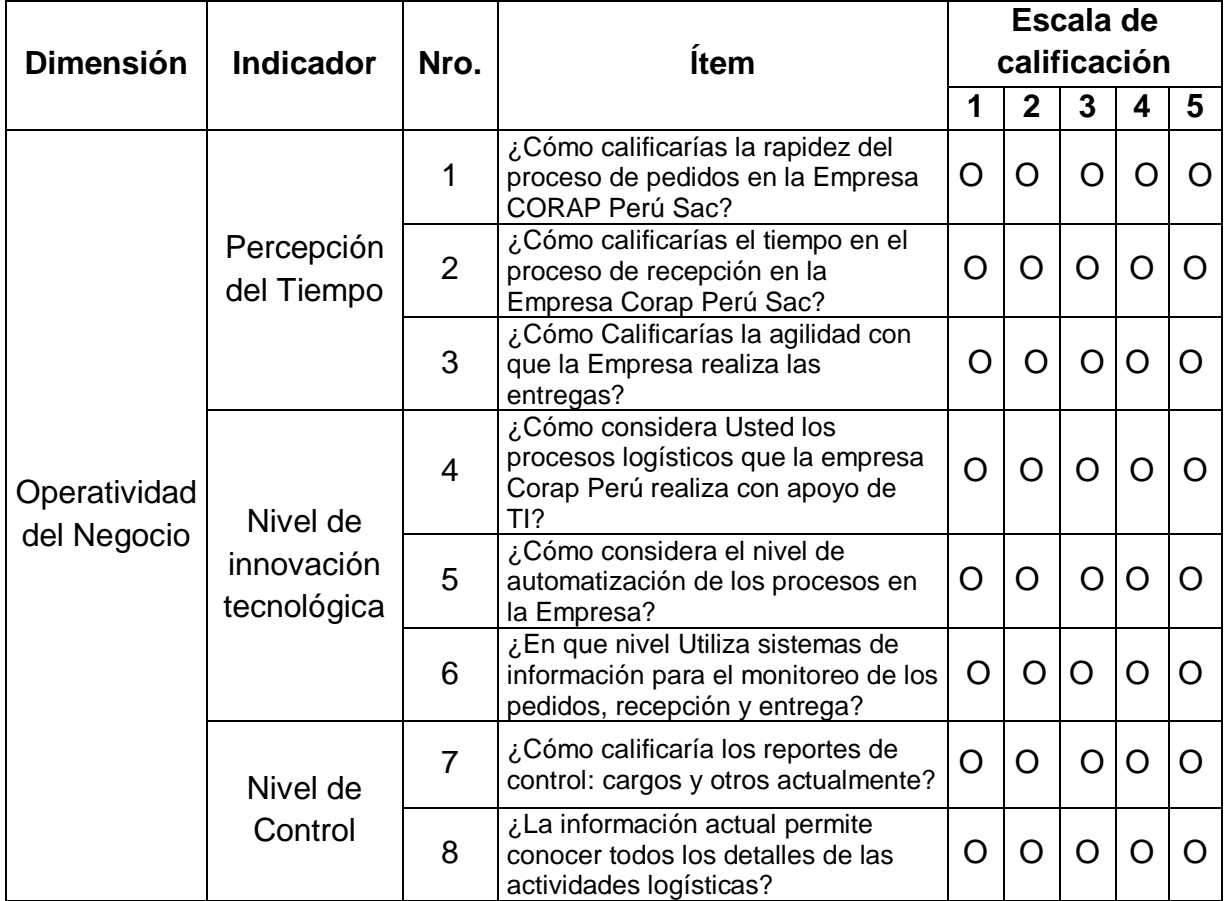

#### Anexo

#### **11.1. Matriz de consistencia**

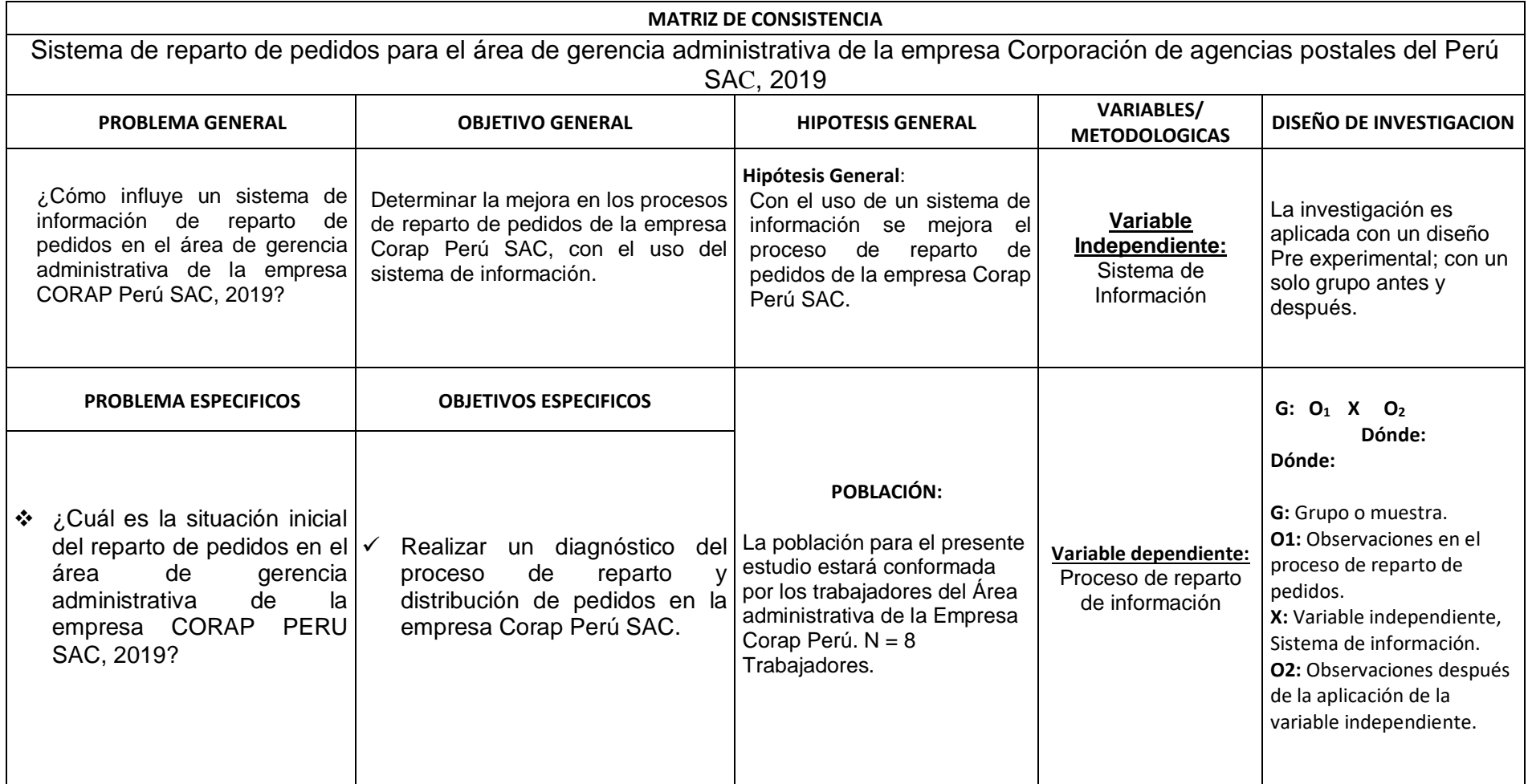

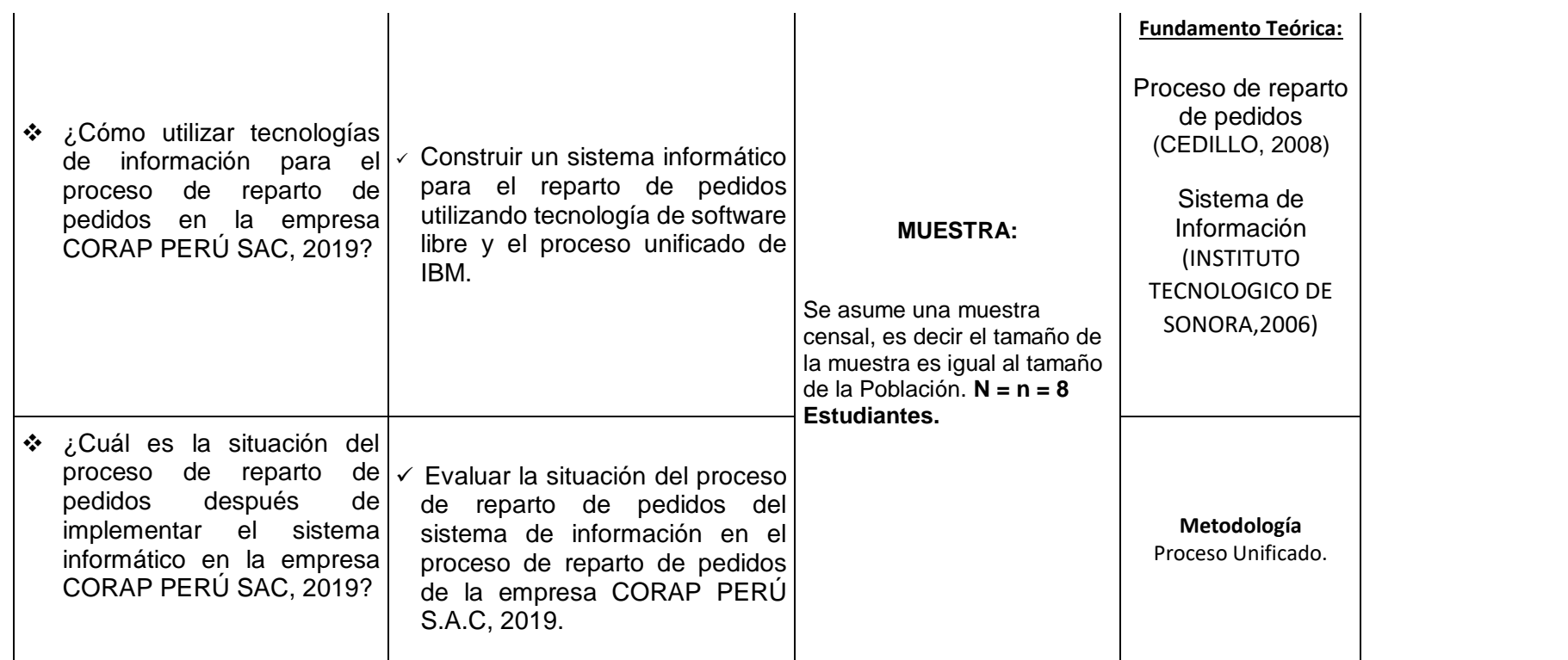

(INSTITUTO TECNOLOGICO DE SONORA,2006)